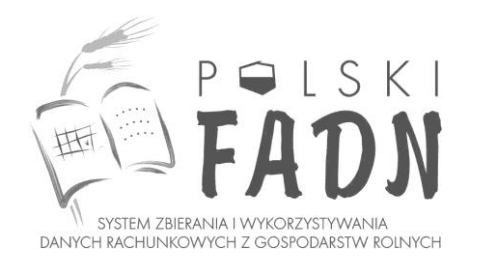

**Instytut Ekonomiki Rolnictwa i Gospodarki Żywnościowej — Państwowy Instytut Badawczy Zakład Rachunkowości Gospodarstw Rolnych** ul. Świętokrzyska 20 00–002 Warszawa tel.: (48 22) 50 54 582 email[: rachrol@fadn.pl](mailto:rachrol@fadn.pl) [www.fadn.pl](http://www.fadn.pl/)

# INSTRUKCJA PROWADZENIA ZAPISÓW W KSIĄŻKACH RACHUNKOWYCH

# **dla indywidualnych gospodarstw rolnych w ramach systemu zbierania i wykorzystywania danych rachunkowych z gospodarstw rolnych**

**Wersja 2024**

/wersja 2024 stanowi zmodyfikowaną wersję 2023/

# **Spis treści**

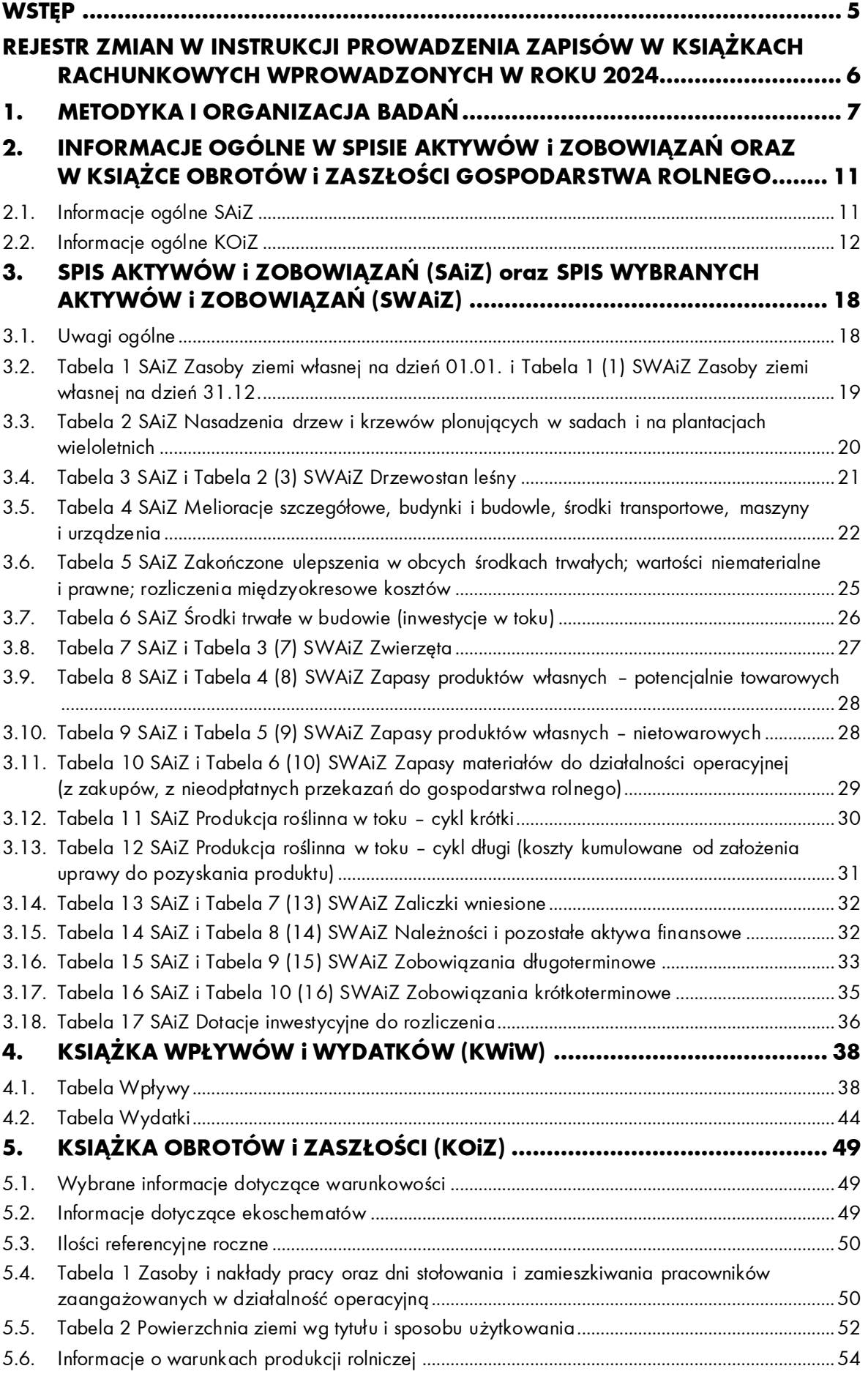

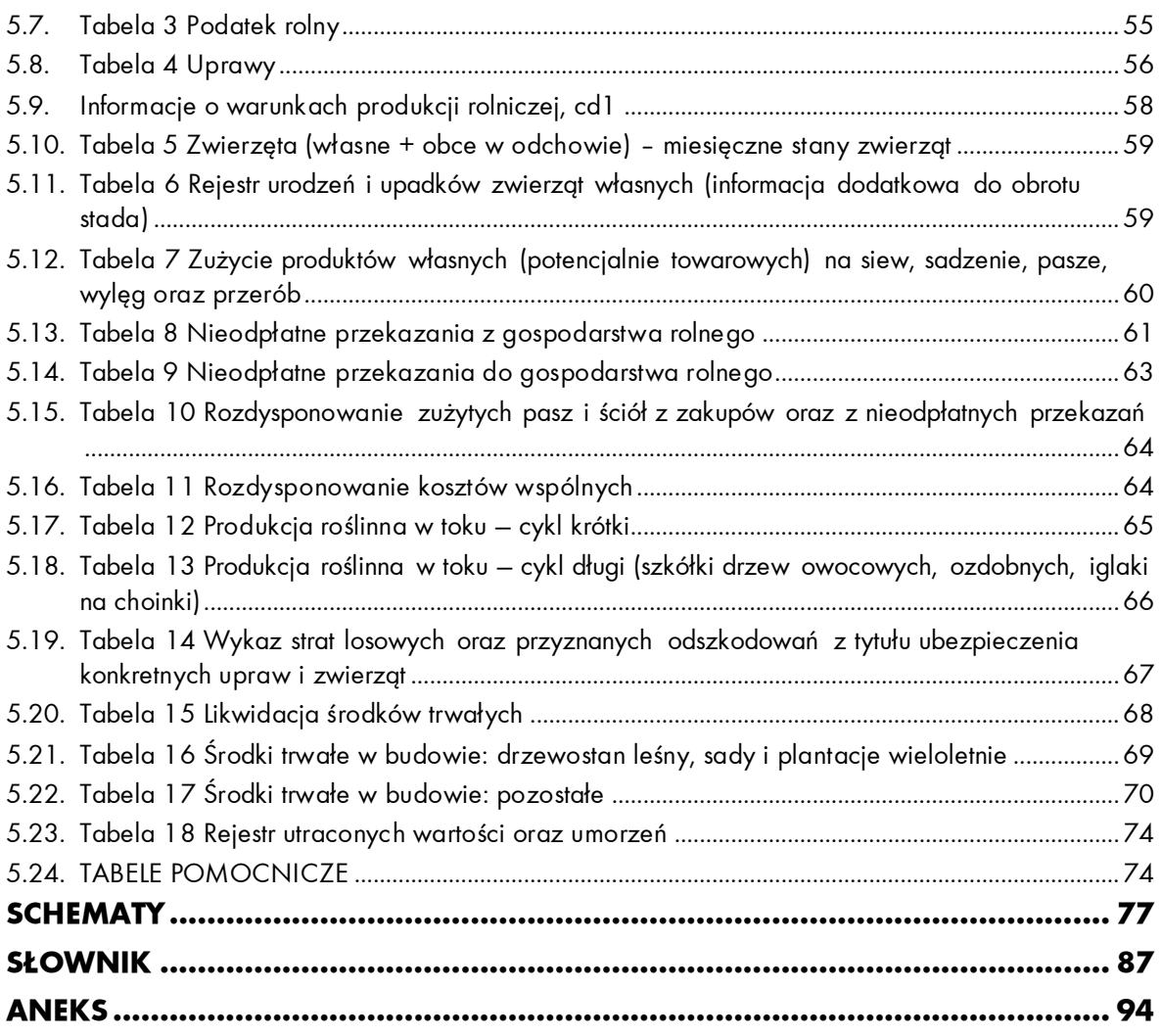

# **Spis schematów**

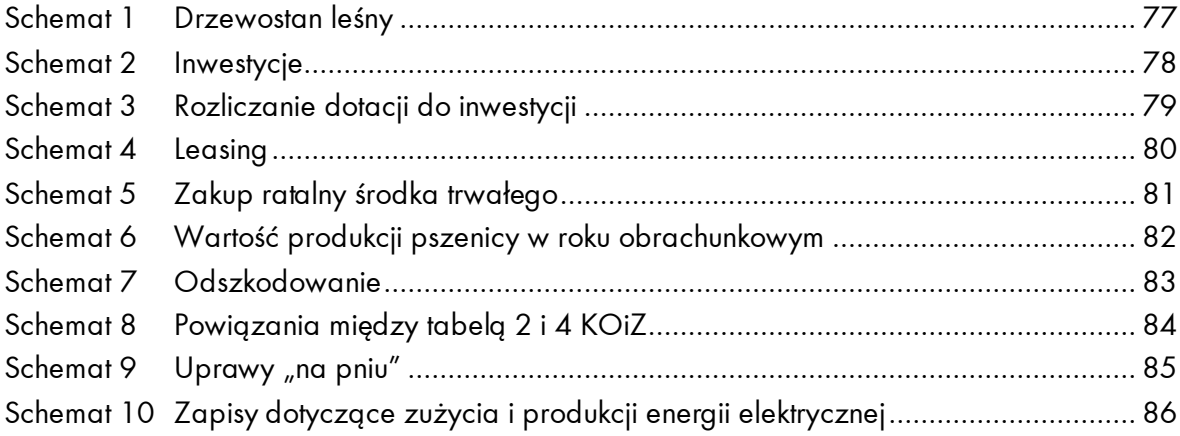

# <span id="page-4-0"></span>**WSTĘP**

Polski FADN to system oparty o Ustawę z dnia 29 listopada 2000 r. o zbieraniu i wykorzystywaniu danych rachunkowych z gospodarstw rolnych (Dz. U. Nr 3 z 2001 r., poz. 20 z późniejszymi zmianami).

#### **Podstawowe cele systemu:**

- określanie rocznych dochodów wytworzonych w gospodarstwach rolnych;
- wykonywanie analiz ekonomicznych dla różnych grup gospodarstw rolnych oraz ocena sytuacji w rolnictwie i na rynkach rolnych.

#### **Podstawowe zasady obowiązujące w systemie:**

- Dane źródłowe oraz wyniki określonego gospodarstwa mogą być udostępniane wyłącznie przez samego rolnika lub za jego zgodą.
- **Dane rachunkowe** zebrane z gospodarstw rolnych **nie mogą być wykorzystywane dla celów podatkowych** (Dz. U. Nr 3 z 2001 r., poz. 20 z późniejszymi zmianami, Art. 4. 1).
- **Dane osobowe** posiadaczy gospodarstw rolnych:
- **są chronione** na zasadach określonych w Ustawie z dnia 29 sierpnia 1997 r. o ochronie danych osobowych (tekst jednolity Dz. U. z 2002 r. Nr 101 poz. 926, z późniejszymi zmianami);
- nie mogą być udostępniane bez zgody posiadacza gospodarstwa rolnego.
- Wszystkie dane dotyczące produkcji i kosztów muszą korespondować z produkcją uzyskaną w sprawozdawczym roku obrachunkowym.
- Dane obejmują swym zakresem działalność gospodarstwa rolnego. Nie należy ujmować przychodów rolnika niezwiązanych z gospodarstwem rolnym.
- Zakres gromadzonych danych źródłowych z gospodarstw rolnych odpowiada wymogom sprawozdania z gospodarstwa rolnego, którego przekazywanie do Komisji Europejskiej Unii Europejskiej jest obowiązkiem każdego państwa członkowskiego.
- Zakres gromadzonych danych źródłowych z gospodarstw rolnych jest dostosowany do pojęć i kategorii ekonomicznych obowiązujących w systemie gospodarki rynkowej.
- Wyniki produkcyjno ekonomiczne gospodarstw rolnych mogą być publikowane wyłącznie w postaci średnich dla wydzielonych grup gospodarstw. Każda grupa musi zawierać co najmniej 15 gospodarstw.

# <span id="page-5-0"></span>**REJESTR ZMIAN W INSTRUKCJI PROWADZENIA ZAPISÓW W KSIĄŻKACH RACHUNKOWYCH WPROWADZONYCH W ROKU 2024**

#### **Do Instrukcji prowadzenia zapisów w książkach rachunkowych wprowadzono dodatkowe informacje dotyczące:**

- zbiorczych zapisów umieszczanych w jednym wierszu (strona [8\)](#page-7-0);
- zapisów w zakresie zużycia i produkcji energii elektrycznej (strona [17](#page-16-0) i strona [86\)](#page-85-0);
- procedury korekty stanu początkowego (strona [18\)](#page-17-2);
- nakładów poniesionych na produkcję w toku cyklu krótkiego w SAiZ (strona [30\)](#page-29-1) oraz w KOiZ (strona [65\)](#page-64-1);
- ewidencji dotacji: kwoty, liczby lat rozliczania, kodu grupy środków trwałych (strona [36](#page-35-1) [i 37\)](#page-36-0);
- kodowania płatności dla małych gospodarstw (stron[a 38\)](#page-37-2);
- kodowania dotacji z różnych kampanii (strona [38\)](#page-37-3);
- kosztów energii elektrycznej (strona [47\)](#page-46-0);
- wyliczenia powierzchni użytkowanych użytków rolnych, w tabeli 2 KOiZ (strona [53\)](#page-52-0);
- oznaczania upraw ekologicznych (strona [56\)](#page-55-1);
- kodowania upraw w zależności od ich przeznaczenia (stron[a 58\)](#page-57-1);
- głównego systemu nawadniania stosowanego w gospodarstwie (strona [58\)](#page-57-2);
- definicji zwierząt zaliczanych do OGA (strona [60\)](#page-59-1);
- wyceny nieodpłatnych przekazań do gospodarstwa rolnego (stron[a 63\)](#page-62-1);
- tabeli 'Likwidacja środków trwałych' (strona [68\)](#page-67-1);

#### **UWAGA:**

**Najważniejsze zmiany zostały wyróżnione w tekście kolorem czerwonym.**

# <span id="page-6-0"></span>**1. METODYKA I ORGANIZACJA BADAŃ**

Każde gospodarstwo, uczestniczące w Polskim FADN posiada numer identyfikacyjny. Obowiązuje on przez cały czas uczestniczenia gospodarstwa w badaniach. Nadanie nowego numeru identyfikacyjnego następuje w sytuacji:

- podziału gospodarstwa między dwóch (lub więcej) posiadaczy,
- połączenia dwóch (lub więcej) gospodarstw w jedno.

Numerem identyfikacyjnym musi być opatrzony każdy dokument zawierający dane źródłowe, który odsyłany jest do Biura Rachunkowego opracowującego wyniki.

Dane gromadzone są za pomocą zestawu formularzy, w skład którego wchodzą:

- Instrukcja Prowadzenia Zapisów w Książkach Rachunkowych;
- Instrukcja Kodowania oraz Wykazy Kodów;
- Spis Aktywów i Zobowiązań (SAiZ);
- Spis Wybranych Aktywów i Zobowiązań (SWAiZ);
- Książka Wpływów i Wydatków (KWiW);
- Książka Obrotów i Zaszłości (KOiZ).

Przed przystąpieniem do wypełniania poszczególnych książek rachunkowych należy zapoznać się z całością Instrukcji Prowadzenia Zapisów w Książkach Rachunkowych oraz tabelami zawartymi w poszczególnych książkach. Szczególną uwagę należy zwrócić na przypisy zamieszczone pod poszczególnymi tabelami.

Należy zapoznać się także z Instrukcją Kodowania oraz Wykazami Kodów, które obok niniejszej Instrukcji, definiują wymaganą szczegółowość zapisów danych źródłowych. Kodowanie naniesionych danych źródłowych należy do obowiązków pracownika Biura Rachunkowego.

Dane źródłowe wpisane do tabel we wszystkich książkach rachunkowych muszą być czytelne.

W przypadku niewypełnienia tabeli z uwagi na brak zaszłości w gospodarstwie, należy wyraźnie to zaznaczyć, np. poprzez wpisanie uwagi: "nie dotyczy".

Wszystkie kratki wyciemnione (nie wykreślone) są miejscami przeznaczonymi na informacje pomocnicze dla osób wypełniających lub zamykających książki rachunkowe oraz osób poprawiających błędy ujawnione przez program komputerowy. Dane z tych pól nie będą wczytywane do komputera.

Po wczytaniu do Systemu RDR dane źródłowe są przeliczane w celu uzyskania wyników zbiorczych np. wartości produkcji. Dane są także testowane w celu wykrycia ewentualnych błędów. Korekty błędnych danych dokonuje doradca w porozumieniu z rolnikiem.

Praca z danymi wymaga przestrzegania **czterech kluczowych zasad**:

1. W FADN należy rejestrować **rzeczywiste dane rachunkowe**. Niedopuszczalne jest celowe dopasowywanie danych do testów. Komunikat testu nie zawsze oznacza, że dane rachunkowe są nieprawidłowe. W zdecydowanej większości przypadków wystarczy jeśli doradca, na podstawie informacji uzyskanych od rolnika, wprowadzi wyjaśnienie zawierające przyczynę wystąpienia danej sytuacji.

Prosimy zwrócić szczególną uwagę na sposób rejestracji dopłat. Zapisy muszą zawierać rzeczywiste kwoty dopłat przyznanych lub/i otrzymanych przez gospodarstwo. Błędem są zapisy powstałe bez konsultacji z rolnikiem, zawierające proste wyliczenia na podstawie wykazanej powierzchni i obowiązującej stawki, bez uwzględnienia np. degresywności czy faktu, że dana płatność dotyczy poprzedniego roku obrachunkowego.

W FADN **należy rejestrować wszystkie zdarzenia gospodarcze** dotyczące gospodarstwa rolnego. Błędem jest m. in.:

- nie uwzględnianie w zapisach ziemi dodzierżawionej, na którą rolnik nie otrzymuje dopłat;
- pomijanie zwrotu dyscypliny finansowej w gospodarstwach, gdzie jest stosowany wskaźnik korygujący;
- podawanie w tabeli 4 KOiZ powierzchni użytków rolnych, które są zgłaszane do dopłat (MKO), a nie całej powierzchni upraw;
- pomijanie rozliczeń z mleczarnią;
- pomijanie kredytów, leasingów;
- brak zapisów dotyczących inwestycji, mimo, że występują one w gospodarstwie rolnym;
- pomijanie zapisów dotyczących dotacji inwestycyjnych, m. in. w tabeli 17 SAiZ;
- brak kompletności zapisów w wykazie środków trwałych w tabeli 4 SAiZ – jeżeli nie wpisano środka trwałego przy pierwszej inwentaryzacji (rolnik pominął, przeoczenie), to należy zapis uzupełnić dodając środek trwały i wyjaśnić występujący przy testowaniu danych błąd kontynuacji;
- wpisywanie zdarzeń dotyczących działalności prywatnej, niezwiązanych z gospodarstwem rolnym (budynek mieszkalny, świadczenia otrzymane z KRUS, zwrot kosztów prowadzenia rachunkowości FADN).
- zbiorcze zapisywanie różnych usług (również czynszów za maszyny), nasion, nawozów użytych w cyklu krótkim w jednym wierszu – utrudnia to testowanie i zwiększa ryzyko popełnienia błędu.

#### <span id="page-7-0"></span>2. **Dane rachunkowe muszą być spójne**, np.:

- jeśli wykazywany jest zbiór roślin to w gospodarstwie powinny wystąpić: maszyny do uprawy i zbioru / usługi zewnętrzne dotyczące uprawy i zbioru / czynsz dzierżawny za maszyny;
- jeśli wykazano nawadnianie upraw to w środkach trwałych gospodarstwa powinny wystąpić urządzenia nawadniające;
- jeśli gospodarstwo korzysta z pracy nieodpłatnej np. członków rodziny nie należących do gospodarstwa domowego rolnika, to ich nakłady pracy muszą być uwzględnione w KOiZ, w tabelach: nr 1 'Zasoby i nakłady pracy..' oraz nr 9 'Nieodpłatne przekazania do gospodarstwa rolnego';
- nakłady pracy powinny odzwierciedlać specyfikę produkcji w danym gospodarstwie, natężenie prac w poszczególnych porach roku, np. gospodarstwo prowadzące wyłącznie produkcję roślinną większość nakładów pracy powinno wykazywać w okresie wegetacji roślin, z kolei w innym gospodarstwie sprzedaż większości zwierząt przy niezmienionej powierzchni i strukturze upraw powinna skutkować zmniejszeniem nakładów pracy, itp.;
- hodowla zwierząt wymaga, aby zasoby gospodarstwa (zbiory upraw przeznaczonych na pasze, powierzchnia TUZ) zabezpieczały potrzeby pokarmowe zwierząt. W przeciwnym razie powinno być wykazane pozyskanie pasz spoza gospodarstwa rolnego.
- 3. **Wyjaśnienie do komunikatu testu** powinno zawierać **informację nt. przyczyn** wystąpienia danej sytuacji. Przykłady: Wyjaśnienie prawidłowe:
	- 'Niski plon spowodowany **wiosennymi przymrozkami** w okresie kwitnienia jabłoni.';
	- 'Rolnik w 2024r. nie płacił podatku rolnego ze względu na **ulgę inwestycyjną**.';
	- 'Rolnik prowadził **sprzedaż bezpośrednią** ziemniaków. Wysoka cena ziemniaków jadalnych w 2024 roku. Sprzedawał po 4,5 zł/kg.'.

Wyjaśnienia nieprawidłowe:

• 'Stan faktyczny', 'Tak jest', 'Potwierdzam'.

# 4. **Opis kodu powinien być precyzyjny**

Przykład: w przypadku dotacji opis kodu powinien umożliwiać jednoznaczne określenie programu wsparcia z którego pochodzi dana dotacja, a w przypadku środków trwałych do jakiej grupy środków trwałych należy i jakie jest jego przeznaczenie.

Opis prawidłowy:

- 27-39-04 Dotacja z tytułu utylizacji zwierząt 2023
- 17-10-15 Kombajn zbożowy Forsznit

Opis nieprawidłowy:

- 27-39-04 Pozostałe dotacje do kosztów produkcji zwierzęcej 2023
- 17-10-15 Forsznit

Należy również pamiętać, że w przypadku danej dotacji pochodzącej z różnych lat obrachunkowych należy użyć innej końcówki –nn.

UWAGA: Opis dotacji/środka trwałego w KWiW i w Indywidualnym Wykazie Kodów powinien być identyczny, a więc korekta opisu kodu z końcówką –nn w Systemie RDR wymaga zmiany opisu zarówno w tabeli źródłowej (np. Wydatki) jak i w Indywidualnym Wykazie Kodów (można to sprawdzić w zakładce 'Kody' / 'NN').

Oprócz danych źródłowych doradca i rolnik mają dostęp do następujących informacji na temat danych z gospodarstwa rolnego:

1. Plik TW (System RDR Polskiego FADN, menu: KRR > Raporty > Tabele wynikowe) zawiera wyniki zbiorcze naliczone dla danego gospodarstwa. Informacje te są szczególnie pomocne np. przy sprawdzaniu prawidłowego rozdysponowania ilościowego produktów (w arkuszu 'Lista tabel' należy wskazać tabelę '\_ProdukcjaIlosc', aby prześledzić zapisy dla danego produktu według przypisanego kodu).

- 2. Raport Indywidualny (System RDR Polskiego FADN, menu: KRR → Raporty → Raport indywidualny lub Raport indywidualny skrócony) – wytwarzany dla każdego gospodarstwa rolnego, przekazującego dane do Polskiego FADN. Dotyczy wyłącznie gospodarstwa rolnego. Podstawą jego wytworzenia są dane rachunkowe z określonego roku obrachunkowego poddane procedurze programowego testowania jakości danych. Raport pozwala prześledzić całość działalności gospodarstwa rolnego począwszy od zasobów środków produkcji poprzez poniesione w procesie produkcyjnym nakłady i koszty, aż do uzyskanych wyników w wymiarze ilościowym i wartościowym. Raport Indywidualny dostępny jest w dwóch wersjach:
	- skróconej, zawierającej podstawowe informacje na temat gospodarstwa;
	- pełnej, zawierającej rozszerzony zestaw zmiennych opisujących sytuację gospodarstwa rolnego.

Więcej informacji można znaleźć na stronie internetowej Polskiego FADN ([www.fadn.pl,](http://www.fadn.pl/) w zakładce: Metodyka / Raporty / Raport Indywidualny).

- 3. Raport Porównawczy (System RDR Polskiego FADN, menu: KRR → Raporty → Raport Porównawczy) – zawiera podstawowe dane wynikowe gospodarstwa, prezentowane w zestawieniu z wynikami uzyskanymi przez gospodarstwa podobne według ustalonych kryteriów. Raport ten jest wytwarzany:
	- w Systemie RDR Polskiego FADN,
	- z poziomu każdego użytkownika Systemu RDR (a więc także doradcy),
	- po utworzeniu kompletnej bazy danych za określony rok obrachunkowy.

Raport Porównawczy jest syntezą danych dotyczących zasobów danego gospodarstwa oraz wyników przez nie osiąganych na tle zasobów i wyników gospodarstw podobnych. Jest on uniwersalnym narzędziem do porównania gospodarstw i punktem wyjścia do dalszej analizy ich wyników.

Więcej informacji można znaleźć na stronie internetowej Polskiego FADN ([www.fadn.pl,](http://www.fadn.pl/) w zakładce: Metodyka / Raporty / Raport Porównawczy).

4. Raport Dynamiczny (System RDR Polskiego FADN, menu: KRR → Raporty → Raport Dynamiczny) – wytwarzany dla gospodarstwa rolnego przekazującego dane do Polskiego FADN. Podstawą jego wytworzenia są dane z 5 lat, tj. z roku wybranego w Systemie oraz 4 poprzednich lat. Wytworzenie raportu jest możliwe tylko dla gospodarstw, które prowadzą rachunkowość przynajmniej przez okres 2 lat. Raport Dynamiczny zawiera syntetyczne dane charakteryzujące podstawowe zasoby gospodarstwa, organizację produkcji, ilościowe i wartościowe wyniki jego działalności.

Więcej informacji można znaleźć na stronie internetowej Polskiego FADN ([www.fadn.pl,](http://www.fadn.pl/) w zakładce: Metodyka / Raporty / Raport Dynamiczny).

# <span id="page-10-0"></span>**2. INFORMACJE OGÓLNE W SPISIE AKTYWÓW i ZOBOWIĄZAŃ ORAZ W KSIĄŻCE OBROTÓW i ZASZŁOŚCI GOSPODARSTWA ROLNEGO**

# <span id="page-10-1"></span>**2.1. Informacje ogólne SAiZ**

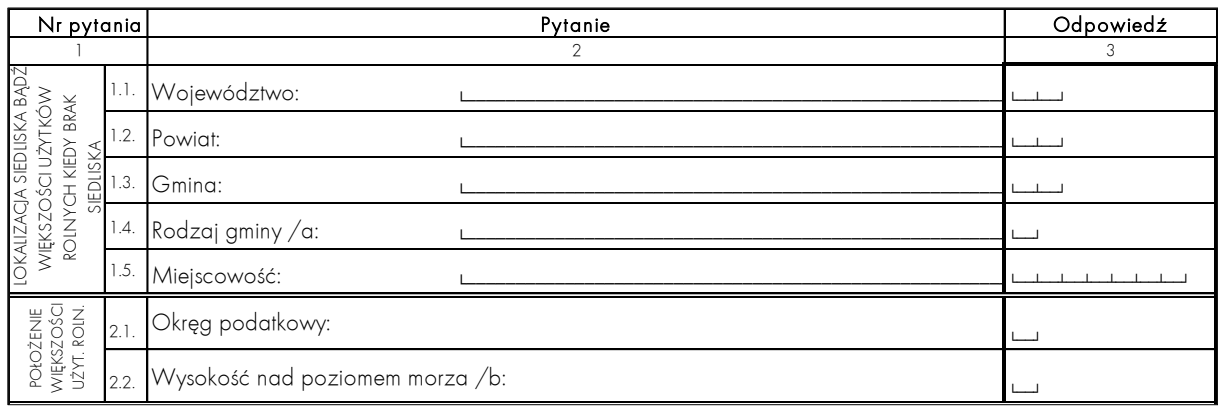

#### **CEL:**

Rejestracja podstawowych informacji o gospodarstwie rolnym.

# **ZASADY ogólne:**

- Informacje ogólne wypełnia pracownik Biura Rachunkowego w oparciu o wywiad z rolnikiem.
- Informacje ogólne (zwłaszcza nazwę województwa, powiatu, gminy i miejscowości) należy wpisać wielkimi literami.

# **ZASADY szczegółowe:**

- Lokalizacja siedliska to miejsce położenia siedliska (budynków gospodarstwa rolnego, a najczęściej także domu mieszkalnego posiadacza gospodarstwa rolnego) bądź większości użytków rolnych (w sytuacji braku siedliska). Określając lokalizację siedliska należy wpisać nazwy i kody cyfrowe: województwa, powiatu, gminy, miejscowości, zgodnie z "Krajowym Rejestrem Urzędowego Podziału Terytorialnego Kraju (TERYT)" Głównego Urzędu Statystycznego. Do określenia rodzaju gminy należy zastosować jeden z kodów podanych pod tabelą w odnośniku "a/".
- Okręg podatkowy należy spisać z nakazu podatkowego. W przypadku, gdy użytki rolne użytkowane w danym roku przez gospodarstwo, położone są w więcej niż jednym okręgu podatkowym, należy podać numer okręgu podatkowego, w którym znajduje się większość tych użytków.
- Wysokość nad poziomem morza należy określić używając jednego z kodów podanych w odnośniku "b/" (pod tabelą), który jest odpowiedni dla przeważającej części użytków rolnych uprawianych przez rolnika w danym roku badań.

# <span id="page-11-0"></span>**2.2. Informacje ogólne KOiZ**

#### **CEL:**

Rejestracja dodatkowych informacji dotyczących gospodarstwa rolnego.

#### **ZASADY ogólne:**

- Informacje ogólne wypełnia pracownik Biura Rachunkowego w oparciu o wywiad z rolnikiem, stosując kody zamieszczone obok tabeli.
- Wszystkie niezaciemnione pozycje muszą być wypełnione. Jeśli zjawisko nie występuje w gospodarstwie — to w odpowiedniej pozycji należy obowiązkowo wpisać zero (0).

# **ZASADY szczegółowe:**

#### Kategoria gospodarstwa:

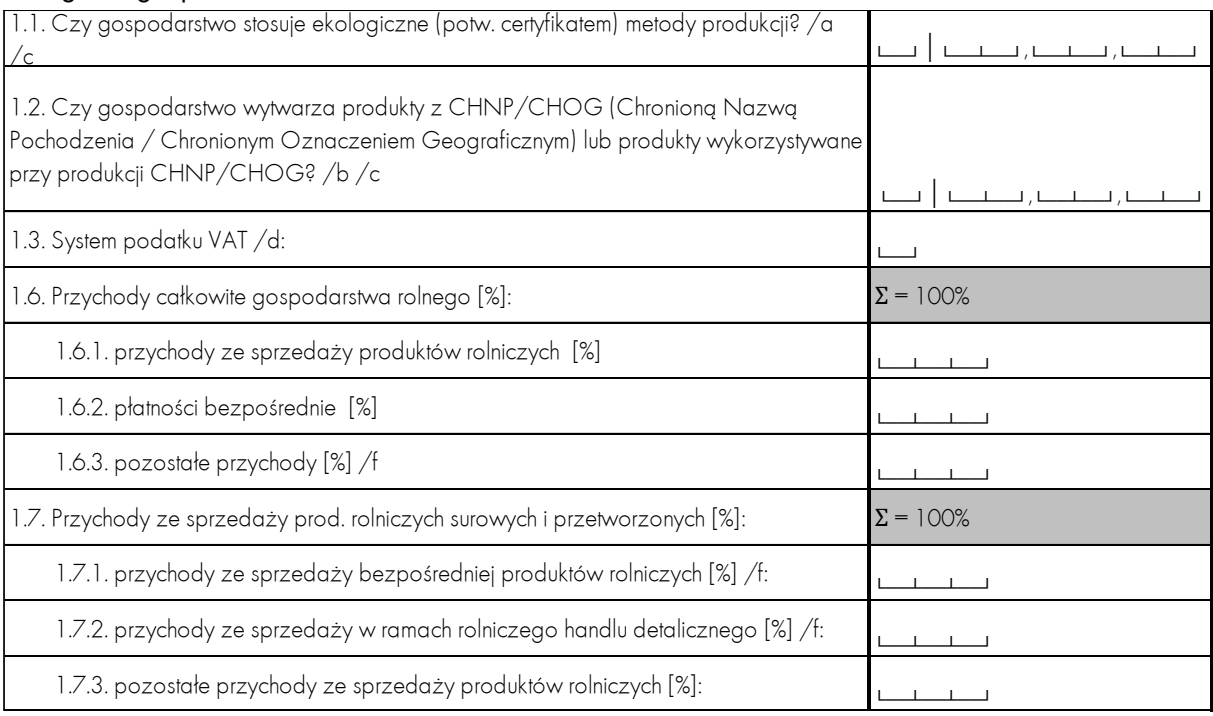

- Pytanie 1.1. należy określić, czy gospodarstwo ma certyfikat zgodności w rolnictwie ekologicznym (odnośnik a/), nadany przez upoważnioną jednostkę certyfikującą rolnictwo ekologiczne (Ustawa z dnia 25 czerwca 2009 r. o rolnictwie ekologicznym, Dz.U. Nr 116 poz. 975 oraz Ustawa z 5 grudnia 2014 r. o zmianie ustawy o rolnictwie ekologicznym, Dz.U. z 2015 r., poz. 55). W przypadku, gdy gospodarstwo stosuje równocześnie ekologiczne i konwencjonalne metody produkcji (kod 3) należy określić sektory produkcji prowadzonej wyłącznie metodami ekologicznymi (odnośnik c/). W przypadku, gdy gospodarstwo we wszystkich sektorach stosuje zarówno ekologiczne jak i konwencjonalne metody produkcji, należy użyć kodu 00 — nie dotyczy.
- Pytanie 1.2. należy podać, czy gospodarstwo wytwarza produkty z Chronioną Nazwą Pochodzenia lub Chronionym Oznaczeniem Geograficznym, bądź też produkty wykorzystywane przy ich produkcji (odnośnik b/). Jednocześnie należy określić sektory produkcji (odnośnik c/), w których większość produkcji (wyrażonej wartościowo) stanowią produkty lub środki spożywcze chronione CHNP lub CHOG lub produkty przeznaczone do produkcji środków spożywczych chronionych CHNP lub CHOG. W przypadku, gdy żaden z produktów z CHNP lub CHOG nie stanowi większości w danym sektorze należy użyć kodu 00 — nie dotyczy.
- Pytanie 1.3. należy podać na jakich zasadach gospodarstwo rozlicza się z podatku VAT (odnośnik d/).
- Pytanie 1.6. należy określić procentowy udział poszczególnych części przychodów w przychodach całkowitych. Informacje na temat struktury przychodów całkowitych gospodarstwa rolnego należy **uzupełnić na podstawie oceny rolnika**. Dane deklarowane przez rolnika jako odpowiedzi na te pytania nie będą weryfikowane lub oceniane względem wyników obliczanych na podstawie danych rachunkowych.
- Na przychody całkowite gospodarstwa rolnego składają się:
- wiersz 1.6.1. przychody ze sprzedaży produktów rolniczych;
- wiersz 1.6.2. płatności bezpośrednie w rozumieniu "Instrukcji Kodowania i Wykazów Kodów" (kody 21\*);
- wiersz 1.6.3. pozostałe przychody to przychody z działalności gospodarczej innej niż rolnicza bezpośrednio związana z gospodarstwem rolnym (OGA): agroturystyka, rękodzielnictwo, przetwórstwo produktów rolnych, produkcja energii odnawialnej, przetwarzanie surowego drewna, akwakultury, prace kontraktowe w rolnictwie i poza rolnictwem, leśnictwo, inne (szczegółowa definicja OGA znajduje się na stronie [88\)](#page-87-0);
- Pytanie 1.7 dotyczy struktury przychodów ze sprzedaży produktów rolniczych surowych i przetworzonych. Należy określić, jaki procent przychodów ze sprzedaży produktów rolniczych stanowią:
- 1.7.1. przychody ze sprzedaży bezpośredniej produktów rolniczych

UWAGA: **W punkcie 1.7.1.** 'przychody ze sprzedaży bezpośredniej produktów rolniczych' prosimy uwzględnić przychody w ramach działalności: '**sprzedaż bezpośrednia**' oraz '**dostawy bezpośrednie**'.

- 1.7.2. przychody ze sprzedaży w ramach rolniczego handlu detalicznego;
- 1.7.3. pozostałe przychody ze sprzedaży produktów rolniczych surowych i przetworzonych.

Bezpośrednie wprowadzanie na rynek przez rolnika, na małą skalę, żywności wyprodukowanej przez gospodarstwo rolne może odbywać się w ramach:

- a) dostaw bezpośrednich;
- b) sprzedaży bezpośredniej;
- c) rolniczego handlu detalicznego (RHD);
- d) działalności marginalnej, ograniczonej i lokalnej (MOL).

Szczegółowe informacje nt. ww. form działalności można znaleźć w publikacji Ministerstwa Rolnictwa pod tytułem "Żywność prosto z gospodarstwa - źródłem dochodu rolników" (https://www.gov.pl/web/rolnictwo/zywnosc-prosto-z-gospodarstwa--zrodlemdochodu-rolnikow).

#### **Prosimy zwrócić uwagę, że ww. formy działalności są ściśle sformalizowane przepisami prawa i nie należy ich mylić ze standardową sprzedażą np. do punktu skupu, pośrednikowi.**

Cechami wspólnymi ww. form działalności są:

- **konieczność rejestracji** w Państwowej Inspekcji Sanitarnej (produkty pochodzenia roślinnego) i/lub Powiatowym Inspektoracie Weterynarii (produkty pochodzenia zwierzęcego);
- **ograniczenie terytorialne sprzedaży** do województwa, w którym prowadzona jest produkcja, oraz województw przyległych (wyjątek – RHD);

— **ograniczenie ilościowe sprzedaży**. W przypadku sprzedaży bezpośredniej jest to np. 1000 litrów mleka tygodniowo. Natomiast w ramach RHD można sprzedać maksymalnie np. 2600 kg produktów mlecznych rocznie (ok. 50 kg tygodniowo).

Przykład: Gospodarstwo sprzedaje w ciągu roku kapustę (surową i kiszoną) o łącznej wartości 30 tys. zł. Z tego wartość sprzedaży kapusty surowej do zakładu przetwórstwa wyniosła 20 tys. zł, wartość sprzedaży kapusty surowej sąsiadom rolnika była równa 2 tys. zł. Pozostała kwota (8 tys. zł) pochodziła ze sprzedaży kapusty kiszonej, w ramach zarejestrowanego przez rolnika rolniczego handlu detalicznego (RHD).

W ww. przypadku w podpunktach 1.7.1. – .3. powinny znaleźć się następujące wartości:

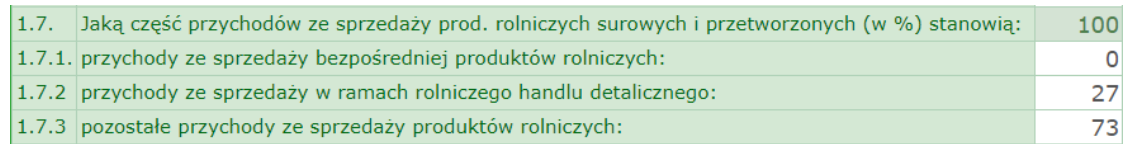

#### Informacje różne:

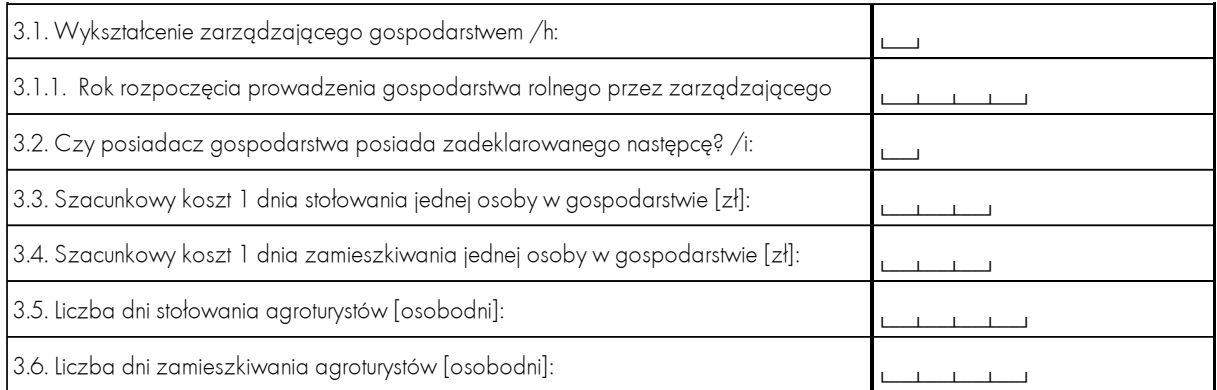

- Pytanie 3.1. należy wykazać wykształcenie zarządzającego gospodarstwem, którym może być: posiadacz lub inna osoba z rodziny posiadacza lub zatrudniona osoba spoza rodziny posiadacza. Podać należy najwyższy poziom spośród wykształceń posiadanych, ale w przypadku posiadanego wykształcenia rolniczego i nierolniczego o jednakowym poziomie, zawsze należy wpisać kod odnoszący się do wykształcenia rolniczego.
- Pytanie 3.1.1. należy podać rok rozpoczęcia prowadzenia gospodarstwa rolnego przez zarządzającego.
- Pytanie 3.3. należy wpisać oszacowany koszt stołowania 1 osoby w ciągu 1 dnia w gospodarstwie, a nie koszt stołowania w jadłodajni, barze, czy restauracji.
- Pytanie 3.4. należy wpisać oszacowany koszt zamieszkiwania 1 osoby w ciągu 1 dnia w danym gospodarstwie, a nie koszt zamieszkiwania w hotelu.
- Szacunkowy koszt 1 dnia stołowania i zamieszkiwania 1 osoby wykorzystany będzie do oszacowania pełnych kosztów pracy pracowników spoza rodziny rolniczej (pracujących odpłatnie lub nieodpłatnie) oraz kosztów pobytu agroturystów.
- Pytania 3.5. i 3.6. należy podać wyłącznie liczbę osób, które przebywały w gospodarstwie w celach rekreacyjnych, a za swój pobyt wniosły stosowne opłaty.

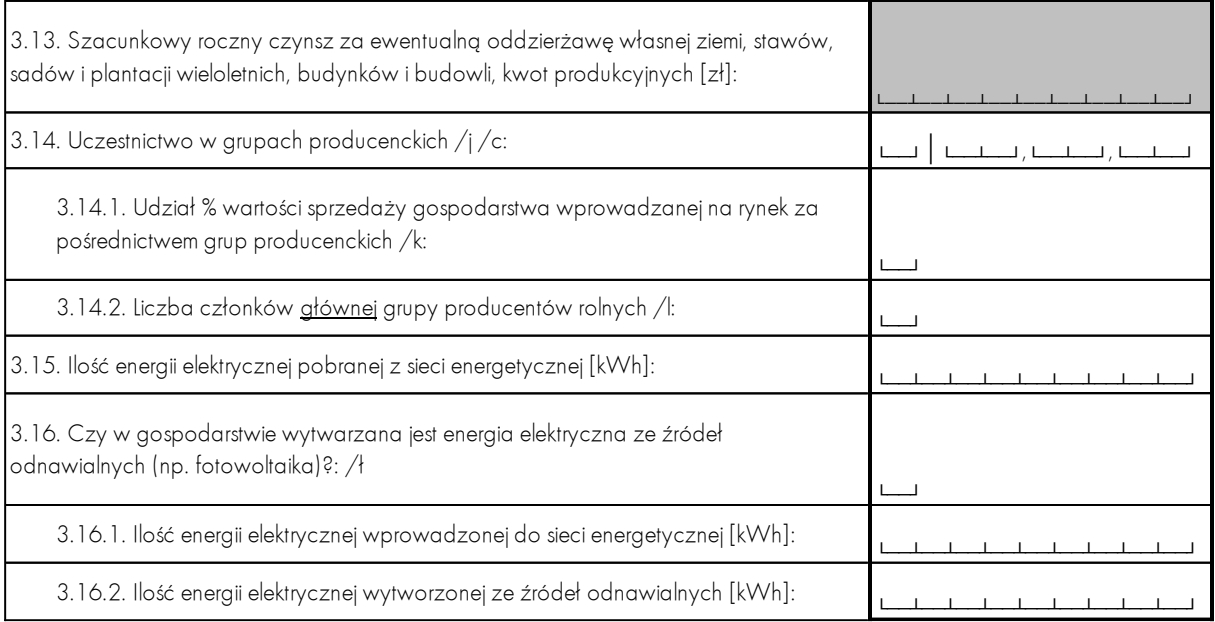

- Pytanie 3.13. należy określić roczny wymiar czynszu, jaki mógłby uzyskać rolnik za oddzierżawę całego swojego gospodarstwa innemu rolnikowi. Odpowiedź na to pytanie nie jest obowiązkowa.
- Pytanie 3.14. należy określić czy dane gospodarstwo jest członkiem grup producenckich. Ponadto należy uzupełnić informacje na temat sektorów produkcji (odnośnik c/) w których działa dana grupa producencka lub grupy producenckie. Zdarzyć się może, że gospodarstwo należy do grupy producenckiej działającej w wielu sektorach produkcji lub należy do wielu grup producenckich z różnych sektorów produkcji.

Przykład: gospodarstwo należy do grupy producenckiej zrzeszającej producentów zbóż <sup>i</sup> nasion roślin oleistych. W punkcie 3.14. powinny się znaleźć liczby 31 oraz 32.

UWAGA: od roku obrachunkowego 2023 został rozszerzony zakres organizacji uznawanych za grupy producentów rolnych. Są to wszystkie organizacje zrzeszające rolników mające na celu wzmocnienie pozycji rynkowej producentów rolnych, zaliczamy do nich również spółdzielnie mleczarskie.

- Pytanie 3.14.1. należy podać, jaką część (w %) wartości sprzedaży gospodarstwa stanowi wartość sprzedaży za pośrednictwem grup producenckich.
- Pytanie 3.14.2. należy podać liczbę członków grupy producenckiej (lub główniej grupy producenckiej, w przypadku, jeżeli gospodarstwo należy do kilku grup).
- Pytanie 3.15. należy podać, jaka **ilość energii elektrycznej** (w kWh) została przez gospodarstwo **pobrana z sieci energetycznej**. Dotyczy to wszystkich gospodarstw, niezależnie, czy prowadzą one produkcję energii elektrycznej ze źródeł odnawialnych, czy też nie.
- Pytanie 3.16. należy określić czy dane gospodarstwo prowadzi produkcję energii elektrycznej ze źródeł odnawialnych (np. fotowoltaika). Pytanie dotyczy instalacji wchodzących w skład majątku gospodarstwa rolnego oraz instalacji wchodzących w skład majątku gospodarstwa domowego, jeśli część energii elektrycznej jest zużywana w gospodarstwie rolnym.
- Pytanie 3.16.1. należy podać, jaka **ilość energii elektrycznej** (w kWh) została przez gospodarstwo **wprowadzona do sieci energetycznej** (dotyczy gospodarstw prowadzących produkcję energii elektrycznej ze źródeł odnawialnych). Przykład: Rolnik w roku ubiegłym założył instalację fotowoltaiczną. Z danych dotyczących zużycia energii elektrycznej w roku obrachunkowym wynika, że 80% energii było zużywane przez gosp. domowe, pozostałe 20% przypada na gospodarstwo rolne.

Prawidłowe zapisy w poszczególnych książkach rachunkowości rolnej powinny przedstawiać się następująco:

- SAiZ, tab. 4 'Melioracje szczegółowe, budynki i budowle, środki transportowe, maszyny i urządzenia' – brak zapisów, ponieważ większość energii jest zużywane przez gospodarstwo domowe;

- KWiW, tab. 'Wydatki' – pod kodem 82-10-00 należy zapisać pełną kwotę wydatków na energię elektryczną (dom + gosp. rolne), wynikającą z rozliczenia z zakładem energetycznym;

- KOiZ, tab. 'Informacje ogólne' - punkty 3.15. oraz 3.16.1. należy wypełnić zgodnie <sup>z</sup> rozliczeniami z dostawcą energii elektrycznej, które miały miejsce w danym roku obrachunkowym (dom + gosp. rolne);

- KOiZ, tab. 11 'Rozdysponowanie kosztów wspólnych' – w wierszu dotyczącym opłaty za energię elektryczną (kod 82-10-00) należy wpisać odpowiednio 20% w kolumnie 4 'Gospodarstwo rolne' oraz 80% w kolumnie 5 'Gosp. domowe'.

#### **Punkty 3.15 oraz 3.16.1 należy wypełnić zgodnie z rozliczeniami z dostawcą energii elektrycznej, które miały miejsce w danym roku obrachunkowym, nawet jeśli okres rozliczeniowy obejmuje inny rok obrachunkowy.**

Przykład: gospodarstwo rozlicza się z dostawcą energii elektrycznej w okresach półrocznych, w kwietniu i październiku. W rozliczeniu kwietniowym wystąpiły następujące ilości kWh.

- ilość wprowadzona do sieci energetycznej z urządzeń w posiadaniu rolnika – 1200 kWh;

- ilość <u>pobrana</u> z sieci energetycznej – 2700 kWh;

- ilość energii elekt. zakupiona od dostawcy (pobrana - wprowadzona) = 2700 kWh – 1200 kWh = 1500 kWh -> zapisana w tab. Wydatki KWiW.

W rozliczeniu październikowym wystąpiły następujące ilości kWh.

- ilość wprowadzona do sieci energetycznej z urządzeń w posiadaniu rolnika – 2100 kWh;

- ilość <u>pobrana</u> z sieci energetycznej – 2000 kWh;

- ilość energii elekt. zakupiona od dostawcy (pobrana - wprowadzona) = 0 --> pozostaje 100 kWh do rozliczenia w kolejnym okresie obrachunkowym.

W powyższym przypadku:

- w punkcie 3.16.1. ilość wyniesie 3300 kWh (=1200 kWh + 2100 kWh)

- w punkcie 3.15. ilość wyniesie 4700 kWh (=2700 kWh + 2000 kWh).

• Pytanie 3.16.2 – należy podać, jaka **ilość energii elektrycznej** (w kWh) została **wyprodukowana** w danym roku obrachunkowym przez urządzenia wytwarzające energię elektryczną ze źródeł odnawialnych będące w posiadaniu rolnika. Informację na ten temat można pozyskać bezpośrednio z ww. urządzenia lub aplikacji mobilnej czy komputerowej dostarczanej przez producenta urządzenia w celu monitorowania pracy systemu.

#### <span id="page-16-0"></span>**UWAGI DODATKOWE:**

- rejestrujemy informacje dotyczące **całości energii elektrycznej zużytej przez gospodarstwo rolne i domowe** (za wyjątkiem sytuacji, gdy gospodarstwo rolne ma odrębny licznik – wtedy należy rejestrować dane dotyczące wyłącznie gospodarstwa rolnego);
- ilość energii wyprodukowanej przez instalację PV **nie może być niższa** niż ilość energii wprowadzonej do sieci. Z reguły ilość energii wprowadzonej do sieci jest niższa od energii wyprodukowanej o część energii z instalacji PV zużytej bezpośrednio w gospodarstwie;
- ilość energii **pobranej** z sieci zawiera w sobie część energii wprowadzonej do sieci z instalacji PV i ilość energii zakupionej od dostawcy energii w systemie net-meteringu, ilość możliwa do wykorzystania stanowi 80% energii wprowadzonej do sieci.  $\rightarrow$  pobrana = wprowadzona \* 0,8 + zakupiona;
- Przykład zapisów w Książkach Rachunkowości Rolnej w zakresie zużycia i produkcji energii elektrycznej został zaprezentowany na Schemacie 10 (str. [86\)](#page-85-0).

# <span id="page-17-0"></span>**3. SPIS AKTYWÓW i ZOBOWIĄZAŃ (SAiZ) oraz SPIS WYBRANYCH AKTYWÓW i ZOBOWIĄZAŃ (SWAiZ)**

Formularze "Spis Aktywów i Zobowiązań" (SAiZ) oraz "Spis Wybranych Aktywów i Zobowiązań" (SWAiZ) służą do **sporządzania inwentury** (spisu z natury) majątku gospodarstwa i jego zobowiązań **na dzień 1 stycznia i 31 grudnia roku obrachunkowego**. Nie wszystkie tabele z SAiZ mają swoje odpowiedniki w SWAiZ, ponieważ niektóre środki trwałe gospodarstwa spisywane są z natury tylko raz na początku roku, w którym gospodarstwo włączone zostało do systemu Polski FADN. Aktualizacja ich stanu i wartości na koniec roku obrachunkowego dokonywana jest przez program komputerowy, który uwzględnia wszystkie zdarzenia w gospodarstwie (sprzedaże, zakupy, przekazania itd.) mające wpływ na stan tych środków. Następnie zaktualizowane na koniec roku stany przenoszone są na stan początkowy następnego roku obrachunkowego. Niektóre dane na stan końcowy muszą być zaktualizowane przez osobę sporządzającą inwenturę. Te dane zapisywane są w SWAiZ w tabelach mających swoje odpowiedniki w SAiZ. Tabele te mają podwójną numerację: pierwszy człon tej numeracji oznacza kolejny numer tabeli w SWAiZ, a drugi zapisany w nawiasie numer analogicznej tabeli w SAiZ.

<span id="page-17-2"></span>UWAGA: Procedura korekty stanu na początek roku jest zamieszczona w Systemie RDR, w menu KRR / Procedury, pod adrese[m http://fadn.pl/system\\_rdr\\_pip/system\\_rdr\\_pip.htm](http://fadn.pl/system_rdr_pip/system_rdr_pip.htm)

# <span id="page-17-1"></span>**3.1. Uwagi ogólne**

Poniżej kilka ważnych zasad obowiązujących we wszystkich tabelach obu książek spisowych:

- Wycena wszystkich aktywów i zobowiązań dokonana być musi w złotych.
- Środki pieniężne oraz należności i zobowiązania wyrażone w walutach obcych przeliczyć należy na złote według średniego kursu walut NBP na dzień spisu.
- Rzeczowe aktywa trwałe, wartości niematerialne i prawne oraz zapasy magazynowe (własne i obce) wycenione być muszą w wartości netto (bez VAT).
- Należności i zobowiązania wycenione być muszą w kwocie wymagalnej zapłaty.
- Do środków trwałych zalicza się te, których wartość początkowa netto w cenach bieżących, czyli cena nabycia lub wytworzenia identycznego lub zbliżonego nowego środka trwałego, wynosi co najmniej **3 500 zł**.

# <span id="page-18-0"></span>**3.2. Tabela 1 SAiZ Zasoby ziemi własnej na dzień 01.01. i Tabela 1 (1) SWAiZ Zasoby ziemi własnej na dzień 31.12.**

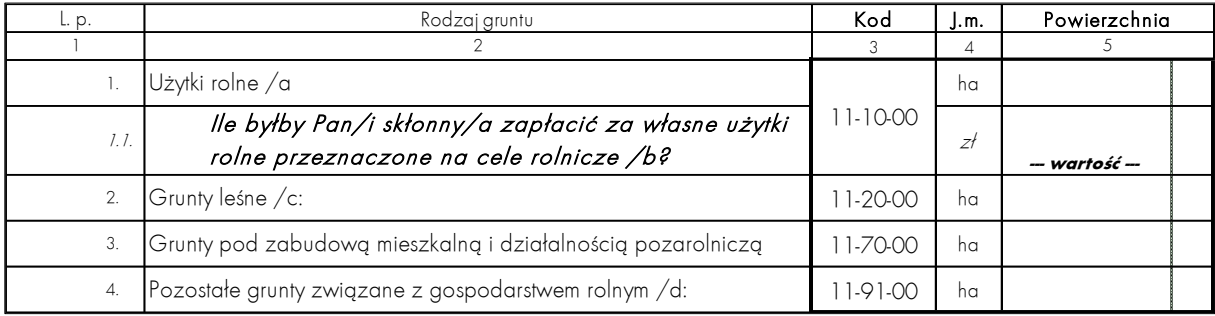

#### **CEL:**

Ewidencja powierzchni i wartości gruntów rolnych oraz powierzchni pozostałych gruntów gospodarstwa rolnego.

# **ZASADY ogólne:**

- Tabelę należy wypełnić w oparciu o informacje uzyskane na podstawie wywiadu z rolnikiem, w oparciu o Rejestr Gruntów;
- Określając wartość użytków rolnych będących własnością rolnika należy uwzględnić wyłącznie wartość ziemi, bez ulepszeń w rodzaju melioracji czy ogrodzeń – są one rejestrowane oddzielnie, w tabeli 4 SAiZ 'Melioracje szczegółowe, budynki i budowle, środki transportowe, maszyny i urządzenia';
- Aktualizację stanu gruntów należy przeprowadzić na koniec roku obrachunkowego, w tabeli 1 (1) SWAiZ 'Zasoby ziemi własnej na dzień 31.12'.

# **ZASADY szczegółowe:**

- Pytanie 1.1. należy podać kwotę, jaką rolnik byłby skłonny zapłacić za wszystkie użytki rolne będące jego własnością wg stanu na dzień 1 stycznia (SAiZ) lub 31 grudnia (SWAiZ). Informacja zawarta w odpowiedzi na to pytanie powinna:
- dotyczyć tylko gruntów użytkowanych rolniczo w gospodarstwie; nie należy więc wyceniać gruntów leśnych, zakrzewionych oraz znajdujących się pod zabudowaniami mieszkalnymi, gospodarczymi oraz podwórkiem;
- zawierać cenę rynkową **ziemi** z przeznaczeniem **na cele rolnicze**, a nie na cele inwestycyjne (np. jako działki budowlane lub pod drogi, autostrady itp.);
- uwzględnić wyłącznie wartość ziemi, bez nasadzeń trwałych (sady i plantacje wieloletnie, lasy) oraz ulepszeń w rodzaju melioracji czy ogrodzeń – są one rejestrowane oddzielnie, odpowiednio w:
	- a) tabeli 2 'Nasadzenia drzew i krzewów plonujących w sadach i na plantacjach wieloletnich';
	- b) tabeli 3 'Drzewostan leśny';
	- c) tabeli 4 'Melioracje szczegółowe, budynki i budowle, środki transportowe, maszyny i urządzenia'.
- zawierać wartość wszystkich posiadanych użytków rolnych (zł); podanie ceny za hektar (zł/ha) jest błędem.

# <span id="page-19-0"></span>**3.3. Tabela 2 SAiZ Nasadzenia drzew i krzewów plonujących w sadach i na plantacjach wieloletnich**

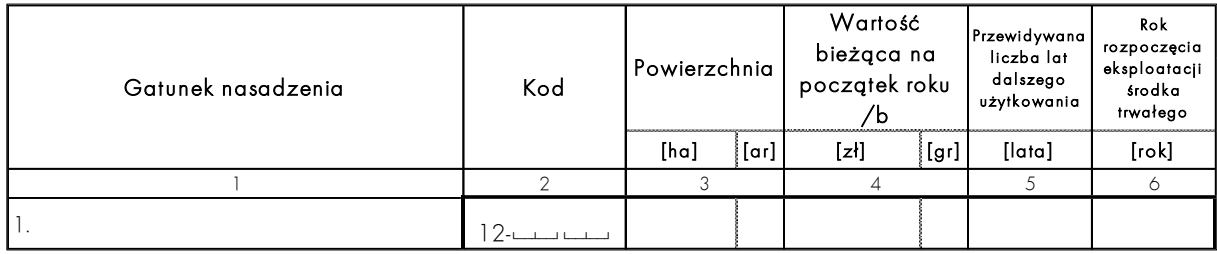

#### **CEL:**

Rejestracja plonujących nasadzeń trwałych w sadach towarowych (drzewa i krzewy owocowe), na plantacjach wieloletnich (np. wiklina, chmiel, truskawki) oraz pod osłonami wysokimi.

#### **ZASADY ogólne:**

- Poszczególne plonujące nasadzenia należy wpisać, w podziale na gatunki zgodnie z wymogami "Instrukcji Kodowania oraz Wykazów Kodów", wykaz 12.
- Wartość nasadzeń nie obejmuje wartości ziemi, na której rosną, ani ogrodzeń, systemów nawadniających, osłon.
- W tabeli tej nie wolno umieszczać nasadzeń w:
- sadach i na plantacjach wieloletnich nieplonujących gdyż te zaliczane są do środków trwałych w budowie (inwestycje w toku) i rejestrowane są w tabeli 6 [a] SAiZ;
- szkółkach roślin sadowniczych oraz ozdobnych gdyż te zaliczane są do produkcji roślinnej w toku cyklu długiego i rejestrowane są w tabeli 12 SAiZ;
- szkółkach leśnych gdyż te notowane są w drzewostanie leśnym (tabela 3 SAiZ);
- ogródkach przydomowych (dla potrzeb własnych) znajdujących się na użytkach rolnych lub na terenie siedliska — gdyż te są własnością prywatną, a nie składnikiem majątku gospodarstwa.

#### **ZASADY szczegółowe:**

- W kolumnie 4 należy podać **wartość bieżącą na początek roku**. Dla nasadzeń plonujących istniejących w gospodarstwie należy najpierw ustalić koszt netto (w cenach bieżących), jaki poniesiono by na ich założenie i doprowadzenie do pierwszego owocowania (plonowania). W ten sposób zostaje ustalona "wartość początkowa". Następnie obliczoną wartość początkową należy pomniejszyć o dotychczasowe umorzenia, czyli o kwotę zmniejszonej wartości w czasie dotychczasowego użytkowania produkcyjnego (plonowania). Obliczona wartość, to wartość bieżąca na początek roku.
- W kolumnie 5 należy wpisać pozostałą liczbę przewidywanych lat użytkowania plantacji.
- W kolumnie 6 należy wpisać rok, w którym otrzymano pierwszy towarowy zbiór.

#### **UWAGI DODATKOWE:**

• Wartość nasadzeń trwałych na koniec roku wyliczana jest przez program komputerowy z uwzględnieniem umorzenia, inwestycji, zakupów, sprzedaży oraz nieodpłatnych przekazań.

# <span id="page-20-0"></span>**3.4. Tabela 3 SAiZ i Tabela 2 (3) SWAiZ Drzewostan leśny**

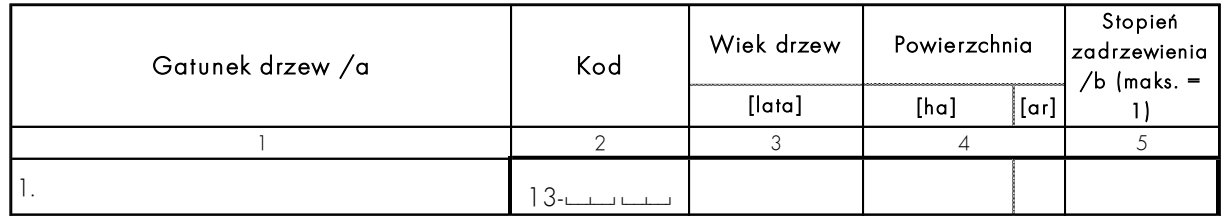

#### **CEL:**

Ewidencja drzewostanu leśnego oraz szkółek leśnych rosnących w zwartych skupiskach na gruntach uznanych za grunty leśne.

#### **ZASADY ogólne:**

- Ewidencja nasadzeń powinna być prowadzona ze szczegółowością wymaganą przez "Instrukcję Kodowania oraz Wykazy Kodów", wykaz 13. Należy wziąć pod uwagę dominujący gatunek drzew.
- Spis wykonywany jest na początek i koniec roku.

#### **ZASADY szczegółowe:**

- W kolumnie 2 należy podać kod nasadzenia. Każdy wyodrębniony las powinien być zarejestrowany pod kolejnym numerem 'nn'.
- W kolumnie 3 należy podać wiek w latach. Po zakończeniu inwestycji w las i umieszczaniu go w inwenturze w SWAiZ jego wiek należy określić jako 1 rok.
- W kolumnie 5 należy podać stopień zadrzewienia, który przyjmuje wartości od 0 do 1. Przy wyrębach pielęgnacyjnych stopień zadrzewienia należy uznać za normalny (równy 1). Jeśli przeprowadzano znaczące wyręby produkcyjne w drzewostanie będącym w okresie rębności, to stopień zadrzewienia należy obniżyć w zależności od skali przeprowadzonego wyrębu.

#### **UWAGI DODATKOWE:**

- Wartość bieżąca drzewostanu leśnego na początek i koniec roku obrachunkowego wyliczana jest normatywnie przez program komputerowy.
- Całkowita powierzchnia nasadzeń leśnych nie musi się równać powierzchni ziemi pod lasem. Może być od niej mniejsza w przypadku chwilowego braku zalesienia (np. gdy wycięto drzewostan i na jego miejsce planuje się posadzenie nowego).
- W trakcie roku w drzewostanie leśnym zachodzić mogą różne zdarzenia. Ich wpływ na ewidencję pokazano na Schemacie 1 (str. [77\)](#page-76-1).
- Tabelę należy wypełniać posiłkując się danymi zapisanymi w tabeli pomocniczej B umieszczonej na końcu KOiZ.

# <span id="page-21-0"></span>**3.5. Tabela 4 SAiZ Melioracje szczegółowe, budynki i budowle, środki transportowe, maszyny i urządzenia**

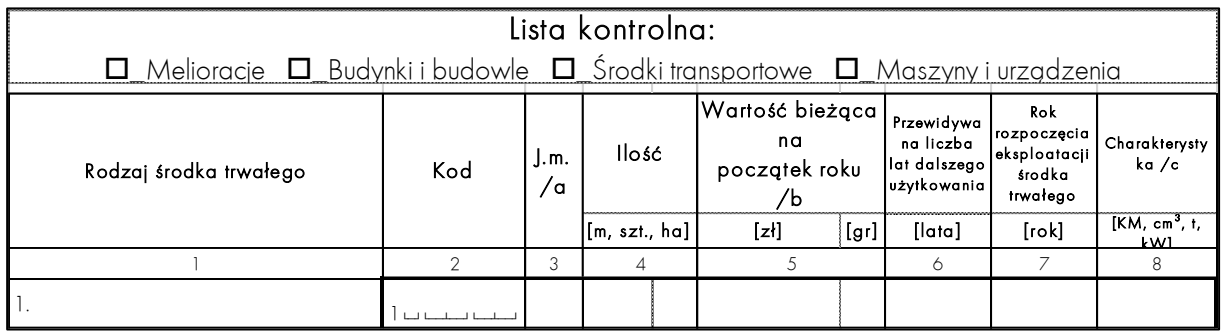

#### **CEL:**

Rejestracja środków trwałych wykorzystywanych w działalności gospodarstwa rolnego i stanowiących jego własność. Należy ująć również środki trwałe nabyte w formie leasingu kapitałowego czy zakupione na raty (w pełnej wartości, nawet jeśli nie zostały do końca spłacone).

#### **ZASADY ogólne:**

- Lista kontrolna jest narzędziem pomocniczym, które z założenia ma zapobiec przypadkowemu pominięciu w zapisach danych grup środków trwałych. Należy na niej odznaczyć grupy środków trwałych wpisane już do tabeli, a także te grupy, których brak jest w gospodarstwie.
- Rodzaj środka trwałego określić należy zgodnie z jego bieżącym lub ostatnim przeznaczeniem, gdy chwilowo nie jest użytkowany (np. z przyczyn ekonomicznych).
- Nie należy ewidencjonować budynków mieszkalnych. Nie należą one do środków trwałych gospodarstwa rolnego z wyjątkiem sytuacji gdy budynek lub jego część jest wykorzystywana do celów gospodarstwa rolnego, np. zamieszkiwania pracowników lub agroturystów.
- Nie należy ewidencjonować środków trwałych w pełni zamortyzowanych i nie nadających się do kapitalnego remontu.
- Środek trwały będący współwłasnością rolnika w spisie inwenturowym ujmuje się wartościowo w części stanowiącej własność rolnika.
- Każdy środek trwały należy wpisać do oddzielnego wiersza i oddzielnie wycenić. Wyjątek stanowić mogą urządzenia małocenne (jednolite pod względem konstrukcji, wieku i przeznaczenia, np. ule), które gospodarstwo posiada w dużych ilościach dopuszcza się wówczas tworzenie tzw. **obiektów inwentarzowych zbiorczych**.
- **Wartość budynku należy podać bez wartości urządzeń technicznych stanowiących jego wyposażenie** (np. zgarniacza obornika czy automatycznych poideł). Urządzenia techniczne będące wyposażeniem budynków należy zarejestrować jako oddzielny środek trwały.
- Zamortyzowane środki trwałe użytkowane nadal w gospodarstwie należy zapisać z wartością bieżącą na początek roku równą 1 zł i liczbą lat 0.
- Środki trwałe nieużytkowane już w gospodarstwie (zarówno zamortyzowane jak i niezamortyzowane) należy usunąć z ewidencji przy użyciu tabeli 'Likwidacja środków trwałych' w KOiZ.

UWAGA: błędem jest zerowanie wartości i przewidywanej liczby lat użytkowania w tabeli SAiZ dla środków trwałych podlegających likwidacji. Dopuszczalne jest to jedynie w wyjątkowej sytuacji, gdy istnieje konieczność korekty błędnego kodu w SAiZ.

• Definicje pomocne przy klasyfikacji poszczególnych maszyn i urządzeń ("maszyny do produkcji roślinnej", "maszyny do produkcji zwierzęcej") znajdują się w Słowniku na stronie [90](#page-89-0) .

#### **ZASADY szczegółowe:**

- Kolumny 3 i 4 należy wypełnić tylko w przypadku melioracji, podając odpowiednio w przypadku:
- $-$  sprawnego drenażu  $\rightarrow$  powierzchnię objętą jego działaniem (ha);
- rowów i kanałów odprowadzających i doprowadzających wodę do pól → długość w metrach bieżących (m);
- przepustów i zastawek regulujących przepływ wody (na rowach, kanałach i stawach nie związanych z chowem ryb)  $\rightarrow$  liczbę sztuk (szt.);
- trwałych urządzeń nawadniających zainstalowanych na stałe w ziemi (nawadnianie wymuszone – pod ciśnieniem) → wielkość powierzchni objętej nawadnianiem (ha);
- pozostałych urządzeń nawadniających i odwadniających użytki rolne  $\rightarrow$  liczbę sztuk (szt.);
- urządzeń stawów rybnych obejmujących groble, urządzenia regulujące przepływ wody (przepusty, zastawki, mnichy, itp.) oraz inne urządzenia stawów rybnych  $\rightarrow$  łączną liczbę (szt.).
- W kolumnie 5 'Wartość bieżąca na początek roku', należy wycenić według metody kosztów odtworzenia. **Metoda kosztów odtworzenia** polega na ustaleniu kosztów zakupu lub oszacowaniu kosztów budowy określonego składnika majątkowego w stanie nowym z dnia szacowania. Ustaloną w ten sposób wartość należy obniżyć o dotychczasowe umorzenie — proporcjonalnie do oszacowanego stopnia zużycia.

Przykład 1: Ciągnik, rok produkcji 2013:

1. **ciągnik** został **zakupiony** przez gospodarstwo w roku 2018 → informację należy zapisać w kolumnie 'Rok rozpoczęcia eksploatacji środka trwałego'

- 2. w roku 2024 wartość nowego, zbliżonego ciągnika wynosi: 210 000 zł
- 3. stopień zużycia to 45%, więc oszacowana wartość umorzenia wynosi:

94 500 zł (=45%\*210 000 zł)

4. **wartość bieżąca na początek roku** 2024 wynosi:

115 500 zł (=210 000 zł – 94 500 zł)

Przykład 2: Ciągnik, rok produkcji 2013

1. zakupiony przez gospodarstwo w roku 2018

2. **ciągnik** został **poddany ulepszeniu** w roku 2020 → informację należy zapisać <sup>w</sup> kolumnie 'Rok rozpoczęcia eksploatacji środka trwałego'

3. w roku 2024 wartość netto nowego, zbliżonego ciągnika wynosi: 210 000zł

4. stopień zużycia uwzględniający ulepszenie (które miało miejsce w roku 2020) to 30%, więc oszacowana wartość umorzenia wynosi:

63 000 zł (=30%\*210 000 zł)

5. **wartość bieżąca na początek roku** 2024 wynosi:

147 000 zł (=210 000 zł – 63 000 zł)

• W kolumnie 6 należy wpisać przewidywaną liczbę lat dalszego użytkowania określoną na podstawie szacowanego przez rolnika okresu, przez który środek trwały będzie użytkowany zanim zużyje się i będzie musiał zostać zastąpiony nowym środkiem.

W sytuacji wprowadzania środka trwałego do ewidencji prosimy o zwrócenie uwagi, czy deklarowana liczba lat użytkowania odpowiada rzeczywistej sytuacji w gospodarstwie, tj. czy rolnik jest nastawiony na regularną wymianę środków trwałych czy też zakłada, że środki trwałe będą używane aż do ich całkowitego, fizycznego zużycia. Liczba lat użytkowania w ww. przypadkach będzie odpowiednio różna.

- W kolumnie 7 należy podać rok rozpoczęcia eksploatacji danego środka trwałego, czyli rok:
- przeprowadzenia ostatniego ulepszenia, ewentualnie zmiany funkcji środka trwałego;
- pozyskania (zakupu, przekazania do gospodarstwa rolnego lub wytworzenia przez gospodarstwo rolne środka trwałego).

UWAGA: Przekazanie gospodarstwa następcy nie powoduje zmiany NIG (jest to cały czas to samo gospodarstwo[\)](#page-23-0)<sup>,</sup> Z tego względu rok rozpoczęcia eksploatacji poszczególnych środków trwałych należy ustalić łącznie dla okresu zarządzania gospodarstwem przez następcę i jego poprzednika (poprzedników), np. stodoła wybudowana w roku 2010 będzie miała określony właśnie ten rok jako rok rozpoczęcia eksploatacji mimo, że w roku 2020 gospodarstwo zostało przekazane następcy (moment wejścia gospodarstwa do badań PL FADN nie ma znaczenia).

**Ulepszenie środka trwałego**, to jego: przebudowa, rozbudowa, adaptacja lub modernizacja. Środek trwały należy uznać za ulepszony, gdy suma wydatków poniesionych na jego ulepszenie w danym roku przekracza **3 500 zł netto** oraz nastąpi wzrost jego wartości użytkowej mierzonej okresem użytkowania, wydajnością, jakością produktów uzyskiwanych przy udziale ulepszonego środka trwałego, kosztami jego eksploatacji.

- W kolumnie 8 należy podać charakterystykę:
- moc silnika dla samochodów dostawczych i ciężarowych oraz ciągników;
- pojemność silnika dla samochodów osobowych;
- ładowność dla przyczep i naczep;
- moc instalacji (w kW) wytwarzającej energię elektryczną ze źródeł odnawialnych

Podobnie charakterystykę należy podać w KWiW w przypadku zakupu oraz w **KOiZ**  w przypadku nieodpłatnego przekazania do gospodarstwa rolnego, zakończenia inwestycji własnej.

#### **UWAGI DODATKOWE:**

• Spis wykonuje się w roku przystąpienia gospodarstwa do badań. Wartość na koniec roku wyliczona zostanie na podstawie zakupów, nieodpłatnych przekazań z i do gospodarstwa rolnego, sprzedaży, strat losowych i modernizacji/inwestycji. Stan końcowy danego roku obrachunkowego automatycznie jest stanem początkowym roku następnego.

<span id="page-23-0"></span><sup>1</sup> Wyjątkiem jest sytuacja gdy obecny następca gospodarował wcześniej samodzielnie, a przekazaną część dołącza do własnego gospodarstwa.

# <span id="page-24-0"></span>**3.6. Tabela 5 SAiZ Zakończone ulepszenia w obcych środkach trwałych; wartości niematerialne i prawne; rozliczenia międzyokresowe kosztów**

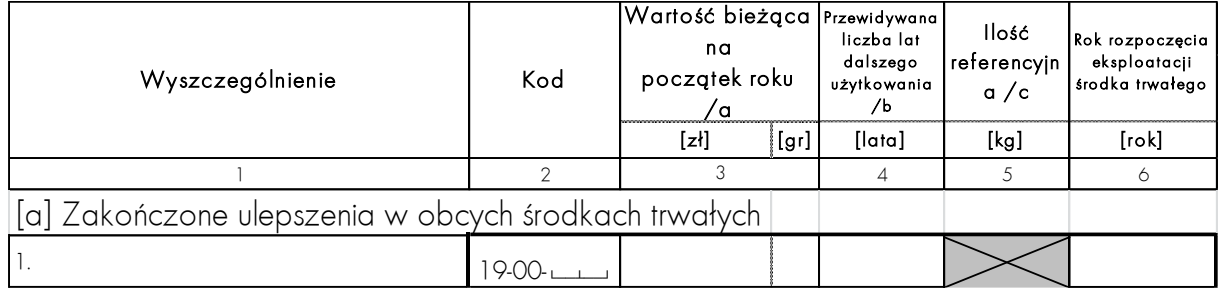

#### **CEL:**

Ewidencja zakończonych ulepszeń w obcych środkach trwałych; wartości niematerialnych i prawnych oraz rozliczeń międzyokresowych kosztów.

# **ZASADY ogólne:**

- Tabela składa się z trzech części:
- część [a] do rejestrowania zakończonych ulepszeń w obcych środkach trwałych;
- część [b] do rejestrowania wartości niematerialnych i prawnych;
- część [c] do rejestrowania rozliczeń międzyokresowych kosztów poniesionych w ubiegłych latach.
- Okres dokonywania odpisów amortyzacyjnych od zakończonych ulepszeń w obcych środkach trwałych przy umowach wieloletnich, nie powinien przekraczać długości okresu użytkowania danego środka trwałego w badanym gospodarstwie.
- Do zakończonych ulepszeń w obcych środkach trwałych zalicza się koszty kapitalnych remontów i modernizacji wykonanych w obcych środkach trwałych, np. w dodzierżawionym budynku.
- Do wartości niematerialnych i prawnych zalicza się zakupione lub otrzymane z daru prawa majątkowe nadające się do gospodarczego wykorzystania (np.: programy komputerowe służące gospodarstwu rolnemu).
- Do rozliczeń międzyokresowych kosztów zalicza się: koszt założenia stref ochronnych dla ekologicznej produkcji roślinnej lub produkcji nasiennej, koszty zagospodarowania pomelioracyjnego, koszty rekultywacji gleb, koszty założenia trwałych użytków zielonych itp.

#### **ZASADY szczegółowe:**

- W kolumnie 3 należy podać wartość bieżącą na początek roku wycenioną metodą kosztów odtworzenia.
- Zastane w pierwszym roku badań rozliczenia międzyokresowe kosztów trzeba wycenić według metody kosztów odtworzenia.
- W kolumnie 4 należy podać przewidywaną liczbę lat dalszego rozliczania. Okres dokonywania odpisów amortyzacyjnych powinien:
- zawierać się w granicach 2 5 lat (średnio 3 lata) dla wartości niematerialnych i prawnych;
- wynosić do 20 lat w przypadku prawa wieczystego użytkowania gruntów lub nieruchomości;

<span id="page-25-0"></span>— wynosić od 3 do 6 lat dla rozliczeń międzyokresowych kosztów;

# **3.7. Tabela 6 SAiZ Środki trwałe w budowie (inwestycje w toku)**

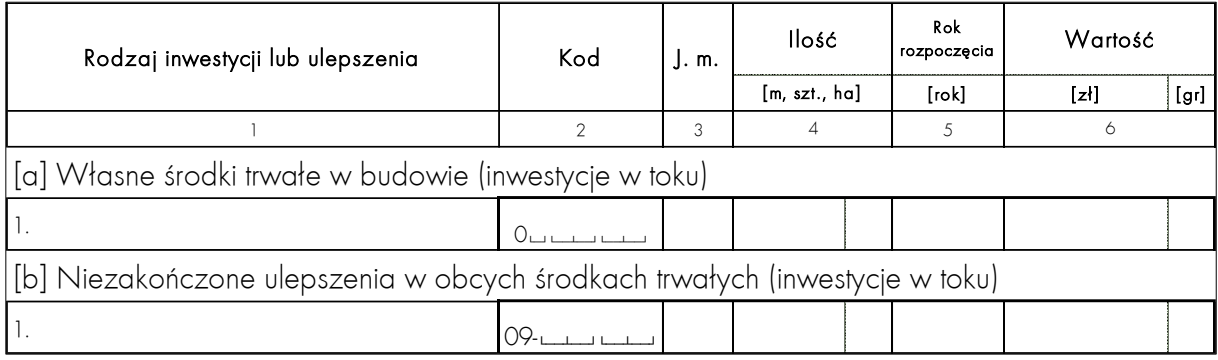

#### **CEL:**

Ewidencja środków trwałych w budowie będących własnością gospodarstwa oraz niezakończonych ulepszeń w obcych środkach trwałych.

#### **ZASADY ogólne:**

- Tabela składa się z dwóch części:
- część [a] do rejestrowania własnych środków trwałych w budowie;
- część [b] do rejestrowania niezakończonych ulepszeń w obcych (dodzierżawionych) środkach trwałych.
- W tabeli ewidencjonować należy:
- obiekty będące w trakcie budowy lub montażu takie jak: budynki, budowle, urządzenia melioracyjne, środki transportowe, maszyny oraz urządzenia techniczne;
- obiekty zakupione w stanie nie nadającym się do użytkowania, które są lub będą poddawane kapitalnemu remontowi lub modernizacji;
- obiekty uprzednio użytkowane przez gospodarstwo rolne, a obecnie poddawane remontom kapitalnym lub modernizacji;
- nasadzenia w sadach i plantacjach wieloletnich od momentu ich założenia do momentu wejścia w okres plonowania towarowego;
- zakładane drzewostany leśne do momentu zakończenia nasadzania;
- niezakończone rekultywacje gleb, których koszt po zakończeniu zaliczony będzie do rozliczeń międzyokresowych kosztów.

#### **ZASADY szczegółowe:**

- W kolumnie 5 należy wpisać rok rozpoczęcia inwestycji czyli rok poniesienia pierwszego wydatku z nią związanego.
- W kolumnie 6 należy wpisać wartość inwestycji w toku wycenionej wg poniesionych kosztów netto.

#### **UWAGI DODATKOWE:**

• W przypadku likwidacji środka trwałego w budowie zamierzonej przez rolnika, w pole "Kod środka trwałego" tabeli 16 lub 17 KOiZ należy wpisać wyraz "LIKWIDACJA".

# <span id="page-26-0"></span>**3.8. Tabela 7 SAiZ i Tabela 3 (7) SWAiZ Zwierzęta**

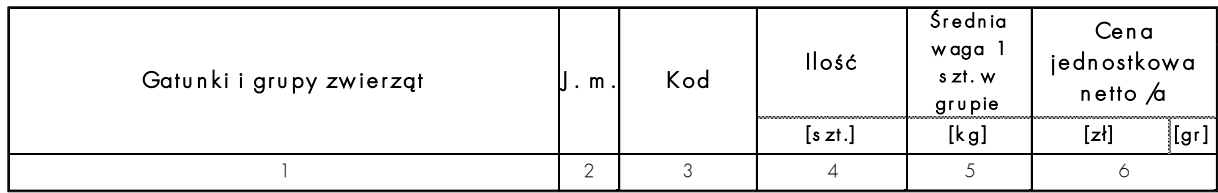

#### **CEL:**

Ewidencja stanu ilościowego oraz cen wszystkich grup zwierząt gospodarskich będących własnością gospodarstwa rolnego (także tych, które przekazano do usługowego odchowu w innym gospodarstwie).

#### **ZASADY ogólne:**

- W książkach rachunkowości rolnej nie ewidencjonuje się zwierząt należących do gospodarstwa domowego rodziny rolnika, czyli służących wyłącznie zaspokojeniu potrzeb bytowych rodziny rolnika (np. w gospodarstwie utrzymywanych jest kilka kur, od których jaja ani mięso nigdy nie są sprzedawane).
- Pozostałe koniowate (osły, muły oraz kucyki) wpisać należy w części tabeli przeznaczonej dla pozostałych zwierząt.

#### **ZASADY szczegółowe:**

- W kolumnach 1 3 dane wypełniane są ze szczegółowością zgodną z wymogami systemu. Dane odnoszące się do określonej grupy zwierząt będącej własnością gospodarstwa rolnego należy podać w odpowiednim wierszu.
- W kolumnie 2 podano wymaganą jednostkę miary dla poszczególnych zwierząt.
- W kolumnie 4 należy podać liczbę sztuk fizycznych będących własnością gospodarstwa rolnego odpowiednio na dzień 1 stycznia (tabela w SAiZ) lub 31 grudnia (tabela w SWAiZ).
- W kolumnie 5 należy podać uśrednioną wagę 1 sztuki zwierzęcia w danej grupie.
- W kolumnie 6 należy podać cenę jednostkową netto (w odniesieniu do jednostki określonej w kolumnie 2), będącą ceną sprzedaży "loco gospodarstwo" (bez VAT) możliwą do uzyskania w dniu:
- 1 stycznia w przypadku wypełniania tabeli w SAiZ;
- 31 grudnia w przypadku wypełniania tabeli w SWAiZ.

Przy ustalaniu ceny należy brać pod uwagę wartość użytkową oraz kondycję zwierząt.

#### **UWAGI DODATKOWE:**

- Jeżeli na początku roku obrachunkowego w gospodarstwie znajdowały się tylko zwierzęta własne i żadne z nich nie zostało przekazane do odchowu w innym gospodarstwie, to liczba sztuk każdej grupy zwierząt w kolumnie 4 tabeli 7 SAiZ musi się równać liczbie podanej w kolumnie 3 tabeli 5 KOiZ.
- Jeżeli w gospodarstwie na stan początkowy znajdowały się zwierzęta obce w odchowie lub część zwierząt własnych została przekazana do odchowu w innym gospodarstwie, to liczba sztuk w kolumnie 4 tabeli 7 SAiZ będzie różna od liczby podanej w kolumnie 3 tabeli 5 KOiZ.
- Powyższe zasady dotyczą także liczby zwierząt na stan końcowy roku obrachunkowego.

# <span id="page-27-0"></span>**3.9. Tabela 8 SAiZ i Tabela 4 (8) SWAiZ Zapasy produktów własnych – potencjalnie towarowych**

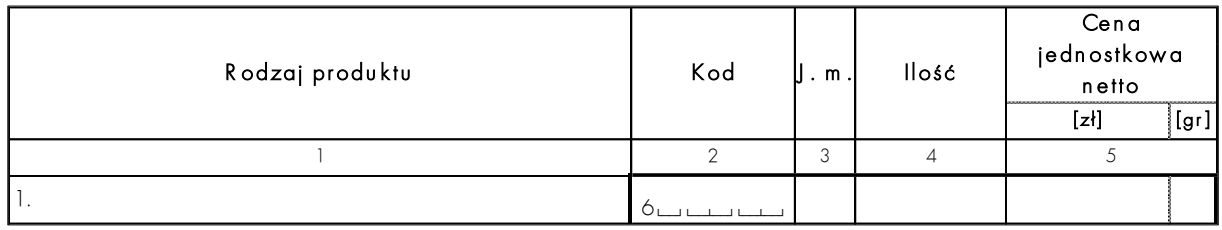

#### **CEL:**

Ewidencja ilości i ceny jednostkowej netto zapasów produktów roślinnych, zwierzęcych i nierolniczych — potencjalnie towarowych wytworzonych w gospodarstwie.

#### **ZASADY ogólne:**

- W tabeli należy rejestrować produkty będące przedmiotem obrotu rynkowego.
- W tabeli nie należy rejestrować produktów rolniczych zakupionych przez gospodarstwo rolne w celu ich dalszej odsprzedaży. Odsprzedaż zakupionych produktów rolniczych nie jest działalnością rolniczą.

#### **ZASADY szczegółowe:**

- W kolumnie 2 należy wpisać odpowiedni kod z "Instrukcji Kodowania oraz Wykazów Kodów", wykaz 6.
- W kolumnie 5 należy podać cenę jednostkową netto (tj. bez podatku VAT); powinna ona być ceną sprzedaży "loco gospodarstwo" możliwą do uzyskania w dniu 1 stycznia (lub 31 grudnia dla zapasów na koniec roku). Przy jej ustalaniu należy pamiętać o zasadzie ostrożnej wyceny. Dla ustalenia odpowiedniej ceny należy rozpoznać, czy zapas produktu zaistniał z przyczyn braku możliwości sprzedaży, czy też jest to zapas zaprogramowany w ramach gospodarki zapasami.

#### **UWAGI DODATKOWE:**

• Do produktów potencjalnie towarowych można także, w wyjątkowych przypadkach, zaliczyć produkty z zasady uznawane za nietowarowe (np. siano), ale tylko wtedy, kiedy gospodarstwo zawarło wieloletnią umowę na ich sprzedaż i sprzedaży podlega główna część tego produktu.

# <span id="page-27-1"></span>**3.10. Tabela 9 SAiZ i Tabela 5 (9) SWAiZ Zapasy produktów własnych – nietowarowych**

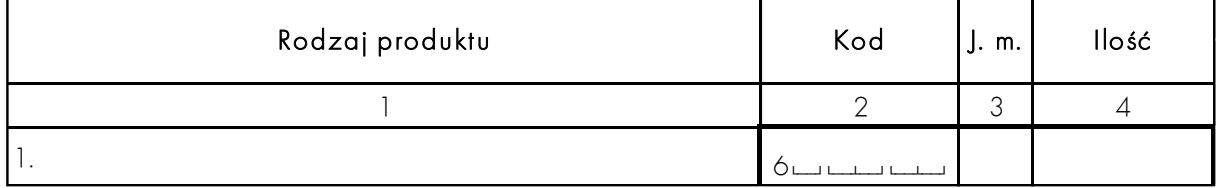

#### **CEL:**

Ewidencja zapasów produktów nietowarowych roślinnych i zwierzęcych wytworzonych w gospodarstwie.

#### **ZASADY ogólne:**

• Produkty nietowarowe z reguły nie podlegają wymianie rynkowej. Należą do nich: korzenie okopowych pastewnych, kiszonki, siano, słoma oraz wszystkie produkty uboczne pochodzące z produkcji roślinnej, obornik, gnojówka, gnojowica oraz inne produkty uboczne pochodzące z produkcji zwierzęcej.

#### **ZASADY szczegółowe:**

- W kolumnie 2 należy wpisać odpowiedni kod z "Instrukcji Kodowania oraz Wykazów Kodów", wykaz 6.
- W kolumnie 4 należy podać ilość zgodną z jednostką miary określoną w kolumnie 3. Ilości produktów nietowarowych wyprodukowanych w gospodarstwie (siano, kiszonki, słoma) wykazane na zapasie, na SP i/lub SK, powinny być spójne ze zbiorami upraw, z których są wytwarzane. Np. ilość na SK ww. produktów nie może być wyższa niż zbiory wskazanych upraw (występują straty masy podczas przetwarzania, część zielonej masy i produktów przetworzonych jest wykorzystywana w produkcji w trakcie roku).

UWAGA: Słoma, siano i inne produkty nietowarowe zakupione, (z kodem z grupy 5<sup>\*</sup>), nie mogą być rejestrowane na zapasie jako produkty własne gospodarstwa (z kodem  $z$  grupy  $6<sup>*</sup>$ ).

# **UWAGI DODATKOWE:**

- Wartość produktów nietowarowych wyceniana jest przez program komputerowy.
- Jeśli w gospodarstwie określony produkt powszechnie uznawany za nietowarowy uznano (w drodze wyjątku) za produkt potencjalnie towarowy i wpisano go do tabeli 8 SAiZ lub 4 (8) SWAiZ, to w trakcie tego samego spisu nie może on powtórzyć się wśród produktów nietowarowych.

# <span id="page-28-0"></span>**3.11. Tabela 10 SAiZ i Tabela 6 (10) SWAiZ Zapasy materiałów do działalności operacyjnej (z zakupów, z nieodpłatnych przekazań do gospodarstwa rolnego)**

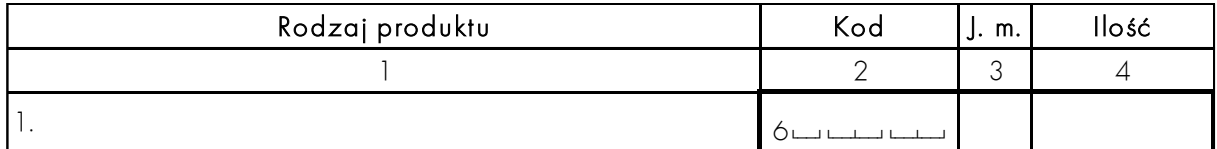

#### **CEL:**

Ewidencja wszystkich zapasów materiałów obcego pochodzenia służących do bieżącej (operacyjnej) działalności gospodarstwa rolnego, które stanowią zapasy gospodarstwa w dniu 1 stycznia (tabela w SAiZ) lub 31 grudnia (tabela w SWAiZ). Materiały te pochodzą głównie z zakupu, a także z nieodpłatnych przekazań do gospodarstwa rolnego.

# **ZASADY ogólne:**

- Materiałami do produkcji roślinnej są: nasiona, sadzeniaki i inne typy materiału rozmnożeniowego, nawozy mineralne (makro i mikronawozy), wapno nawozowe, nawozy organiczne, środki ochrony roślin, podłoża do szklarni, stymulatory wzrostu, opakowania jednorazowego użytku, etykietki, paliki itp.
- Materiałami do produkcji zwierzęcej są: wszystkie rodzaje pasz, leki, środki weterynaryjne, środki czystości, ścioły, a także drobny sprzęt specjalistyczny dla chowu i hodowli poszczególnych grup zwierząt.
- Materiałami dla potrzeb ogólnogospodarczych są: opał, paliwa (tylko w dużych zbiornikach), oleje silnikowe, części zamienne, materiały budowlane do remontów bieżących itp.
- W tabeli 10 SAiZ nie należy wpisywać materiałów budowlanych i części zamiennych zakupionych lub otrzymanych nieodpłatnie na potrzeby inwestycji i modernizacji. Materiały o takim przeznaczeniu należy wpisać w tabeli 6 SAiZ jako inwestycję w toku i nadać odpowiedni kod z "Instrukcji Kodowania oraz Wykazów Kodów", wykaz 0.
- W tabeli nie należy rejestrować materiałów zakupionych przez gospodarstwo rolne w celu ich dalszej odsprzedaży. Odsprzedaż zakupionych materiałów nie jest działalnością rolniczą.

# **ZASADY szczegółowe:**

- W kolumnie 1 należy podać opis materiału. W przypadku nawozów mineralnych należy wpisać obok nazwy nawozu mineralnego także zawartość N, P<sub>2</sub>O<sub>5</sub>, K<sub>2</sub>O wg wzoru: mocznik,  $46 - 0 - 0$ .
- W kolumnie 2 należy wpisać odpowiedni kod z "Instrukcji Kodowania oraz Wykazów Kodów", wykaz 5.
- W kolumnie 4 należy podać ilość zgodną z jednostką miary określoną w kolumnie 3.
- W kolumnie 5 należy podać cenę jednostkową netto (bez VAT), uwzględniając jednostkę miary określoną w kolumnie 3. Cena za jednostkę powinna odpowiadać (z reguły) cenie netto zakupu z ostatniego "wejścia" danego materiału do gospodarstwa, czyli ostatniego zakupu lub ostatniego nieodpłatnego przekazania do gospodarstwa rolnego.

# <span id="page-29-0"></span>**3.12. Tabela 11 SAiZ Produkcja roślinna w toku – cykl krótki**

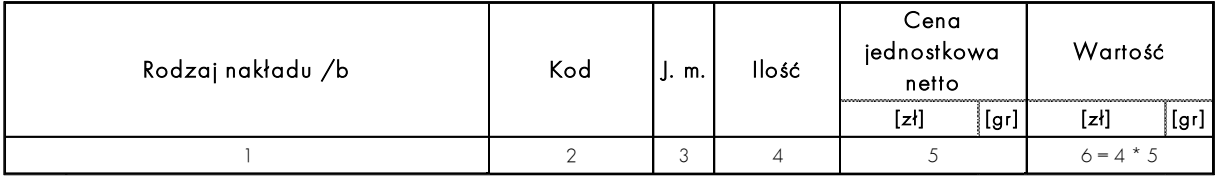

#### **CEL:**

Ewidencja nakładów poniesionych w poprzednim roku pod uprawy, z których produkcja będzie pozyskana w roku badania.

# **ZASADY ogólne:**

- Ilość poszczególnych nakładów poniesionych na produkcję roślinną w toku oraz ich ceny jednostkowe netto (zakupu lub sprzedaży "loco gospodarstwo") należy ustalić w drodze wywiadu z rolnikiem.
- W tabeli należy ująć również nakłady poniesione w ubiegłym roku na nawozy pod uprawy jare bieżącego roku obrachunkowego.
- W tabeli tej nie należy wpisywać wapna nawozowego wysianego jesienią roku poprzedniego.

# **ZASADY szczegółowe:**

<span id="page-29-1"></span>• W kolumnie 1 należy podać rodzaje nakładów. W przypadku nawozów mineralnych należy wpisać obok nazwy nawozu mineralnego także zawartość N, P<sub>2</sub>O<sub>5</sub>, K<sub>2</sub>O według wzoru: polifoska, 12 - 12 - 12. Należy zwrócić uwagę, czy zapisy pozwalają na jednoznaczną identyfikację danego kosztu. Z tego względu, zwłaszcza w opisie kodu 51-

10-00 'Materiał siewny i rozmnożeniowy', należy określić gatunek rośliny, której dotyczy poszczególny koszt np. 'Nasiona pszenicy ozimej'.

#### **UWAGI DODATKOWE:**

- Przy zamykaniu książek należy powrócić do tej tabeli i porównać ją ze strukturą zasiewów do zbioru w roku bieżącym (tabela 4 KOiZ) — aby nanieść ewentualne poprawki przed zakończeniem roku obrachunkowego. Zapisy w tabeli 11 SAiZ powinny być **spójne z zapisami w tabeli 4 KOiZ**.
- Jeśli w KOiZ wykazano uprawę ozimą do zbioru w roku bieżącym, to wysiane w roku poprzednim nasiona muszą być uwzględnione w tabeli 11 SAiZ. Jeśli w roku bieżącym stosowano niskie dawki nawozów, to prawdopodobnie w roku poprzednim zastosowano duże nawożenie przedsiewne. Należy więc sprawdzić, czy zostało ono uwzględnione w tej tabeli.

# <span id="page-30-0"></span>**3.13. Tabela 12 SAiZ Produkcja roślinna w toku – cykl długi (koszty kumulowane od założenia uprawy do pozyskania produktu)**

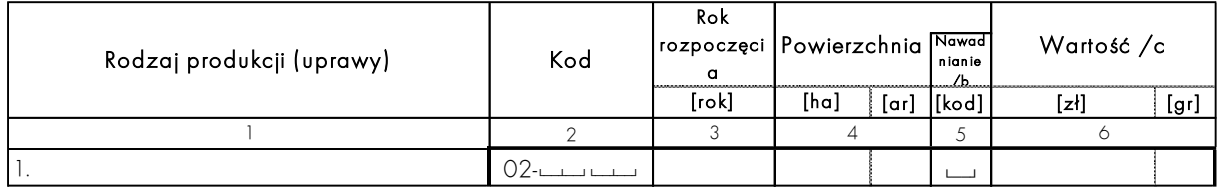

#### **CEL:**

Ewidencja poniesionych dotychczas kosztów na produkcję w toku — cyklu długiego — od momentu założenia uprawy do momentu spisu.

#### **ZASADY ogólne:**

- Tabelę należy wypełnić w drodze wywiadu z rolnikiem.
- Przykładem produkcji cyklu długiego są wszelkiego rodzaju szkółki drzew i krzewów owocowych oraz ozdobnych, a także plantacje choinek bożonarodzeniowych.

#### **ZASADY szczegółowe:**

- W kolumnie 1 należy podać rodzaj uprawy.
- W kolumnie 2 należy wpisać kod z "Instrukcji Kodowania oraz Wykazów Kodów", wykaz 02, zwracając szczególną uwagę, czy uprawa prowadzona jest pod osłonami wysokimi czy w polu.
- W kolumnie 3 należy określić rok rozpoczęcia uprawy.
- W kolumnie 4 należy podać powierzchnię.
- W kolumnie 6 należy określić sumę dotychczas poniesionych kosztów (od momentu założenia uprawy do dnia 1 stycznia roku, w którym przeprowadzany jest spis).

# <span id="page-31-0"></span>**3.14. Tabela 13 SAiZ i Tabela 7 (13) SWAiZ Zaliczki wniesione**

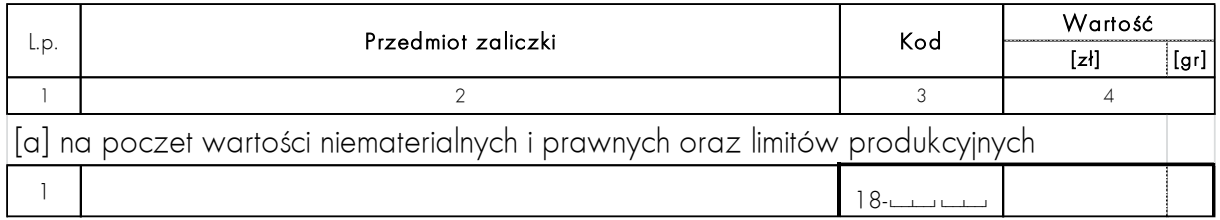

#### **CEL:**

Ewidencja zaliczek wniesionych przez gospodarstwo na zakupy lub świadczenia finansowe:

- w roku poprzednim do zrealizowania w roku obrachunkowym (SAiZ);
- w roku obrachunkowym do zrealizowania w roku następnym (SWAiZ).

#### **ZASADY ogólne:**

- Tabela składa się z trzech części:
- część [a] przeznaczona do ewidencji zaliczek wniesionych na poczet wartości niematerialnych i prawnych;
- część [b] przeznaczona do ewidencji zaliczek wniesionych na poczet inwestycji w toku oraz zakupu środków trwałych;
- część [c] przeznaczona do ewidencji zaliczek wniesionych przez rolnika na poczet przyszłych dostaw materiałów, zwierząt, usług oraz świadczeń finansowych.

#### **ZASADY szczegółowe:**

- W kolumnie 2 (w odpowiedniej części tabeli) należy podać tytuły wniesionych zaliczek.
- W kolumnie 3 należy podać kod zaliczki:
- na poczet inwestycji w toku zawsze koduje się kodem środka trwałego będącego w budowie, czyli kodem z "Instrukcji Kodowania oraz Wykazów Kodów", wykaz 0;
- a'konto zakupu gotowego środka trwałego kodem z "Instrukcji Kodowania oraz Wykazów Kodów", wykaz 1;
- pozostałe koduje się kodem odpowiednim do przedmiotu zaliczki czyli opisu podanego w kolumnie 2 tabeli. Mogą to być kody z "Instrukcji Kodowania oraz Wykazów Kodów", wykaz: 5, 6 (tylko na zakup zwierząt), 7 lub 8.
- W kolumnie 4 wartość zaliczki powinna zawierać również wartość zapłaconego podatku VAT.

# <span id="page-31-1"></span>**3.15. Tabela 14 SAiZ i Tabela 8 (14) SWAiZ Należności i pozostałe aktywa finansowe**

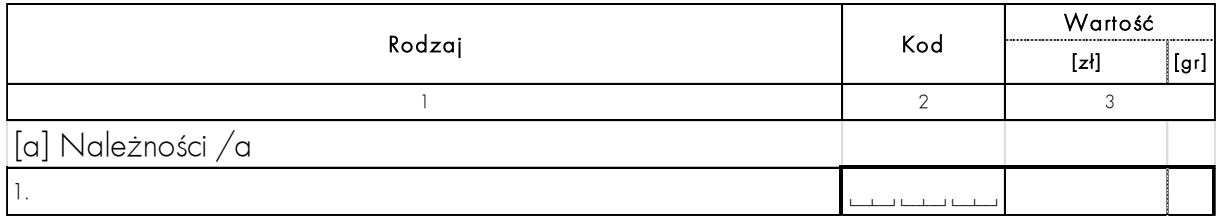

#### **CEL:**

Ewidencja środków finansowych należnych gospodarstwu, a także posiadanego przez gospodarstwo majątku finansowego.

#### **ZASADY ogólne:**

- Tabela składa się z trzech części:
- część [a] przeznaczona jest do rejestracji należności;
- część [b] przeznaczona jest do rejestracji finansowego majątku trwałego, dostępnego dla gospodarstwa rolnego po okresie jednego roku;
- część [c] przeznaczona jest do rejestracji środków pieniężnych dostępnych w dniu spisu z natury, np. stanu gotówki, stanu rachunku bankowego, które przewidywane są dla bieżącego funkcjonowania gospodarstwa rolnego. W tej części należy także rejestrować krótkoterminowe papiery wartościowe i inne środki pieniężne gospodarstwa rolnego.
- Należy pamiętać, że środki finansowe posiadane w dniu 1 stycznia lub 31 grudnia powinny w miarę możliwości zabezpieczać bieżące funkcjonowanie gospodarstwa rolnego.

#### **ZASADY szczegółowe:**

- W kolumnie 1 należy ewidencjonować oddzielnie poszczególne tytuły należności / finansowego majątku trwałego / środków pieniężnych.
- W kolumnie 2 dla każdej pozycji należy podać kod. W przypadku należności kod musi określać, czego dotyczy dana pozycja. Może to być kod odpowiedni dla: grupy zwierząt, produktu, usługi lub środka trwałego, pod którym figurował ten środek przed sprzedażą. Jeśli należności za określony produkt dotyczą dwóch lub trzech podmiotów gospodarczych, to należy je zapisać w oddzielnych wierszach, precyzując nie tylko "za co" jest należność, ale także "od kogo". We wszystkich wyżej wymienionych przypadkach trzeba zastosować ten sam kod produktu.
- W kolumnie 3 należy podać wartość dla należności (kwotę w wartości brutto).

# <span id="page-32-0"></span>**3.16. Tabela 15 SAiZ i Tabela 9 (15) SWAiZ Zobowiązania długoterminowe**

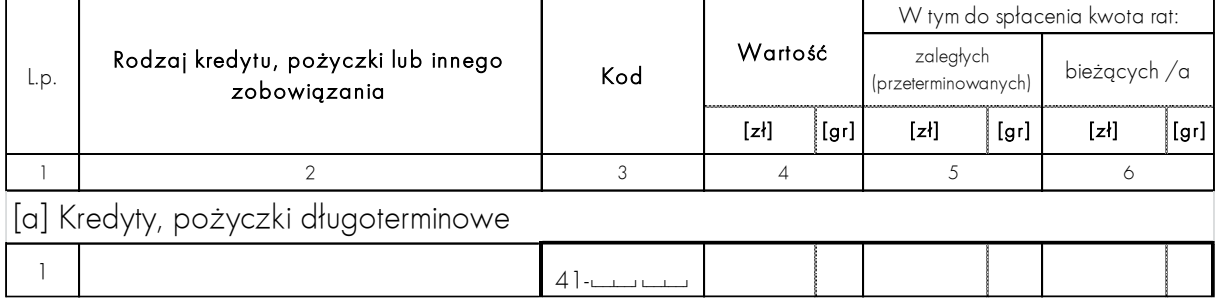

#### **CEL:**

Ewidencja wszystkich zobowiązań ciążących na gospodarstwie rolnym zaciągniętych na okres powyżej 12 miesięcy.

# **ZASADY ogólne:**

- Tabela składa się z dwóch części:
- część [a] przeznaczona jest do rejestracji kwot kredytów i pożyczek długoterminowych pozostających do spłacenia;
- część [b] przeznaczona jest do rejestracji kwot pozostałych zobowiązań długoterminowych (np. za środki trwałe zakupione "na raty" lub w ramach leasingu kapitałowego, wartości niematerialne i prawne, materiały, usługi, kwoty produkcyjne itp.

z płatnością uzgodnioną, wykraczającą poza okres 1 roku, a także spłaty rodzinne obciążające GR).

- Każde zobowiązanie należy potraktować jako odrębny element spisu nadając mu (jeśli jest kodowane tą samą grupą kodów) kolejny numer 'nn'.
- W tabeli tej rejestrować należy także zobowiązania długoterminowe, dla których rok bieżący jest ostatnim rokiem spłaty.
- Spis zobowiązań wykonuje się także na koniec roku obrachunkowego.

#### **ZASADY szczegółowe:**

- W kolumnie 2 należy opisać:
- rodzaj zobowiązania (czego dotyczy);
- instytucję finansującą (kto udzielił kredytu lub pożyczki bank, inna instytucja, osoba prywatna);
- warunki zobowiązania (preferencyjne czy komercyjne).
- W kolumnie 3 należy wpisać odpowiedni kod, uwzględniający rodzaj zobowiązania, instytucję finansującą oraz warunki udzielenia. W części [a] należy użyć kodów z grupy kodów '41–'. W części [b] należy użyć kodu odpowiedniego ze względu na rodzaj zobowiązania (np. w przypadku zobowiązania za zakupiony środek trwały należy użyć kodu środka trwałego).
- W kolumnie 4 należy wpisać wartość zobowiązania ogółem pozostającego do spłacenia. Wartość zobowiązań wyraża się zawsze w kwocie wymagalnej zapłaty, czyli w wartości brutto (łącznie z VAT — o ile zobowiązanie jest nim obciążone). Pamiętać należy o rejestracji w tym miejscu jedynie wartości kapitału (bez wartości odsetek ustalonych do spłaty).
- W kolumnie 5 należy podać kwotę przeterminowanych rat kapitałowych, która zgodnie z umową powinna zostać zwrócona wierzycielowi do dnia, na który wykonywany jest spis, a z różnych przyczyn nadal pozostaje niespłacona.
- W kolumnie 6 należy podać kwotę rat kapitałowych przypadającą do zapłacenia (zgodnie z umową) w ciągu 12 miesięcy od dnia, na który wykonywany jest spis.

#### **UWAGI DODATKOWE:**

- Odsetki obciążające zobowiązania kodowane są kodem odsetek, a ich spłata rejestrowana jest tylko w tabeli "Wydatki" KWiW. Naliczone do zapłaty odsetki od zaciągniętego kredytu nie powiększają wartości zobowiązania do spłaty zarejestrowanego w SAiZ lub SWAiZ.
- Opłata z tytułu leasingu kapitałowego nie powiększa wartości leasingowanego środka trwałego. Należy ją rejestrować jako bieżącą opłatę w tabeli "Wydatki" KWiW.

# <span id="page-34-0"></span>**3.17. Tabela 16 SAiZ i Tabela 10 (16) SWAiZ Zobowiązania krótkoterminowe**

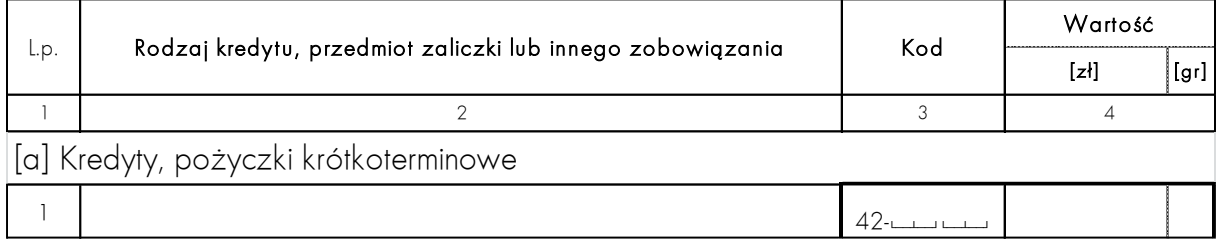

#### **CEL:**

Ewidencja wszystkich zobowiązań ciążących na gospodarstwie rolnym zaciągniętych na okres poniżej 12 miesięcy.

#### **ZASADY ogólne:**

- Tabela składa się z trzech części:
- część [a] przeznaczona jest do ewidencji zaciągniętych przez gospodarstwo rolne kredytów i pożyczek krótkoterminowych;
- część [b] przeznaczona jest do ewidencji zaliczek otrzymanych przez gospodarstwo rolne na poczet przyszłych dostaw produktów i usług, a także a'konto sprzedaży środków trwałych należących do gospodarstwa rolnego;
- część [c] przeznaczona jest do ewidencji zobowiązań krótkoterminowych, z tytułu pobranych trwałych i obrotowych środków produkcji, otrzymanych usług oraz niezapłaconych w ubiegłym roku świadczeń finansowych (np. podatków czy przeterminowanych odsetek od kredytów i pożyczek).
- Każde zobowiązanie należy potraktować jako odrębny element spisu nadając mu (jeśli jest kodowane tą samą grupą kodów) kolejny numer 'nn'.
- Spis zobowiązań wykonuje się także na koniec roku obrachunkowego.

# **ZASADY szczegółowe:**

- W kolumnie 2 należy opisać:
- rodzaj zobowiązania (czego dotyczy, np. za zakup ziemi);
- instytucję finansującą (kto udzielił kredytu lub pożyczki bank, inna instytucja, osoba prywatna);
- warunki zobowiązania (preferencyjne czy komercyjne);
- przy opisie otrzymanej i nie zrealizowanej w ubiegłym roku zaliczki, należy dokładnie sprecyzować, jakiego produktu, towaru lub usługi dotyczy.
- W kolumnie 3 należy wpisać odpowiedni kod, uwzględniający rodzaj zobowiązania, instytucję finansującą oraz warunki udzielenia. W części [a] należy użyć kodów z grupy kodów '42–'. W części [b] kod zaliczki jest kodem określonego produktu, towaru lub usługi. W części [c] zobowiązania muszą być oznaczone kodami pobranych materiałów, usług, środków trwałych, bądź świadczeń finansowych, których nie opłacono w ubiegłym roku.
- W kolumnie 4 należy wpisać wartość zobowiązania pozostającego do spłacenia. Wartość zobowiązań wyraża się zawsze w kwocie wymagalnej zapłaty, czyli w wartości brutto (łącznie z VAT — o ile zobowiązanie jest nim obciążone). Pamiętać należy o rejestracji w tym miejscu jedynie wartości kapitału (bez wartości odsetek ustalonych do spłaty). Ustalając na stan początkowy tytuły oraz wartości zaliczek otrzymanych przez

rolnika należy uwzględnić wartość wszystkich wpłat pieniężnych otrzymanych w ubiegłym roku w gotówce lub na konto bankowe, za które rolnik do końca ubiegłego roku nie wydał jeszcze zaliczkowanych produktów, zwierząt i środków trwałych lub nie wykonał zaliczkowanych usług.

#### **UWAGI DODATKOWE:**

• Odsetki obciążające zobowiązania kodowane są kodem odsetek, a ich spłata rejestrowana jest tylko w tabeli "Wydatki" KWiW. Naliczone do zapłaty odsetki od zaciągniętego kredytu nie powiększają wartości zobowiązania do spłaty rejestrowanej w SAiZ lub SWAiZ.

# <span id="page-35-0"></span>**3.18. Tabela 17 SAiZ Dotacje inwestycyjne do rozliczenia**

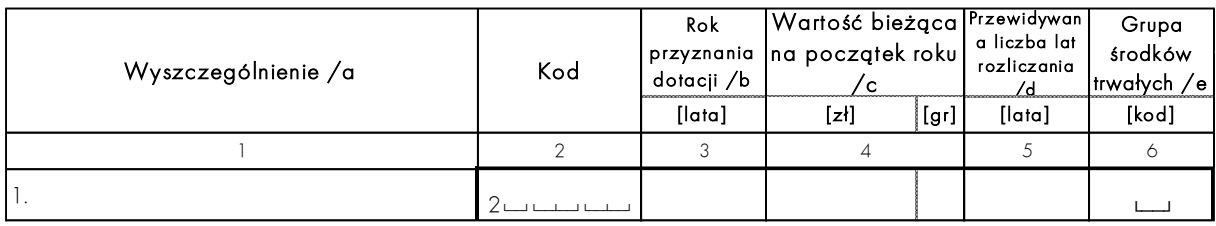

#### **CEL:**

Ewidencja przyznanych w ubiegłych latach dotacji do inwestycji, które nie zostały do tej pory w całości włączone do rachunku dochodów gospodarstwa rolnego.

#### **ZASADY ogólne:**

- Każdą dotację inwestycyjną potraktować należy jako odrębny element spisu.
- Ewidencja nastąpić powinna w momencie przyznania dotacji, tj. złożenia wniosku o płatność (a nie jej wpływu na rachunek bankowy gospodarstwa).
- <span id="page-35-1"></span>• Ewidencja dotyczy pełnej kwoty dotacji (a nie I czy II raty).
- Dotacje inwestycyjne z PROW 2014-2020 (a od roku obrachunkowego 2023 z Planu Strategicznego WPR 2023-27), z danego działania, np. 'Modernizacji', należy rejestrować pod różnymi końcówkami –nn aby możliwe było przyporządkowanie kwoty dotacji do danego środka trwałego sfinansowanego z tej dotacji. Wyjątkiem są 'Premie dla młodych rolników' oraz premie przyznane na 'Rozwój małych gospodarstw', których nie należy rozdzielać.

Przykład: Gospodarstwu przyznano w latach poprzednich dotację (za moment przyznania dotacji uznajemy fakt **złożenia wniosku o płatność**, <sup>w</sup> tym przypadku jest to rok 2020) z działania 'Modernizacja gospodarstw rolnych', kod 24-23-nn, w kwocie 200 tys. zł. Dotacja ta stanowi zwrot kosztów poniesionych na wcześniejsze inwestycje:

- ciągnik, kod 16-30-05, zwrot 50 tys. zł, rozliczany przez 10 lat (licząc od roku 2021 czyli roku następnego po roku złożenia wniosku o płatność), roczna rata do rozliczenia wynosi 5 tys. zł;

- agregat uprawowy, kod 17-10-12, zwrot 30 tys. zł, rozliczany przez 10 lat (licząc od roku 2021 czyli roku następnego po roku złożenia wniosku o płatność), roczna rata do rozliczenia wynosi 3 tys. zł;

- budynek magazynowy, kod 15-10-03, zwrot 110 tys. zł rozliczany przez 20 lat (licząc od roku 2021 czyli roku następnego po roku złożenia wniosku o płatność), roczna rata do rozliczenia wynosi 5,5 tys. zł;.

Stąd łączną kwotę dotacji należy podzielić na jej poszczególne części składowe (z uwzględnieniem kwoty przeznaczonej na pokrycie kosztów ogólnych, w tym przypadku
o wartości 10 tys. zł, którą w roku 2024 należy pominąć ponieważ jest rozliczana tylko przez 1 rok).

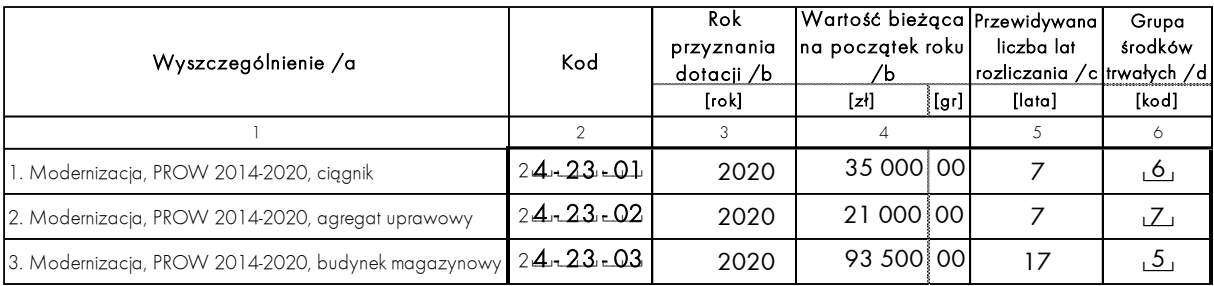

Zapis w roku 2024 w tabeli 17 przedstawia się następująco:

#### **ZASADY szczegółowe:**

- W kolumnie 4 ustalając wartość bieżącą dotacji na początek roku należy od wartości początkowej odjąć tę część, którą włączono do rachunku dochodów gospodarstwa w latach poprzednich.
- W kolumnie 5 przewidywana liczba lat rozliczania powinna być zgodna z okresem użytkowania środka trwałego, którego dotyczyła otrzymana dotacja. W przypadku dotacji, dla których nie ma wymogu przyporządkowania kwoty dotacji do danego środka trwałego sfinansowanego z tej dotacji, tj. 'Premie dla młodych rolników', 'Rozwój małych gospodarstw' należy podać orientacyjną liczbę lat użytkowania najdroższego środka trwałego planowanego do zakupu. W przypadku części dotacji dotyczącej ziemi, drzewostanu leśnego czy kosztów ogólnych, liczbę lat rozliczania należy określić na jeden rok.
- W kolumnie 6 należy określić kod grupy środków trwałych, która została sfinansowana z wykorzystaniem danej dotacji. Kody poszczególnych grup środków trwałych są wymienione w przypisie pod tabelą. W przypadku dotacji, dla których nie ma wymogu przyporządkowania kwoty dotacji do danego środka trwałego sfinansowanego z tej dotacji, tj. 'Premie dla młodych rolników', 'Rozwój małych gospodarstw' należy wpisać  $kod = 0$ .

## **UWAGI DODATKOWE:**

• Sposób rozliczania dotacji inwestycyjnej w kolejnych latach został zaprezentowany na Schemacie 3 (str. [79\)](#page-78-0).

# **4. KSIĄŻKA WPŁYWÓW i WYDATKÓW (KWiW)**

# **4.1. Tabela Wpływy**

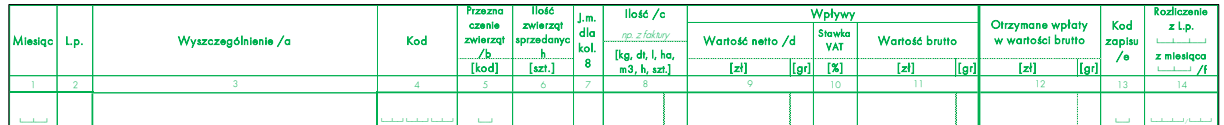

#### **CEL:**

Bieżąca rejestracja wszelkich sprzedaży oraz innych wpływów (np. otrzymanych dotacji, zaliczek itp. oraz ewidencja należności gospodarstwa u innych podmiotów gospodarczych).

- Wpływy = wpłaty środków pieniężnych + pozostające należności.
- Transakcje rozliczane w walutach obcych należy każdorazowo przeliczyć na złote wg aktualnych średnich kursów NBP (na dzień transakcji).
- Ewidencję sprzedaży produktu, usługi lub środka trwałego gospodarstwa rolnego należy przeprowadzić po:
- wystawieniu faktury VAT jeśli rolnik rozlicza się na zasadach ogólnych i sam wystawia faktury;
- otrzymaniu od odbiorcy podatnika VAT faktury VAT RR;
- wydaniu produktu, środka trwałego lub wykonaniu usługi na warunkach wcześniej uzgodnionych między partnerami — w przypadku transakcji niefakturowanych.
- Wpływ z tytułu otrzymania określonego rodzaju kredytu jest ewidencjonowany w momencie otrzymania wpłaty środków pieniężnych na rachunek bankowy rolnika. Zgodnie z obowiązującą metodyką, należności z tytułu kredytów w Polskim FADN nie występują.
- Przy produktach sprzedawanych codziennie (np. jaja, mleko, produkty ogrodnicze) dopuszcza się notowanie transakcji tylko raz w miesiącu, ale trzeba wtedy prowadzić ewidencję pomocniczą – np. na stronach "Notatki". Zbiorcza wielkość i wartość sprzedaży tych produktów musi być zarejestrowana w ostatnich pozycjach miesiąca.
- Grupa kodów 2\* zarezerwowana jest dla wsparcia pochodzącego ze środków publicznych (ARiMR, gmina). Nie należy rejestrować pod tą grupą kodów wsparcia / premii pochodzących od podmiotów prywatnych, np. premii za zrealizowane dostawy tuczników.
- Jeżeli gospodarstwu przyznano płatność dla małych gospodarstw, należy ją zapisać pod kodem 21-00-00 – 'Płatność dla małych gospodarstw'. Z drugiej strony, dla celów kontrolnych, kwotę dotacji należy wykazać w systemie RDR, w tabeli DD, w pytaniu numer 01.1.
- W przypadku przyznania w danym roku obrachunkowym dotacji za poprzedni i bieżący rok do ich rejestracji należy używać **różnych końcówek -nn**, np. płatność podstawową za rok 2023 kodem 21-11-01, a płatność podstawową za rok 2024 kodem 21-11-02.
- Dotacje inwestycyjne z Planu Strategicznego WPR 2023-2027, PROW 2014-2020, z danego działania, np. 'Modernizacji', należy rejestrować pod różnymi końcówkami – nn aby możliwe było przyporządkowanie kwoty dotacji do danego środka trwałego sfinansowanego z tej dotacji. Wyjątkiem są 'Premie dla młodych rolników', 'Rozwój

małych gospodarstw', których nie należy rozdzielać. Przykład analogicznego zapisu w tabeli 17 SAiZ znajduje się na stronie [36.](#page-35-0) W przypadku **dotacji wypłacanych w ratach**, w rodzaju 'Premia dla młodych rolników' lub 'Rozwój małych gospodarstw', w momencie przyznania I raty płatności konieczne jest zapisanie po stronie wpływów (kol. 9 i 11) pełnej kwoty dotacji, a w części dotyczącej wpłat (kol. 12) kwoty I raty. Przykład:

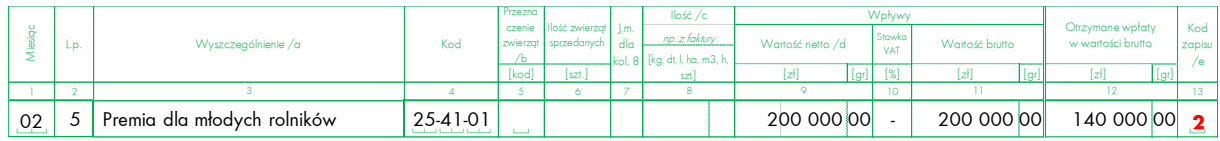

## **ZASADY szczegółowe:**

- Sprzedaż potwierdzona fakturą:
- należy z niej spisać: ilość, wartość wpływu netto i brutto, stawkę podatku VAT, a także (w tym samym wierszu) wpisać wartość brutto otrzymanej w danym miesiącu zapłaty oraz przy niektórych transakcjach wypełnić oprócz kolumny 13, również kolumnę 14.
- Sprzedaż niefakturowana:
- należy wypełnić wszystkie wymagane kolumny jak przy sprzedaży fakturowanej z pominięciem kolumny dotyczącej wartości sprzedaży netto (kolumna 9), która wyliczana jest przez program komputerowy. Wartość przekazanych towarów i usług do dyspozycji nabywcy to wpływ brutto (kolumna 11). Stawka VAT (kolumna 10) zależy od tego, czy rolnik jest czynnym podatnikiem VAT, czy jest rolnikiem ryczałtowym.
- W kolumnach 1 i 2 wpływy należy zapisywać chronologicznie, w układzie miesięcznym, tzn. każdy zapis musi posiadać liczbę porządkową w danym miesiącu.
- W kolumnie 3 należy dokładnie sprecyzować transakcje sprzedaży oraz wpłaty, aby móc je oznaczyć właściwym kodem (w kolumnie 4). Należy określić "co sprzedano" lub "za co", "z jakiego tytułu" otrzymano wpłatę, a dla dotacji rok za który została przyznana. Dodatkowo w przypadku dotacji przyznanych do określonej liczby hektarów, sztuk zwierząt, ton produktów należy wypełnić kolumny 'J.m' (ha, szt., tony) oraz 'Ilość' (ilość jednostek bazowych).

Ponadto w następujących przypadkach wymagane są bardziej szczegółowe informacje, które określa się za pomocą kodów, tj.:

- a/ **Dotacje inwestycyjne z Planu Strategicznego WPR 2023-2027** należy określić **kod grupy środków trwałych**, która została sfinansowana z wykorzystaniem danej dotacji. UWAGA: Dla dotacji inwestycyjnych z Planu Strategicznego WPR 2023-2027 należy określić także liczbę lat rozliczania, która powinna być zgodna z okresem użytkowania środka trwałego, którego dotyczyła otrzymana dotacja. W przypadku części dotacji dotyczącej kosztów ogólnych liczbę lat rozliczania należy określić na jeden rok.
- b/ Dotacje do zakupu materiału hodowlanego w produkcji zwierzęcej należy zapisać kod odpowiedniej grupy zwierząt;
- c/ Płatność do powierzchni upraw roślin strączkowych na ziarno i płatności do powierzchni upraw roślin pastewnych (kod 21-41-nn) - należy zapisać kod odpowiedniej płatności;
- d/ Dotacje i wsparcie o charakterze wyjątkowym inne niż z tytułu klęsk żywiołowych (kod 29-39-nn) - należy zapisać kod odpowiedniego działania. Lista kodów zostanie opublikowana w dokumencie 'Uwagi metodyczne' zamieszczonym na stronie internetowej Polskiego FADN (www.fadn.pl zakładka: Metodyka / Zbieranie danych/ Gospodarstwa osób fizycznych).
- W kolumnie 5 w przypadku sprzedaży zwierząt należy wpisać jeden z trzech możliwych kodów, a mianowicie:
- Kod 1 gdy zwierzęta sprzedawane są z przeznaczeniem na ubój;
- Kod 2 gdy zwierzęta sprzedawane są z przeznaczeniem do dalszego chowu;
- Kod 3 gdy brak jest informacji nt. przeznaczenia sprzedawanych zwierząt.

UWAGA: Sprzedaż zwierząt stada podstawowego nie może być oznaczana kodem 1 - 'na ubój'. Np. sprzedaż krowy mlecznej z przeznaczeniem na ubój może mieć miejsce jedynie po przeklasowaniu na wybrakowaną krowę mleczną (tj. sprzedaż pod kodem 66-22-30). Analogicznie sprzedaż zwierząt z definicji przeznaczonych na ubój (np. wybrakowane krowy mleczne, byki i jałówki do opasu, tuczniki) nie powinna być oznaczana kodem 2 - 'do dalszego chowu'.

- W kolumnach 6 11 należy zapisać fakt zaistnienia transakcji sprzedaży oraz innych wpływów.
- W kolumnie 8 w przypadku **sprzedaży żywca** należy podawać **wyłącznie wagę żywą**. Jeśli na fakturze podana jest waga poubojowa (wbc) należy dokonać jej przeliczenia na wagę żywą, posługując się podanymi pod tabelą współczynnikami (stosowanymi przez GUS) według schematu: waga żywa = wbc \* współczynnik.

UWAGA: jeżeli na fakturze podana jest waga poubojowa (wbc), ale jest znana waga żywa, to przeliczenie według współczynników nie jest konieczne (z konieczności są one uśrednione i mogą generować zawyżone lub zaniżone wartości) - należy wykazać wagę żywą według wiedzy rolnika.

- W kolumnie 12 należy zapisać wpłaty środków pieniężnych i w barterze.
- Kolumny 13 i 14 służą do dodatkowego opisu powiązań danego zapisu z innymi zapisami w KWiW lub SAiZ lub SWAiZ:

**w kolumnie 13** należy zawsze wpisać jeden z pięciu możliwych kodów zapisów (objaśnionych pod tabelą), a mianowicie:

- Kod 1 gdy transakcja została w pełni rozliczona, tzn. wydano towar i jednocześnie otrzymano zapłatę;
- Kod 2 gdy transakcja została opłacona częściowo lub nie opłacona wcale, tzn. wydano towar, ale pozostaje należność;
- Kod 3 gdy nastąpiła regulacja wcześniej powstałej należności, tzn. wydano towar wcześniej, a teraz otrzymano z tego tytułu zapłatę;
- Kod 4 gdy otrzymano zaliczkę a`konto sprzedaży (nie ma jeszcze wydania towaru);
- Kod 5 gdy wydano towar (właściwy moment sprzedaży) wcześniej zaliczkowany w całości lub częściowo. Jeżeli otrzymana zaliczka nie pokrywa w pełni wartości towaru, następuje dopłata.

**w kolumnie 14** (Rozliczenie L.p.… z miesiąca…) należy dokonać odpowiedniego zapisu, gdy w kolumnie 13 wpisano kod 3 = regulacja należności, albo kod 5 = sprzedaż wcześniej zaliczkowana. Do kolumny 14 należy wpisać:

- w przypadku rozliczania należności oraz zaliczek figurujących na stanie początkowym roku obrachunkowego, w miejsce "L.p." liczbę porządkową z odpowiednich tabel SAiZ w pierwszym roku prowadzenia zapisów, a w kolejnych latach z odpowiednich tabel SWAiZ roku poprzedniego, natomiast w miejsce miesiąca wpisać dwa zera (00);
- w przypadku rozliczania należności z roku bieżącego, L.p. i kolejny numer miesiąca (od 01 do 12), pod którym zapisano transakcję sprzedaży;
- w przypadku rozliczania zaliczek otrzymanych w roku bieżącym, L.p. i numer miesiąca pierwszej zaliczki dokonanej transakcji.

# **PRZYKŁADY ZAPISU RÓŻNYCH ZASZŁOŚCI:**

• Sprzedaż z otrzymaną pełną zapłatą.

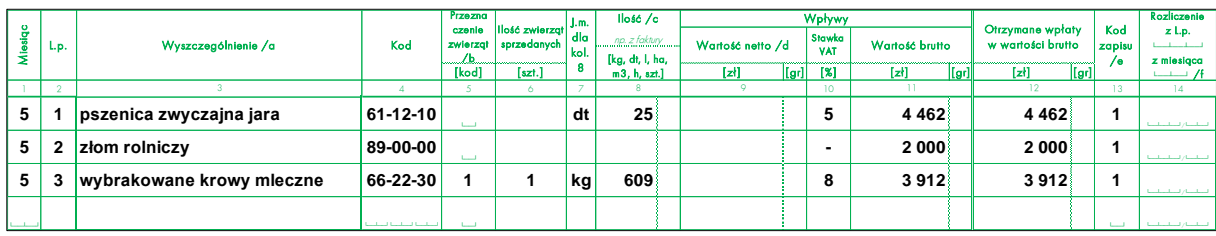

• Pozostaje należność za sprzedany produkt, środek trwały lub usługę, otrzymano tylko część wartości brutto.

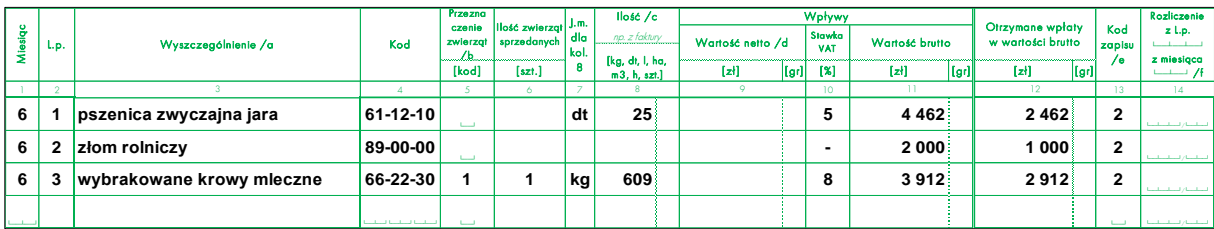

• Zwrot należności — przykład zapisów w miesiącu rozliczenia transakcji.

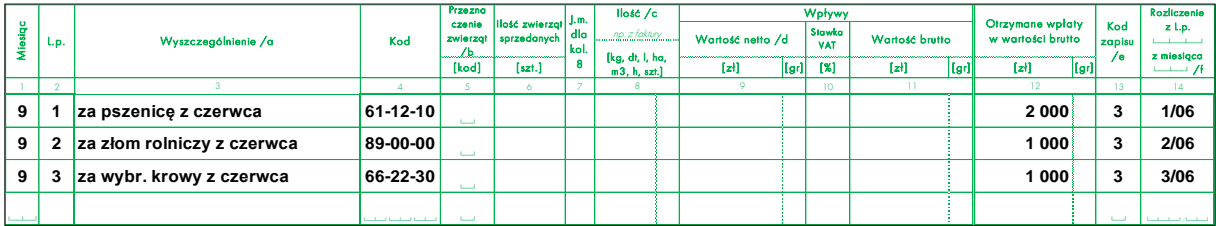

• Otrzymano zaliczkę a'konto sprzedaży (gdy produkt wydany zostanie dopiero w następnych miesiącach lub następnym roku).

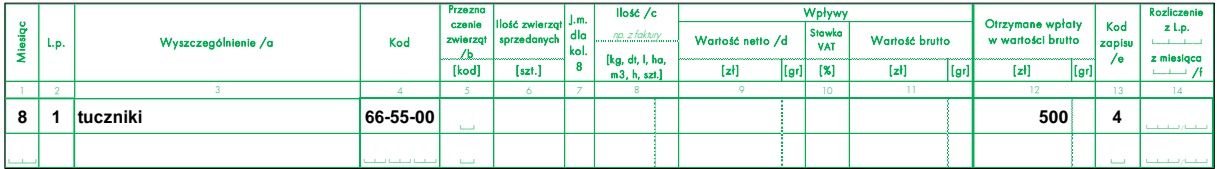

• Realizacja pobranej zaliczki — wydanie z gospodarstwa wcześniej zaliczkowanego towaru lub usługi.

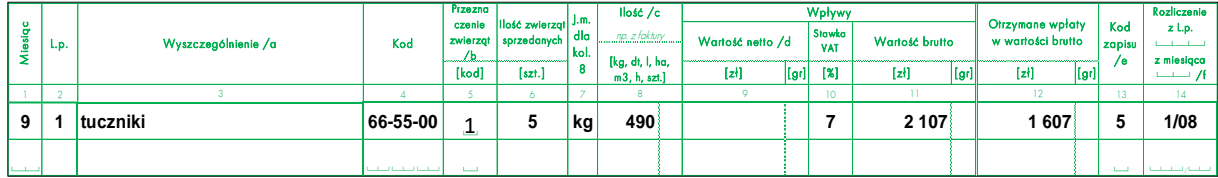

[kod] [szt.] [zł] [gr] [%] [zł] [gr] [zł] [gr] 1 1 2 1 2 1 2 1 3 1 4 4 5 1 6 1 7 1 8 1 - 9 - 1 10 1 - 11 - 11 - 12 - 1 13 1 14 **11 1 61-31-00 buraki cukrowe - korzeń dt 2 846 <sup>5</sup> 39 957 <sup>84</sup> <sup>2</sup> 12 1 61-31-00 buraki cukrowe 39 957 <sup>84</sup> <sup>3</sup> 1/11**  $\frac{12}{22}$  Lp. Wyzczególnienie /α Kod extente |interaction |interaction |interaction |interaction |interaction |interaction |interaction |interaction |interaction |interaction |interaction |interaction |interaction |in L.p. Wyszczególnienie /a Kod Przezna czenie zwierząt / b Kod zapisu / e Rozliczenie z L.p. z miesiąca **└──┴──┘** /f Netwy<br>Wartość netto /d Stawka<br>VAT Wartość brutto 9 Ilość zwierząt sprzedanych 11 12 12 J.m. dla kol. 8 Ilość /c Wpływy Otrzymane wpłaty w wartości brutto [kg, dt, l, ha, m3, h, szt.] 3 8

#### • Barter: Tabela Wpływy.

#### • Barter: Tabela Wydatki.

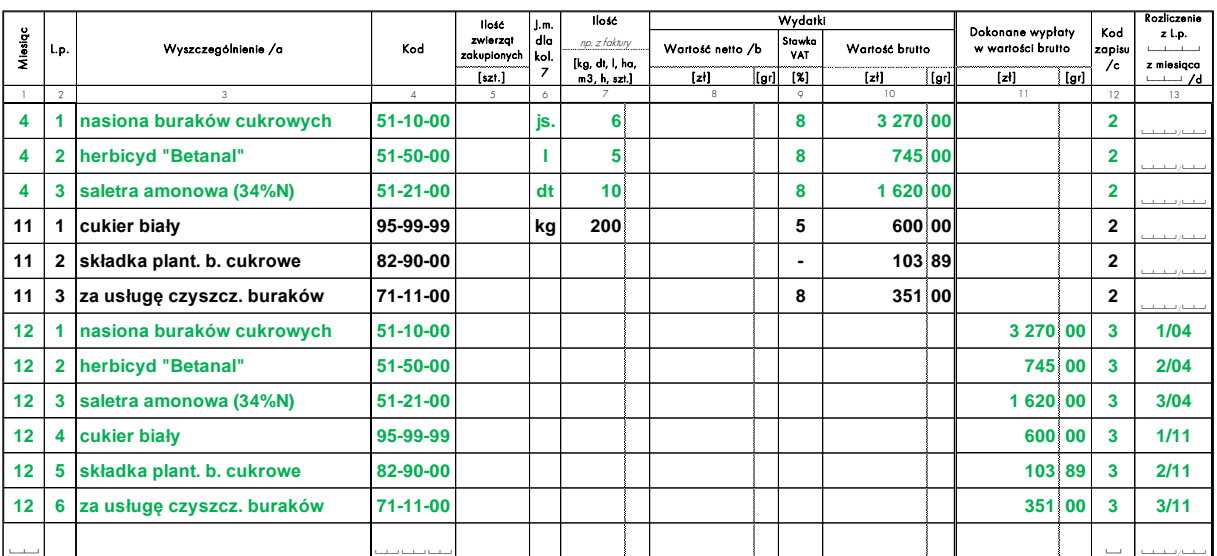

• 'Zaliczki' na poczet płatności bezpośrednich oraz płatności ONW.

Do kodowania 'zaliczek' na poczet płatności bezpośrednich oraz płatności ONW za dany rok obrachunkowy należy stosować kod tymczasowy 20-00-10 'Kod tymczasowy do rejestracji rozliczeń z ARiMR', z kodem zapisu 4 (zaliczka otrzymana na poczet przyszłego wpływu): wpływy = 0 oraz wpłaty > 0.

W gospodarstwach, które posiadają decyzję dotyczącą wysokości dopłat (tj. zwróciły się z wnioskiem o udostepnienie decyzji do właściwego biura powiatowego ARiMR) zapis pod kodem 20-00-10 należy zastąpić zapisami odpowiadającymi poszczególnym dotacjom wskazanym w decyzji według przykładu (niezależnie od tego czy decyzja została dostarczona w bieżącym roku obrachunkowym czy w roku kolejnym).

## Przykład:

Zapis pod kodem tymczasowym:

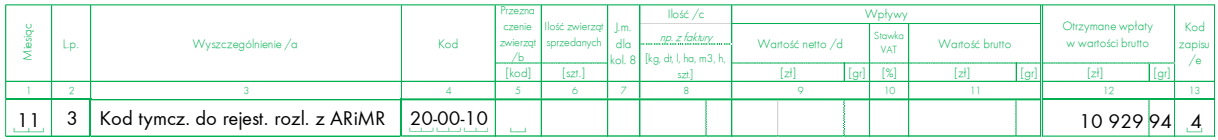

Z decyzji wynika, że gospodarstwu przyznano następujące płatności bezpośrednie:

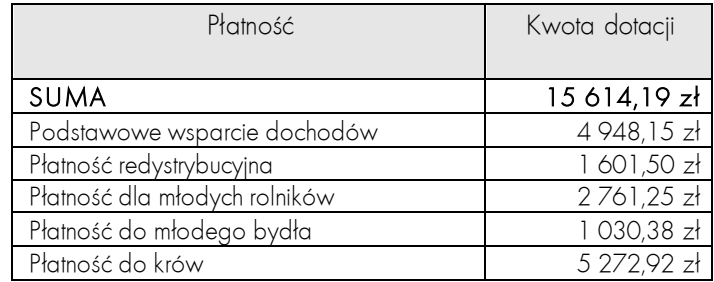

W tej sytuacji aby rozpisać kwotę 'zaliczki' na poszczególne płatności należy obliczyć udział 'zaliczki' w łącznej kwocie dopłat przed korektą (10 929,94 zł / 15 614,19 zł \* 100% = 70%), a następnie kwotę danej dotacji przed korektą pomnożyć przez uzyskany procent. Wynikiem będzie kwota 'zaliczki' odpowiadająca danej dotacji, którą należy wprowadzić do kolumny 'Otrzymane wpłaty…'.

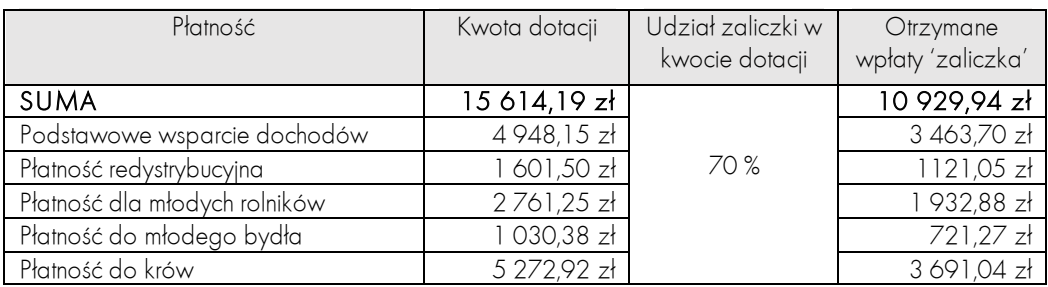

W gospodarstwach, które nie posiadają decyzji dotyczącej wysokości dopłat prosimy o wybór jednego z dwóch rozwiązań:

- a) Zwrócenie się przez rolnika do właściwego biura powiatowego ARiMR z wnioskiem o udostepnienie decyzji wykorzystując wniosek zamieszczony na stronie ARiMR. Następnie należy postępować tak jak w przykładzie powyżej.
- b) Wyliczenie pełnej wysokości dotacji mnożąc powierzchnię (lub liczbę zwierząt) do których wnioskowano o dotację przez stawkę danej dotacji, a następnie wyliczenia dla każdej z nich wysokości 'zaliczki' (= kwota dotacji \* % zaliczki).

Docelowo w każdym z wymienionych wyżej przypadków zapisy w tabeli 'Wpływy' powinny przedstawiać się następująco:

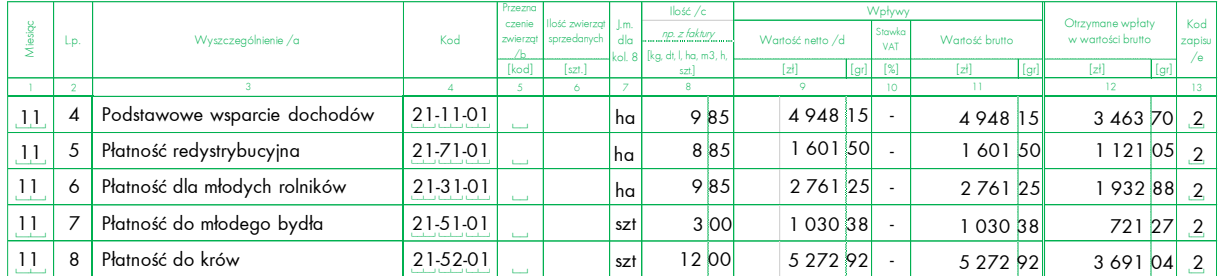

Należy pamiętać, że wpływ 'zaliczki' czyli dotacji w niepełnej wysokości oznacza, że na koniec roku obrachunkowego, w SWAiZ, należy wykazać należność (kol. 'Kod zapisu' = 2) <sup>o</sup> wartości równej różnicy wysokości dotacji przyznanej (po pomniejszeniu o kwotę wynikającą z zastosowania współczynnika korygującego) i otrzymanej 'zaliczki'.

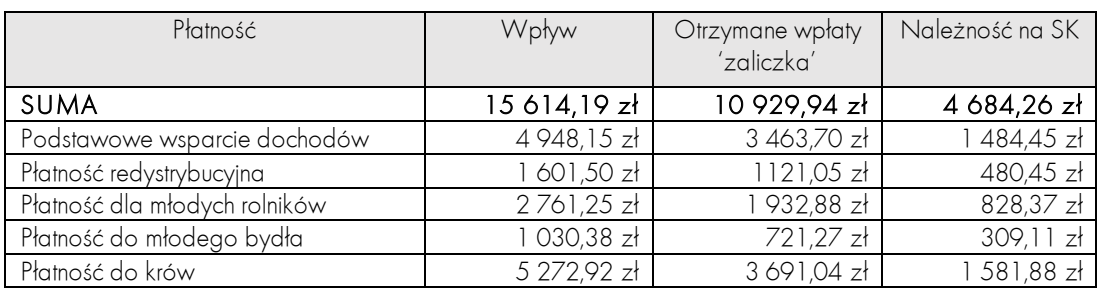

- Dopłaty przyznane za ziemię oddzierżawioną należy zapisywać pod kodem poszczególnych dopłat.
- Zwrot dyscypliny finansowej dotyczącej płatności za poprzedni rok obrachunkowy (w tym przypadku 2023) należy kodować 29-39-nn z kodem uszczegółowienia równym 8.

# **4.2. Tabela Wydatki**

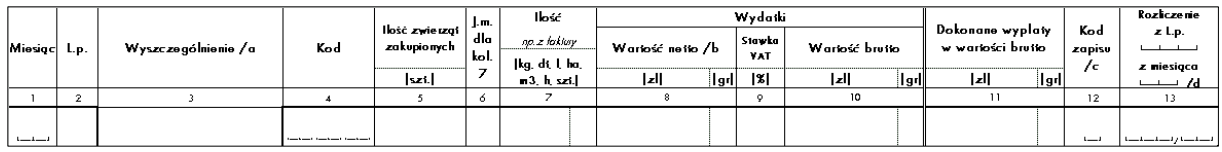

#### **CEL:**

Bieżąca rejestracja wszelkich zakupów oraz innych wydatków (np. opłat ubezpieczenia ciągnika, podatku rolnego oraz ewidencja zobowiązań gospodarstwa wobec innych podmiotów gospodarczych).

## **ZASADY ogólne:**

- Wydatki = wypłaty środków pieniężnych + pozostające zobowiązania.
- Nie należy rejestrować wypłat gotówki z konta bankowego do kasy gospodarstwa rolnego.
- Transakcje rozliczane w walutach obcych należy każdorazowo przeliczyć na złote wg aktualnych średnich kursów NBP (na dzień transakcji).
- Przy materiałach do produkcji kupowanych codziennie (np. mleko chude, serwatka kupowane na paszę) dopuszcza się notowanie transakcji jeden raz w miesiącu (w ostatnim dniu miesiąca);

- Zakupy oraz opłaty potwierdzone fakturą:
- wszystkie dane potrzebne do wypełnienia tabeli Wydatków (kolumny od 1 do 11) przepisuje się z odpowiednich faktur VAT lub VAT — RR. Przy niektórych transakcjach należy wypełnić oprócz kolumny 12 również kolumnę 13.
- Zakupy potwierdzone paragonem z kasy fiskalnej:
- należy przepisać nazwę i ilość zakupionego materiału, jego wartość brutto oraz stawkę VAT. Stawki VAT na poszczególne towary zakupione oznaczone są literami od A do G. Przy każdym zakupionym towarze, obok jego wartości brutto figuruje jedna z tych liter, a w dolnej części paragonu można odczytać, jakiemu % VAT odpowiada dana litera. Wartość netto danego zakupu jest wyliczana przez program komputerowy.
- Zakupy, za które nie otrzymano żadnego potwierdzenia (np. przy zakupach na targowisku lub od osób prywatnych):
- wypełnić należy kolumny 1 7 oraz 9 11. W kolumnie 9 (stawka VAT) należy wstawić kreskę. Kolumny 8 (wartość netto) nie trzeba wypełniać — uzupełni ją program komputerowy. W tym przypadku wartość netto równa się wartości brutto.
- W kolumnach 1 i 2 chronologicznie zapisywać należy wydatki w układzie miesięcznym, tzn. każdy zapis w danym miesiącu musi posiadać liczbę porządkową.
- W kolumnie 3 transakcje zakupu oraz wypłaty muszą być tak sprecyzowane, aby móc je oznaczyć właściwym kodem (w kolumnie 4). Należy podać "co zakupiono" lub "na co", "na jaki cel" wypłacono pieniądze:
- wyszczególnienie dotyczące **zakupionego środka trwałego** (gotowego do użytkowania) oraz **wartości niematerialnych i prawnych** musi zawsze zawierać informację o liczbie przewidywanych lat użytkowania. Wyjątek stanowi zakup ziemi, nasadzeń leśnych, kwot produkcyjnych oraz zwierząt stada podstawowego, dla których informacji tej się nie podaje;
- przy **środkach transportowych** konieczne jest także podanie dodatkowej charakterystyki (pojemność silnika — dla samochodów osobowych, moc silnika — dla ciągników oraz dla samochodów dostawczych i ciężarowych, a ładowność — dla przyczep i naczep);
- przy zakupie **nasadzeń leśnych** należy podać gatunek drzew, ich wiek oraz stopień zadrzewienia. Przy rejestracji zakupu nasadzeń leśnych należy użyć kodu gatunku drzewostanu dominującego — o ile wiek drzew i stopień zadrzewienia są podobne na całej działce leśnej. Jeśli warunki te nie są spełniane, należy podzielić je na kilka jednorodnych nasadzeń leśnych;
- przy zakupie **nawozów mineralnych** należy podać zawartość procentową NPK [N,  $P_2O_5$ ,  $K_2O$ ].
- W kolumnach 5 10 zapisać należy fakt zaistnienia transakcji zakupu oraz innych wydatków.
- W kolumnie 11 zapisać należy wypłaty środków pieniężnych.
- Kolumny 12 i 13 służą do dodatkowego opisu powiązań danego zapisu z innymi zapisami w KWiW lub SAiZ lub SWAiZ:

**w kolumnie 12** należy zawsze wpisać jeden z pięciu możliwych kodów zapisów (objaśnionych pod tabelą), a mianowicie:

- Kod 1 gdy transakcja została w pełni rozliczona, tzn. otrzymano towar i jednocześnie dokonano zapłaty;
- Kod 2 gdy transakcja została opłacona częściowo lub nie opłacona wcale, tzn. przyjęto towar, ale pozostaje zobowiązanie;
- Kod 3 gdy nastąpiła regulacja wcześniej powstałego zobowiązania, tzn. towar przyjęto wcześniej, a teraz dokonano zapłaty;
- Kod 4 gdy została dokonana wypłata zaliczki a`konto zakupu (nie ma jeszcze otrzymania towaru);
- Kod 5 gdy przyjęto towar wcześniej zaliczkowany (właściwy moment zakupu) w całości lub częściowo. Jeśli wypłacona zaliczka nie pokrywała w pełni wartości towaru, następuje dopłata.

**w kolumnie 13** (Rozliczenie L.p.… z miesiąca…) należy dokonać odpowiedniego wpisu, gdy w kolumnie 12 wpisano kod 3 = regulacja zobowiązania, albo kod 5 = zakup wcześniej zaliczkowany. Do kolumny 13 należy wpisać:

- w przypadku rozliczania zobowiązań oraz zaliczek figurujących na stanie początkowym roku obrachunkowego w miejsce "L.p." właściwą liczbę porządkową z odpowiednich tabel SAiZ w pierwszym roku prowadzenia zapisów, a w kolejnych latach z odpowiednich tabel SWAiZ roku poprzedniego, natomiast w miejsce miesiąca dwa zera (00);
- w przypadku rozliczania zobowiązań z roku bieżącego L.p. i kolejny numer miesiąca (od 01 do 12), w którym zapisano transakcje zakupu;
- w przypadku rozliczania zaliczek wypłaconych w roku bieżącym będzie to zawsze L.p. i numer miesiąca pierwszej zaliczki dotyczącej tej transakcji.

# **PRZYKŁADY ZAPISU RÓŻNYCH ZASZŁOŚCI:**

• Zakup materiału, usług lub środka trwałego — zakup z dokonaniem pełnej zapłaty.

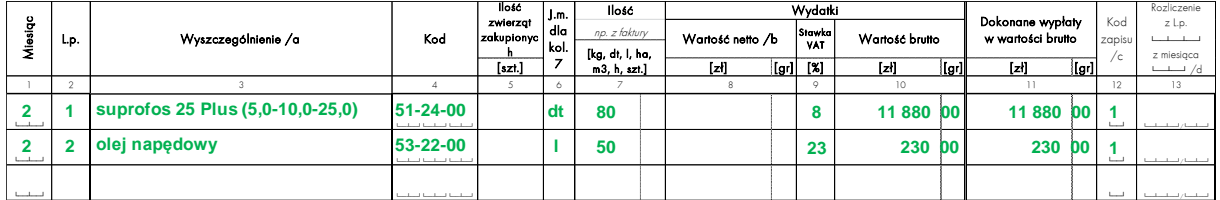

• Pozostaje zobowiązanie — transakcje tylko częściowo opłacone lub wcale nieopłacone w czasie zakupu.

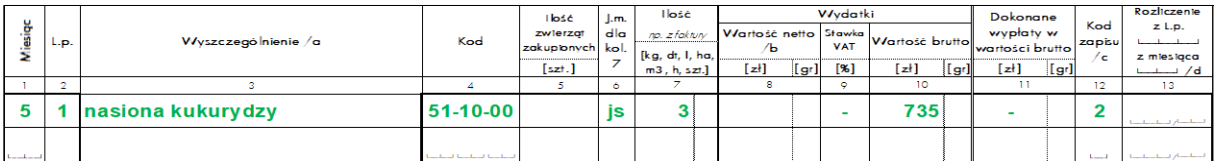

• Spłata zobowiązania.

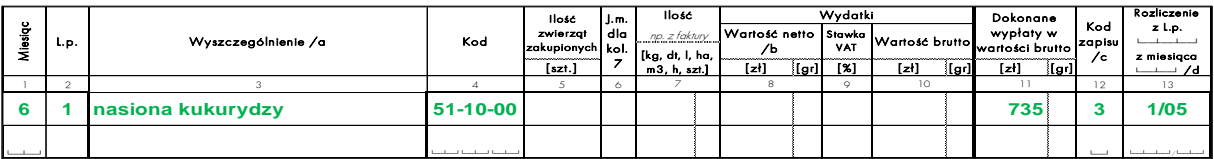

• Wniesiono zaliczkę a'konto zakupu (gdy produkt dostarczony będzie dopiero w następnych miesiącach lub następnym roku).

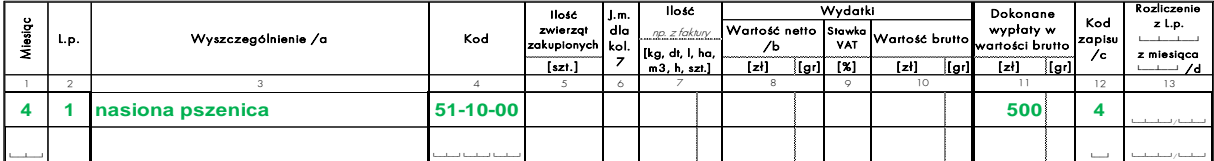

• Realizacja wniesionej zaliczki czyli otrzymano towar wcześniej zaliczkowany.

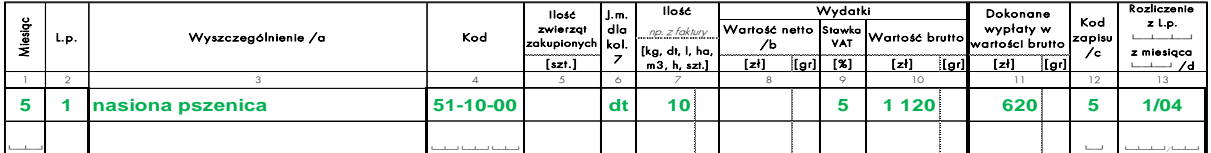

• Zakup lasu, sadu lub plantacji wieloletnich.

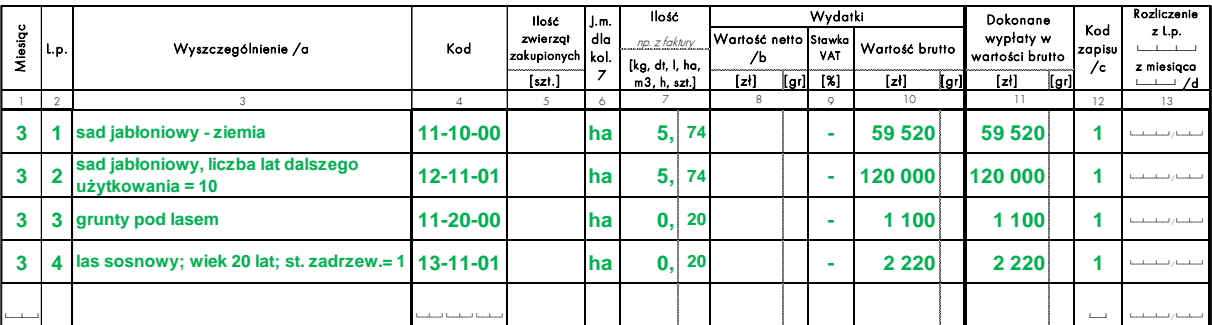

- Zakup ziemi wraz z uprawą, np. oziminami należy podzielić na:
- zakup samej ziemi;
- zakup urządzeń melioracyjnych, z podziałem na ich rodzaje;
- zakup uprawy "na pniu", pod kodem 88-00-00.
- W przypadku czynszów dzierżawnych za ziemię płaconych w ratach przy rejestracji I raty należy w części 'Wydatki' wpisać pełną kwotę należną z tytułu czynszu za cały rok, natomiast wartość I raty powinna być uwzględniona w części '…wypłaty…'. W ten sposób powstanie zobowiązanie (kod zapisu = 2), które w następnych miesiącach będzie

spłacane wypłatami z tytułu kolejnych rat ('Wydatki' = 0, '…wypłaty…' > 0, kod  $z$ apisu = 3).

UWAGA: ilość hektarów ziemi, których dotyczy czynsz należy wykazać wyłącznie w wierszu dotyczącym I raty.

Przykład:

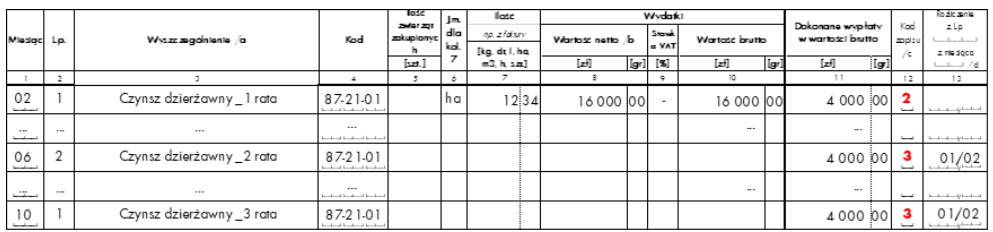

- Opłatę podatku rolnego dotyczącego dodzierżawionej ziemi należy kodować kodami czynszów dzierżawnych z wykazu: 87-1\* 'Czynsze dzierżawne za użytkowanie do 1 roku' lub/i 87-2\* 'Czynsze dzierżawne za użytkowanie powyżej 1 roku'.
- Koszty paliwa związane z użytkowaniem maszyn nie będących własnością gospodarstwa należy rejestrować kodami z grupy 53-2 'Materiały pędne'.

UWAGA: Jeżeli gospodarstwo rolne korzysta z usług zewnętrznych (rejestrowane pod kodami z grupy 7\*) i jednocześnie ponosi koszt paliwa związanego z realizacją ww. usług to w takim przypadku koszt paliwa należy doliczyć do wartości usług zewnętrznych.

- Zakupy używanych maszyn i urządzeń, których wartość w stanie nowym przekracza **3500 zł**, należy rejestrować pod kodami z grupy 1\* 'Środki trwałe'. Rejestracja środków trwałych pod kodem 55-00-00 'Pozostałe materiały oraz drobne narzędzia i przedmioty o małej wartości o charakterze ogólnogospodarczym' jest błędem.
- Gospodarstwa ponoszą koszty energii elektrycznej nawet jeśli zużycie jest w całości pokrywane przez instalację fotowoltaiczną – są to koszty opłat stałych i dystrybucyjnych. Oznacza to, że także **gospodarstwa posiadające instalacje fotowoltaiczne powinny wykazywać koszty energii elektrycznej w KWiW**, w tab. 'Wydatki'.
- W przypadku zakupu ilościowego energii elektrycznej należy podać ilość kWh. Dotyczy to informacji zawartych w **fakturach rozliczeniowych**, gdzie wskazana jest ilość energii elektrycznej faktycznie zużytej przez gospodarstwo. Ilości wynikające z prognoz należy pominąć.

UWAGA: w przypadku rejestracji opłat stałych i dystrybucyjnych nie należy wykazywać ilości kWh.

## **UWAGI DODATKOWE:**

- Na początku KWiW zamieszczono stronę przeznaczoną do utworzenia podręcznego wykazu kodów dla najczęstszych tytułów wpływów i wydatków.
- Na końcu KWiW zamieszczono tabelę pomocniczą: FORMULARZ KONTROLNY ZAPISÓW WPŁAT i WYPŁAT. Tabela służy zarówno do zapisów najczęściej pojawiających się, jak i zapisów pojawiających się rzadko, ale które mają ściśle określony termin realizacji.
- Dla Wpłat proponuje się, by w poszczególnych miesiącach zaznaczać otrzymane wpłaty zarejestrowane w tabelach Wpływów, które występują regularnie w roku – np. "za mleko". Jeśli w którymś miesiącu wpłaty takiej brak, należy to wyjaśnić podczas najbliższej wizyty u rolnika;
- Dla Wypłat proponuje się, aby na początku roku zaznaczyć miesiące, w których określone opłaty muszą być wniesione (co będzie przypomnieniem dla wpisania wydatku), a po ich uregulowaniu potwierdzić (✓) ich opłacenie. Jeśli do końca roku wypłata nie zostanie potwierdzona oznaczać to będzie, że na stan końcowy pozostało zobowiązanie.
- Sposób dokonywania zapisów dotyczących:
- leasingu przedstawiony jest na Schemacie 4 (str. [80\)](#page-79-0);
- zakupu ratalnego środka trwałego zaprezentowany jest na Schemacie 5 (str. [81](#page-80-0)).

# **5. KSIĄŻKA OBROTÓW i ZASZŁOŚCI (KOiZ)**

# **5.1. Wybrane informacje dotyczące warunkowości**

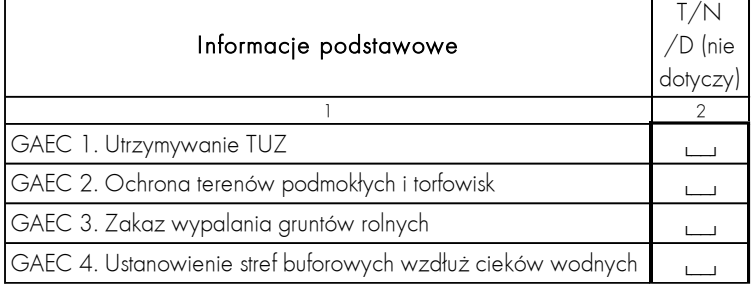

#### **CEL:**

Rejestracja wybranych informacji dotyczących warunkowości.

## **ZASADY ogólne:**

• Tabelę należy wypełnić **na postawie wywiadu z rolnikiem**.

## **ZASADY szczegółowe:**

- Kolumnę 2 należy wypełnić wstawiając literę:
- 'T' jeśli rolnik prowadzi działalność rolniczą zgodnie w wymienioną normą GAEC;
- 'N' jeśli zgodność z daną normą nie jest zachowana w gospodarstwie;
- 'D' (nie dotyczy) jeśli gospodarstwo nie jest zobowiązane do zachowania wskazanej normy dobrej kultury rolnej.
- W przypadku normy GAEC 8 należy podać dodatkowe informacje podając faktyczną wielkość poszczególnych elementów ekologicznych występujących w gospodarstwie.

# **5.2. Informacje dotyczące ekoschematów**

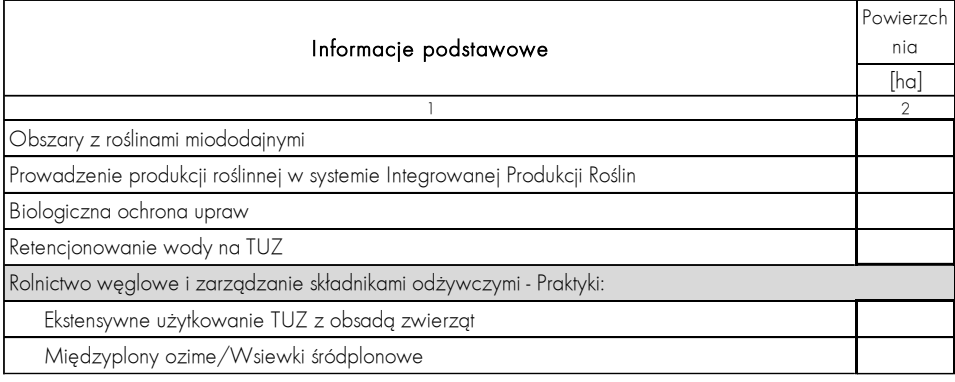

## **CEL:**

Rejestracja informacji dotyczących ekoschematów realizowanych w zakresie produkcji roślinnej i zwierzęcej.

## **ZASADY ogólne:**

• Tabelę należy wypełnić **zgodnie ze złożonym w ARiMR wnioskiem** o przyznanie płatności bezpośrednich i interwencji w ramach Planu Strategicznego WPR na lata 2023- 2027.

#### **ZASADY szczegółowe:**

- Tabela składa się z dwóch części:
- dotyczącej ekoschematów związanych z produkcją roślinną, gdzie obowiązującą jednostką miary są hektary powierzchni objętej danym schematem;
- dotyczącej ekoschematów związanych z produkcją zwierzęcą, gdzie obowiązującą jednostką miary są sztuki fizyczne zwierząt.

# **5.3. Ilości referencyjne roczne**

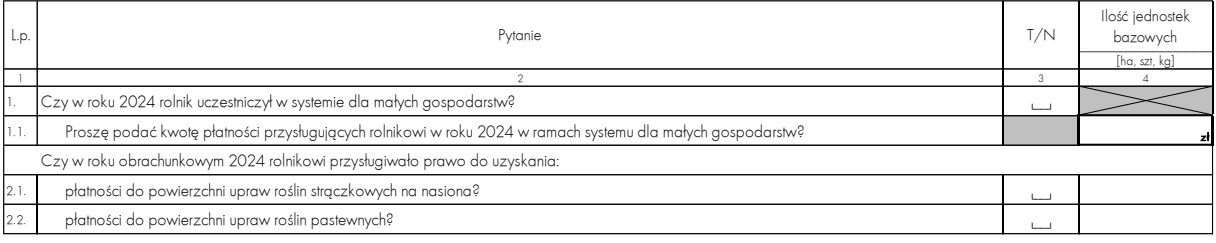

## **CEL:**

Rejestracja informacji dotyczących ilości jednostek bazowych (hektarów, sztuk, kilogramów), które są podstawą do uzyskania określonych płatności.

## **ZASADY szczegółowe:**

• W wierszach: 2-16 **przy określaniu ilości hektarów należy uwzględnić zarówno powierzchnię użytkowanych użytków rolnych własnych jak i dodzierżawionych**, nawet jeśli w danym przypadku to właściciel gruntów pobiera dopłaty.

## **UWAGI DODATKOWE:**

• Informacje należy uzupełnić także w sytuacji gdy decyzja zostanie wydana w kolejnym roku obrachunkowym, w tym przypadku 2025.

# **5.4. Tabela 1 Zasoby i nakłady pracy oraz dni stołowania i zamieszkiwania pracowników zaangażowanych w działalność operacyjną**

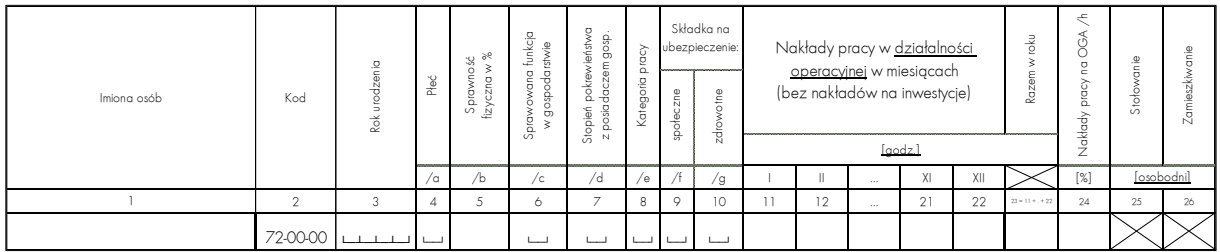

#### **CEL:**

Ewidencja nakładów pracy w działalności operacyjnej posiadacza gospodarstwa i jego rodziny, a także pracowników najemnych (stałych i dorywczych) i pracowników nieopłaconych.

- W tabeli należy wpisać:
- posiadacza gospodarstwa (w pierwszym wierszu);
- wszystkich członków rodziny wspólnie z nim pracujących w gospodarstwie, bądź tylko wspólnie zamieszkujących np. dziadkowie, dzieci (w następnych wierszach);
- wszystkie pozostałe osoby pracujące odpłatnie i nieodpłatnie w działalności operacyjnej gospodarstwa rolnego.
- Członków rodziny pracujących w gospodarstwie w sposób ciągły i pobierających za swą pracę pełne wynagrodzenie zaliczyć należy do pracowników najemnych stałych.
- Członków rodziny pracujących w gospodarstwie częściowo odpłatnie, a częściowo nieodpłatnie zaliczyć należy zarówno do odpowiedniej grupy pracowników najemnych, jak i do członków rodziny (podając w odpowiednich wierszach godziny ich pracy odpłatnej i nieodpłatnej).
- Jeśli gospodarstwo korzysta z pracy nieodpłatnej np. członków rodziny nie należących do gospodarstwa domowego rolnika to ich nakłady pracy muszą być uwzględnione w KOiZ, w tabelach: nr 1 'Zasoby i nakłady pracy..' oraz nr 9 'Nieodpłatne przekazania do gospodarstwa rolnego'

- Dla wszystkich członków rodziny oraz dla najemnego zarządcy należy obowiązkowo wypełnić kolumny od 3 do 8 tj.: rok urodzenia (4 cyfry), płeć, sprawność fizyczną (w stosunku do osoby pełnosprawnej w danym wieku i danej płci), sprawowaną funkcję w gospodarstwie, stopień pokrewieństwa w stosunku do posiadacza gospodarstwa, kategorię pracy oraz dla członków rodziny, również kolumny 9 i 10, tj. składki na ubezpieczenie społeczne i zdrowotne. Możliwe odpowiedzi podano pod tabelą.
- W kolumnie 3 dla pracujących odpłatnie,stale (innych niż zarządca) oraz dla pracujących nieodpłatnie, stale, należy podać informację o liczbie osób.
- W kolumnie 24 należy podać jaki procent nakładów pracy ogółem (kolumna 23) stanowią nakłady pracy na działalność gospodarczą inną niż rolnicza bezpośrednio związaną z gospodarstwem rolnym (OGA) (o ile działalność taka występuje w gospodarstwie). Należy mieć na uwadze, że usługi rolnicze świadczone przez rolnika zaliczane są do OGA stąd procentowy udział nakładów pracy poniesionych na ich świadczenie powinien być uwzględniony w kolumnie 24. Szczegółowa definicja OGA znajduje się na stronie [88.](#page-87-0)
- Kolumnę 25 (osobodni stołowania) i/lub kolumnę 26 (osobodni zamieszkiwania) w gospodarstwie należy wypełnić, w razie zaistnienia takiej sytuacji, w odniesieniu do najemnego (opłacanego) zarządcy oraz stałych i dorywczych pracowników najemnych, a także osób pracujących nieodpłatnie.
- Liczba dni stołowania (kolumna 25) i zamieszkiwania (kolumna 26) musi być adekwatna do sumy godzin przepracowanych przez danego pracownika.
- Nakłady pracy powinny odzwierciedlać specyfikę produkcji w danym gospodarstwie, natężenie prac w poszczególnych porach roku, np. gospodarstwo prowadzące wyłącznie produkcję upraw polowych większość nakładów pracy powinno wykazywać w okresie wegetacji roślin.

# **5.5. Tabela 2 Powierzchnia ziemi wg tytułu i sposobu użytkowania**

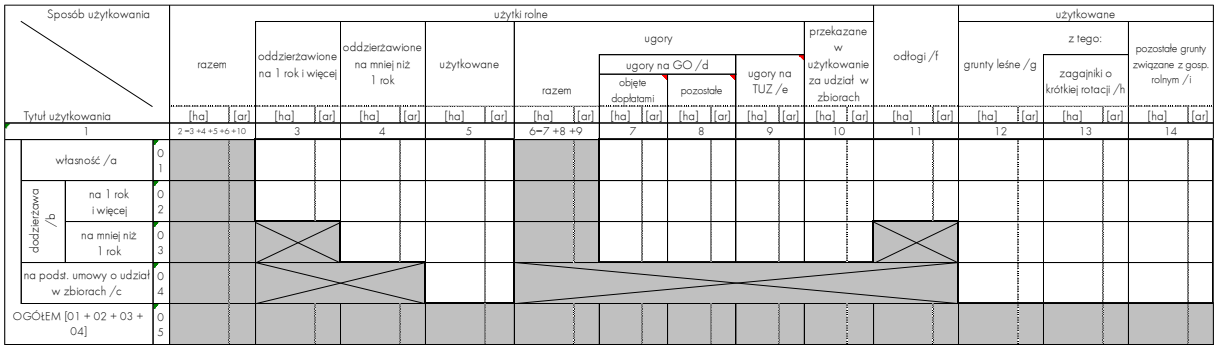

## **CEL:**

Ewidencja ilości ziemi (w hektarach fizycznych) użytkowanej w gospodarstwie w podziale na tytuły i sposoby użytkowania.

## **ZASADY ogólne:**

- W tabeli należy wpisać ilość hektarów ziemi (z dokładnością do 1 ara) w podziale na:
- użytki rolne;
- odłogi;
- grunty leśne;
- pozostałe grunty związane z gospodarstwem rolnym (bez gruntów pod zabudową mieszkalną, ogródkiem przydomowym i działalnością pozarolniczą).
- Wypełniając tabelę, należy uwzględniać opisy podane w odnośnikach pod tabelą.

- Tytuły użytkowania wymieniono w wierszach tabeli:
- w wierszu "użytkowanie na podstawie umowy o udział w zbiorach" należy wpisać powierzchnię ziemi (obcej), odpowiadającą określonemu w umowie procentowemu udziałowi gospodarstwa w zbiorach.
- Sposoby użytkowania wymieniono w kolumnach tabeli:
- w odniesieniu do użytków rolnych (w odpowiednich kolumnach) należy podać ilość ziemi: oddzierżawionej, użytkowanej, ugorowanej, przekazanej innemu gospodarstwu za udział w zbiorach oraz odłogowanej;
- powierzchnia wykazana w wierszu 3, w kolumnie 5 'Użytki rolne / dodzierżawione na mniej niż 1 rok' powinna być co najmniej równa sumie powierzchni upraw z tabeli 4 KOiZ 'Uprawy' oznaczonych w kolumnie 'Na gruncie' kodem równym 2, tj. 'dodzierżawionym na <1 rok';

— w kolumnie 5 'Użytki rolne / użytkowane' suma powierzchni powinna być równa:

**Sumie powierzchni upraw** wykazanej w tabeli 4 KOiZ 'Uprawy', bez:

- przedplonów, poplonów, wsiewek typ uprawy = 2
- powierzchni upraw warzyw i/lub truskawek pod osłonami i w ogrodach towarowych) oraz powierzchni uprawy kwiatów pod osłonami – typ uprawy  $= 3$  lub 4.
- +

=

**Sumie powierzchni wykorzystanej przynajmniej raz w roku pod uprawę warzyw pod osłonami i w ogrodach towarowych**, wykazanej w tabeli 'Informacje o warunkach produkcji rolniczej', 2.5.1., przeliczonej z m<sup>2</sup> na hektary.

+

**Powierzchni wykorzystanej przynajmniej raz w roku pod uprawę kwiatów pod osłonami**, wykazanej w tabeli 'Informacje o warunkach produkcji rolniczej', punkt 2.6., przeliczonej z m<sup>2</sup> na hektary.

+

**Sumie powierzchni cyklu długiego** wykazanej w tabeli 13 KOiZ 'Produkcja roślinna w toku - cykl długi'.

+

**Sumie powierzchni drzewostanu leśnego, sadów i plantacji wieloletnich w budowie** (tylko inwestycje niezakończone, nieplonujące) wykazanej w tabeli 16 KOiZ 'Środki trwałe w budowie: drzewostan leśny, sady i plantacje wieloletnie', bez:

> - inwestycji rozpoczętych przez rolnika w roku bieżącym na ziemi wykorzystanej w danym roku pod uprawę w plonie głównym (Kod pochodzenia inwestycji = 5).

#### Wyjątki:

- 1. w tabeli 'Uprawy' wykazano **nawóz zielony w plonie głównym** (typ uprawy = 1, kod 64—30—00) – powierzchnia powinna być zapisana w tabeli 2 KOiZ, ale w kolumnie 'Ugory na GO' (kolumna 7 lub kolumna 8)';
- 2. w tabeli 'Uprawy' wykazano uprawę grzybów **powierzchnia pod pieczarkarnią** powinna być zapisana w tabeli 2 KOiZ, ale w kolumnie 14 'pozostałe grunty związane z gosp. rolnym'.

Dodatkowe uwagi:

- 1. jeżeli w ciągu roku rolnik **zakupił ziemię i rozpoczął jej użytkowanie** (siew, zabiegi pielęgnacyjne), **alenie była to uprawa do zbioru w bieżącym roku obrachunkowym** (typowy przykład to oziminy do zbioru w roku następnym) to powierzchni tej ziemi **nie należy uwzględniać w tabeli 2 KOiZ**;
- 2. **powierzchnia niezakończonych inwestycji leśnych** powinna być wykazywana w części dotyczącej użytkowanych użytków rolnych (kolumna 5) tabeli 2 KOiZ;
- 3. **powierzchnię pod uprawami energetycznymi** należy uwzględniać w części dotyczącej użytkowanych użytków rolnych (kolumna 5) tabeli 2 KOiZ;
- 4. **zakończone w roku obrachunkowym inwestycje w sadach i na plantacjach wieloletnich** należy wykazać zarówno w kolumnie 5 tabeli 2 KOiZ jak i w tabeli 4 KOiZ 'Uprawy';
- 5. w kolumnie 5 należy wykazać powierzchnię pod **zagajnikami o krótkiej rotacji** uprawianymi wyłącznie na użytkach rolnych.

Definicja: Gatunki drzew, których uprawa stanowi zagajnik o krótkiej rotacji to:

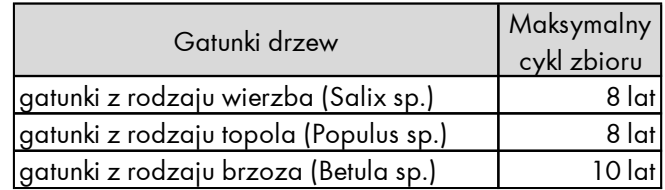

Źródło: Rozporządzenie Ministra Rolnictwa i Rozwoju Wsi z dnia 6 marca 2015 r. w sprawie gatunków drzew, których uprawa stanowi zagajnik o krótkiej rotacji, oraz maksymalnego cyklu zbioru dla każdego z tych gatunków drzew

Przykład powiązań pomiędzy tabelami zaprezentowany jest na Schemacie 8 (str[. 84](#page-83-0)).

- w kolumnie 10 użytki rolne "przekazane w użytkowanie za udział w zbiorach" należy wpisać powierzchnię ziemi, którą według procentowego udziału w zbiorach określonego w umowie użytkuje w tym roku partner (inne gospodarstwo). Część przypadająca wg umowy na badane gospodarstwo musi się znaleźć w kolumnie 5 (wraz z gruntami użytkowanymi samodzielnie).
- w kolumnie 12, 13 oraz 14 należy podać tylko ilość ziemi będącą w danym roku w dyspozycji gospodarstwa (czyli bez ziemi oddzierżawionej).
- w kolumnie 13 należy podać ilość ziemi pod **zagajnikami o krótkiej rotacji**  uprawianymi na gruntach leśnych.

# **5.6. Informacje o warunkach produkcji rolniczej**

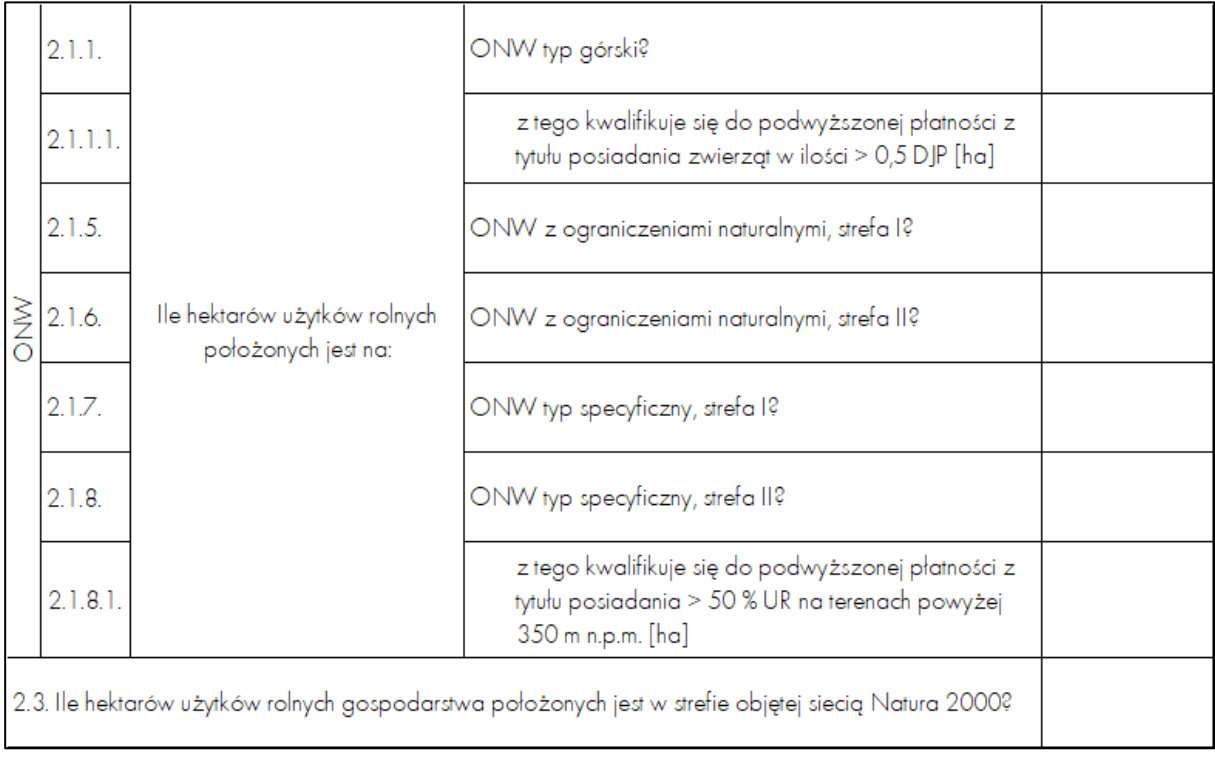

#### **CEL:**

Określenie położenia gospodarstwa rolnego względem obszarów: wydzielonych jako ONW, objętych siecią Natura 2000.

#### **ZASADY szczegółowe:**

- Przy określaniu ilości hektarów należy uwzględnić zarówno powierzchnię użytkowanych użytków rolnych własnych jak i dodzierżawionych, nawet jeśli w danym przypadku to właściciel gruntów pobiera dopłaty.
- Pytanie 2.1.1.1. należy podać ile hektarów użytków rolnych położonych na ONW typ górski kwalifikuje się do podwyższonej płatności z tytułu posiadania zwierząt w ilości > niż 0,5 DJP (stawka płatności 750 zł/ha).
- Pytanie 2.1.8.1. należy podać, ile hektarów użytków rolnych położonych na ONW typ specyficzny, strefa II kwalifikuje się do podwyższonej płatności z tytułu posiadania > niż 50 % UR na terenach powyżej 350 m n.p.m. (stawka płatności 550 zł/ha).

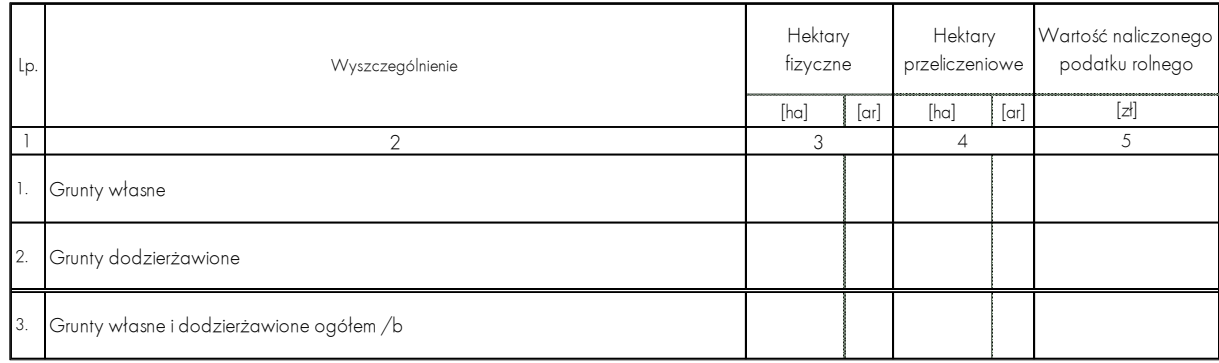

## **5.7. Tabela 3 Podatek rolny**

#### **CEL:**

Rejestracja liczby hektarów fizycznych i przeliczeniowych, będących w dyspozycji gospodarstwa (zarówno własnych, jak i dodzierżawionych) oraz wartości naliczonego podatku rolnego.

- Tabelę należy wypełnić wyłącznie na podstawie nakazu płatniczego podatku rolnego. Nie należy uwzględniać powierzchni objętej podatkiem od nieruchomości czy podatkiem leśnym chociaż takie informacje mogą pojawiać się w otrzymanej przez rolnika łącznej decyzji.
- Wiersz 3 należy wypełnić wyłącznie w przypadku, jeśli na nakazie płatniczym nie są wydzielone grunty własne i dodzierżawione. UWAGA: poważnym błędem jest sumowanie w wierszu 3 powierzchni wykazanych w wierszach 1 i 2.
- Dopuszczalne jest wypełnienie wiersza 1, 2 i 3 w sytuacji, gdy w dyspozycji rolnika jest kilka nakazów płatniczych (np. grunty użytkowane przez gospodarstwo znajdują się w różnych gminach, które stosują odmienne standardy dotyczące prezentacji zobowiązania z tytułu podatku rolnego).

#### **UWAGI DODATKOWE:**

- Jeżeli rolnik nie posiada decyzji odnośnie podatku rolnego dla ziemi dodzierżawionej to w tabeli 3 nie należy wykazywać hektarów fizycznych, hektarów przeliczeniowych oraz kwoty podatku dla tej dzierżawy;
- Opłatę podatku rolnego dotyczącego dodzierżawionej ziemi należy kodować kodami czynszów dzierżawnych z wykazu: 87-1 'Czynsze dzierżawne za użytkowanie do 1 roku' i/lub 87-2 'Czynsze dzierżawne za użytkowanie powyżej 1 roku'.

# **5.8. Tabela 4 Uprawy**

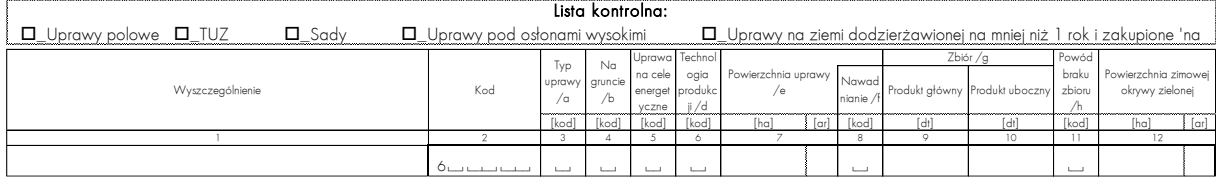

#### **CEL:**

Rejestracja wszystkich upraw prowadzonych na gruntach rolnych będących w dyspozycji gospodarstwa.

## **ZASADY ogólne:**

- Lista kontrolna jest narzędziem pomocniczym, które z założenia ma zapobiec przypadkowemu pominięciu w zapisach jakiejkolwiek z grup upraw. Należy na niej oznaczyć grupy upraw wpisane już do tabeli, a także te grupy upraw, których brak jest w gospodarstwie.
- Należy ewidencjonować uprawy:
- na gruntach własnych, dodzierżawionych (niezależnie od tego, na jaki czas została zawarta umowa), także uprawy zakupione "na pniu";
- w plonie głównym, przedplony, poplony, wsiewki, uprawy w ogrodach towarowych oraz pod osłonami wysokimi;
- uprawy polowe, sady, trwałe użytki zielone.

## **ZASADY szczegółowe:**

- Podczas wypełniania poszczególnych kolumn należy przestrzegać zasad, podanych w odnośnikach pod tabelą;
- Kolumna 3 uprawy w międzyrzędziach należy oznaczać kodem 2 (polowa: przedplon, poplon, wsiewka);
- Kolumna 6 technologia produkcji określona jako ekologiczna powinna być potwierdzona właściwym certyfikatem;
- Kolumna 7 powierzchnię upraw pod osłonami należy podawać z dokładnością do trzech miejsc po przecinku.

Przy grzybach całkowita powierzchnia uprawy = powierzchnia zbiorów na poszczególnych poziomach x liczba zbiorów.

UWAGA: powierzchnię pod osłonami należy podać "po obrysie" osłony;

• Kolumna 9 i 10 – jeżeli nie jest możliwe określenie zbioru w jednostkach wagowych, np. w przypadku kwiatów, warzyw sprzedawanych na sztuki, nawozów zielonych kolumny dotyczące zbioru powinny pozostać niewypełnione, a w kolumnie 11, tj. 'Powód braku zbioru', należy użyć kodu 9.

- Kolumna 11 kod 0 należy stosować w przypadku produkcji niezakończonej (np. oziminy do zbioru w roku następnym, poplony ozime). Kod 9 należy stosować w sytuacji gdy nie jest możliwe określenie zbioru w jednostkach wagowych;
- Kolumna 12 należy wykazać powierzchnię:
- roślin ozimych do zbioru w roku następnym;
- poplonów ozimych.

## **UWAGI DODATKOWE:**

- W ostatnim wierszu, wydzielonym z głównej tabeli, należy podać powierzchnię ogródka przydomowego (jeśli jest on zlokalizowany na użytkach rolnych). Do ogródka przydomowego zalicza się również powierzchnię sadów nietowarowych, wykorzystywanych wyłącznie na potrzeby gospodarstwa domowego.
- Powierzchnię zakończonych w roku obrachunkowym inwestycji w sadach i na plantacjach wieloletnich należy wykazać zarówno w tabeli 4 KOiZ 'Uprawy' jak i w kolumnie 5 tabeli 2 KOiZ.
- W przypadku wymarznięcia części danej uprawy należy w odrębnych wierszach zapisać uprawę, która:
- jest kontynuowana w danym roku;
- została zaorana, a na jej miejsce wprowadzono inną uprawę.

Przykład zapisu zamieszczono poniżej. Początkowo powierzchnia pod oziminą wynosiła 10 ha. Należy zwrócić uwagę aby dla zaoranej oziminy w kolumnie 'Typ uprawy' wpisać kod = 2, tj.'...poplon...', a w kolumnie 'Powód braku zbioru' kod = 1, tj. 'niekorzystne warunki pogodowe'.

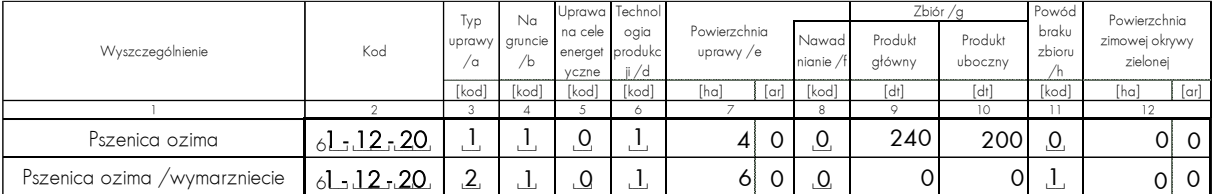

 $\bullet$  Uprawy przeznaczone na przyoranie należy w każdym przypadku zapisywać pod kodem 64-30-00 'Nawozy zielone'. Należy zwrócić szczególną uwagę na sposób zapisu w kolumnach: 'Typ uprawy', 'Powód braku zbioru', 'Powierzchnia zimowej okrywy zielonej' w następujących sytuacjach:

#### - **nawóz zielony w plonie głównym**

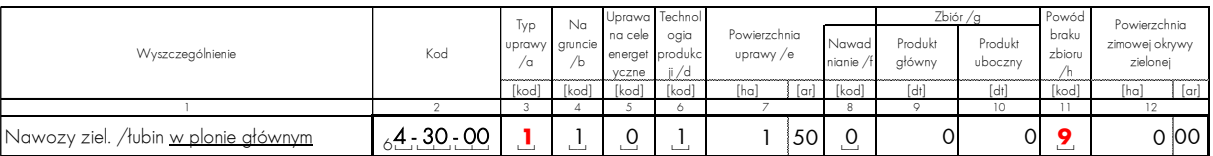

UWAGA: należy pamiętać, że w tabeli 2 KOiZ 'Powierzchnia ziemi wg tytułu i sposobu użytkowania' powierzchnię nawozu zielonego w plonie głównym wliczamy do powierzchni wykazanej w kolumnie nr 7 lub 8, tj. 'ugory na GO', a nie w kolumnie nr 5 'użytkowane (użytki rolne)'.

## **- nawóz zielony w poplonie, na przyoranie w roku bieżącym**

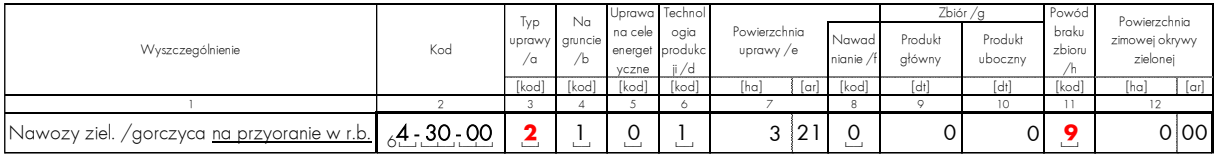

**- nawóz zielony jako poplon ozimy**

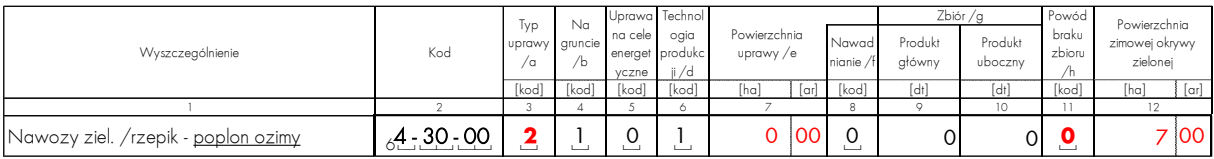

• Poszczególne gatunki roślin mogą być uprawiane do różnych celów. Należy mieć to na uwadze w momencie wyboru kodu z 'Instrukcji kodowania' ponieważ np. uprawa przeznaczona do konsumpcji przez człowieka może mieć przypisany inny kod niż uprawa pastewna.

Przykład 1:

Topinambur na pasze *→* kod 61-51-50 'Topinambur'

Topinambur jako warzywo, do konsumpcji przez człowieka *→* kod 61-72-39 'Pozostałe warzywa korzeniowe i bulwiaste'

Przykład 2:

Facelia na nasiona *→* kod 62-90-00 'Pozostałe plantacje nasienne' Facelia na przyoranie (zielony nawóz)*→* kod 64-30-00 'Nawozy zielone'

# **5.9. Informacje o warunkach produkcji rolniczej, cd1**

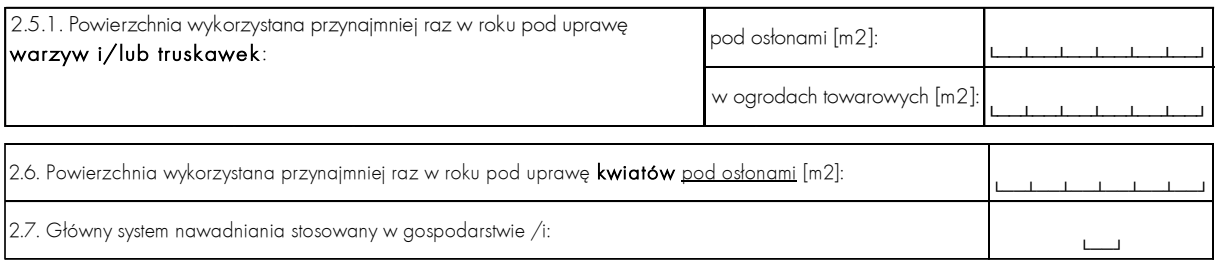

#### **CEL:**

Rejestracja dodatkowych informacji dotyczących upraw prowadzonych w gospodarstwie: powierzchni podstawowej uprawy warzyw i/lub truskawek oraz kwiatów a także głównego systemu nawadniania wykorzystywanego w uprawach innych niż pod osłonami wysokimi.

## **ZASADY szczegółowe:**

• Pytanie 2.5.1. — należy podać powierzchnię wykorzystaną przynajmniej raz w roku pod wymienione uprawy (niezależnie od powierzchni pod osłonami wysokimi, którą dysponuje gospodarstwo).

Przykład: gospodarstwo ma do dyspozycji dwie szklarnie o powierzchni odpowiednio 500 i 400 m*2* . Pod uprawę warzyw wykorzystywana jest tylko jedna o powierzchni 400 <sup>m</sup>*<sup>2</sup>* z czego najpierw uprawiane są pomidory (400 <sup>m</sup>*<sup>2</sup>* ), a następnie sałata (300 <sup>m</sup>*2* ). W punkcie 2.5.1. należy więc wykazać jedynie powierzchnię 400 m*<sup>2</sup>* .

• Pytanie 2.7. — należy podać system nawadniania stosowany w gospodarstwie w danym roku, w każdym przypadku, niezależnie od tego, do jakich upraw jest stosowany (do upraw polowych, do upraw pod osłonami). Jeżeli w danym gospodarstwie istnieje system nawadniania, ale w bieżącym roku nie był stosowany ze względu na wystarczającą ilość opadów to należy użyć kodu 0.

## **5.10. Tabela 5 Zwierzęta (własne + obce w odchowie) – miesięczne stany zwierząt**

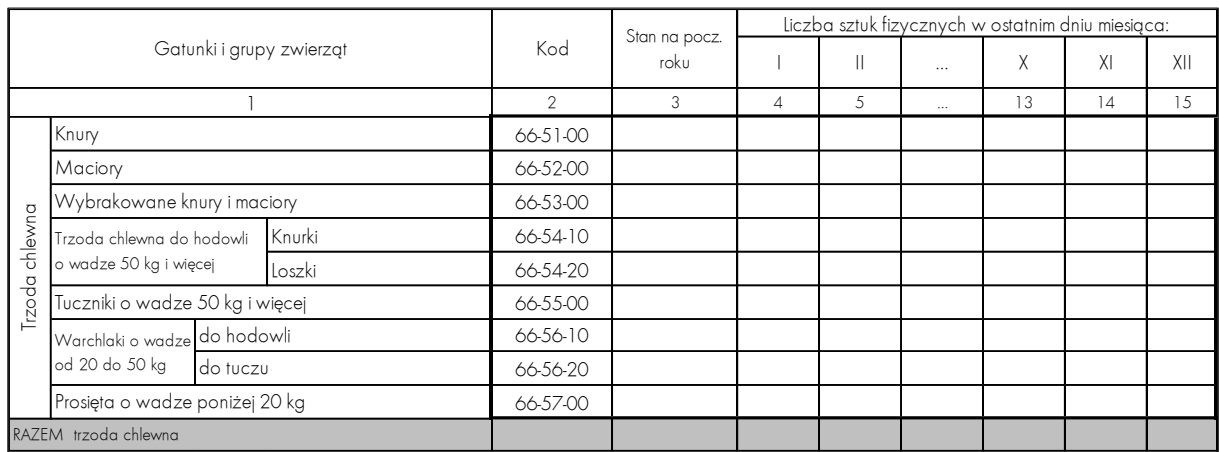

## **CEL:**

Ewidencja stanu poszczególnych grup zwierząt (w sztukach fizycznych) faktycznie utrzymywanych i żywionych w gospodarstwie 1 stycznia oraz w ostatnim dniu każdego miesiąca roku obrachunkowego.

## **ZASADY ogólne:**

- W tabeli należy ewidencjonować zarówno zwierzęta będące własnością rolnika, jak i zwierzęta obce, przebywające w gospodarstwie w odchowie.
- W tabeli nie należy wykazywać zwierząt własnych, przekazanych do odchowu w innym gospodarstwie.
- Główne gatunki i grupy zwierząt wyszczególnione są w boczku tabeli.
- Dla zwierząt futerkowych, pozostałego drobiu i dla pozostałych zwierząt, na stałe podano tylko część informacji słownych (o grupie wiekowej) bez wyszczególniania nazwy gatunku oraz niekompletny kod — informacje te należy uzupełnić.
- W tabeli nie należy ewidencjonować ryb oraz pozostałych akwakultur.

## **ZASADY szczegółowe:**

- Strusie należy rejestrować kodem z grupy 66—65.
- Kucyki należy wpisać do grupy pozostałych zwierząt.

# **5.11. Tabela 6 Rejestr urodzeń i upadków zwierząt własnych (informacja dodatkowa do obrotu stada)**

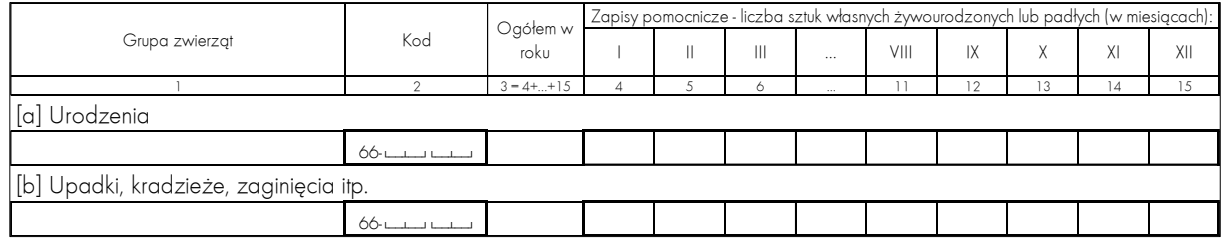

## **CEL:**

Rejestracja urodzeń oraz upadków, kradzieży, zaginięć zwierząt własnych w podziale na miesiące.

## **ZASADY ogólne:**

- W części [a] tabeli należy podawać wyłącznie ilość w sztukach fizycznych żywonarodzonych zwierząt oraz wyklutych piskląt.
- W części [b] tabeli należy wykazać upadki, zaginięcia i kradzieże tylko w odniesieniu do zwierząt własnych. Grupy wiekowe i użytkowe poszczególnych gatunków zwierząt w niniejszej tabeli muszą być zgodne z grupami zwierząt w tabeli 5 KOiZ.
- Zapisy powinny być dokonywane po zakończeniu każdego miesiąca.

# **5.12. Tabela 7 Zużycie produktów własnych (potencjalnie towarowych) na siew, sadzenie, pasze, wylęg oraz przerób**

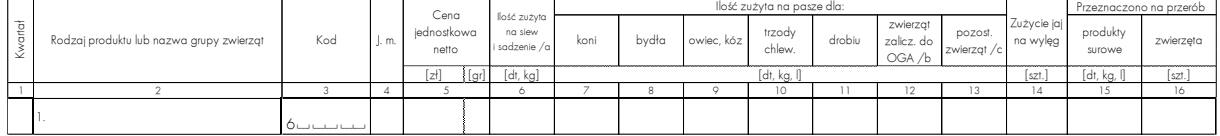

#### **CEL:**

Rejestracja ilości oraz cen jednostkowych netto poszczególnych produktów potencjalnie towarowych, wytworzonych w gospodarstwie rolnym i zużytych na jego potrzeby produkcyjne (siew, sadzenie, paszę i wylęg) oraz poddanych przerobowi uszlachetniającemu przed sprzedażą.

## **ZASADY ogólne:**

- W tabeli nie należy wpisywać produktów przetwarzanych na potrzeby gospodarstwa domowego (do gospodarstwa domowego zawsze przekazywany jest produkt surowy, który należy zaewidencjonować w tabeli 8 KOiZ, a ewentualny zwrot do gospodarstwa rolnego produktu ubocznego wpisać do tabeli 9 KOiZ).
- W zapisach dotyczących zwierząt prosimy stosować najbardziej aktualną definicję zwierząt zaliczanych do OGA. Są to: akwakultury (za wyjątkiem ryb); zwierzęta futerkowe (za wyjątkiem królików), z komercyjnej hodowli zwierząt domowych: psy, koty, ptaki, itp., owady (za wyjątkiem pszczół).

Oznacza to, że na potrzeby tej tabeli ryby, króliki, pszczoły są zaliczane do kategorii 'Pozostałych zwierząt'.

- W kolumnie 5, jeśli cena danego produktu ulegała zmianom w okresie kwartału, należy użyć średniej ceny ważonej wyliczonej według schematu: suma iloczynów poszczególnych ilości i poszczególnych cen podzielona przez sumę zużycia (razem ilość):  $[$ (ilość 1 x cena 1) + (ilość 2 x cena 2) +...+(ilość n x cena n)]/(razem ilość) lub rozpisać zużycie w kilku wierszach — według kolejnych cen jednostkowych.
- W kolumnie 6 wpisać należy tylko materiał siewny zużyty do działalności operacyjnej, tj. zużyty pod rośliny jare (do zbioru w roku bieżącym) i ozime (do zbioru w roku następnym) — zarówno pod uprawy polowe, jak i pod uprawy w sadach (plon główny i poplony), a także pod uprawy szklarniowe;
- W kolumnie 6 nie należy wpisywać materiału siewnego zużytego na inwestycje, rekultywacje, założenie TUZ i produkcję roślinną cyklu długiego;
- Ilość materiału siewnego zużytego na produkcję roślinną w toku cyklu krótkiego (z kolumny 6) oraz jego cenę (z kolumny 5) – należy przenieść do tabeli 12 KOiZ "Produkcja roślinna w toku — cykl krótki";

• W przypadku przekazania na przerób zwierząt stada obrotowego, dla których obowiązującą jednostką miary są kilogramy, w kolumnie 4 'J. m.' należy wpisać 'kilogramy', w kolumnie 15 'produkty surowe' należy wpisać wagę zwierzęcia wyrażoną w kilogramach, a w kolumnie 16 'zwierzęta' ilość sztuk zwierząt przeznaczonych na przerób.

W przypadku zwierząt, dla których obowiązującą jednostką miary są sztuki, w kolumnie 4 'J. m.' należy wpisać 'sztuki', kolumna 15 'produkty surowe' powinna pozostać niewypełniona, a w kolumnie 16 'zwierzęta' należy wpisać ilość sztuk zwierząt przeznaczonych na przerób. Przykład:

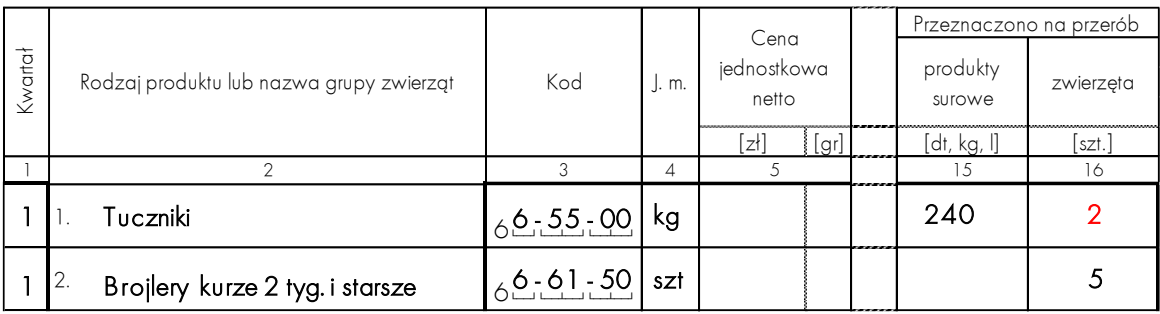

# **5.13. Tabela 8 Nieodpłatne przekazania z gospodarstwa rolnego**

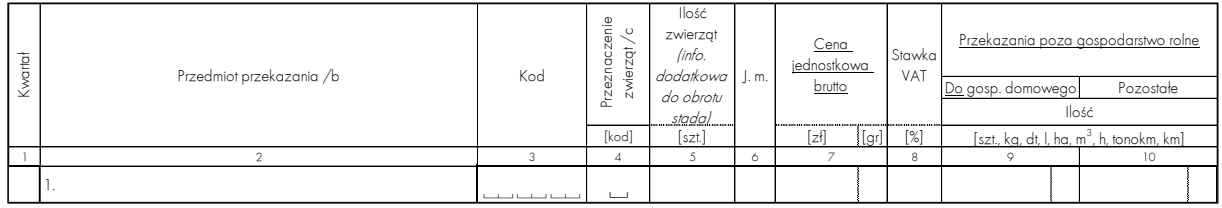

#### **CEL:**

Rejestracja nieodpłatnych przekazań z gospodarstwa rolnego — do gospodarstwa domowego, na dary i do działalności pozarolniczej nie związanej z gospodarstwem rolnym.

- W tabeli są rejestrowane przekazania:
- zwierząt;
- produktów gospodarstwa rolnego;
- materiałów pochodzących ze stanu początkowego;
- środków trwałych gospodarstwa rolnego;
- pracy najmu stałego (opłaconego w całości przez gospodarstwo rolne);
- usług końmi oraz pojazdami mechanicznymi gospodarstwa rolnego;
- oszacowanego czynszu dzierżawnego za oddanie w czasowe (nieodpłatne) użytkowanie rzeczowych środków trwałych gospodarstwa rolnego (np. za nieodpłatne udostępnienie gruntów będących własnością gospodarstwa rolnego czy magazynu gospodarstwa rolnego).
- W tabeli nie należy wpisywać nieodpłatnych przekazań poza gospodarstwo rolne, stanowiących koszty wspólne gospodarstwa rolnego oraz gospodarstwa domowego i objętych podziałem w tabeli 11 KOiZ (gdyż wtedy liczone byłyby dwukrotnie).
- Z uwagi na to, że w rachunku wyników nieodpłatne przekazania traktowane są na równi ze sprzedażą, w kolumnie 7 należy podać cenę jednostkową brutto (zasady ustalania cen

podano w Zasadach szczegółowych), a w kolumnie 8 aktualną (w dniu przekazania) stawkę VAT. Wartość netto wyliczy program komputerowy.

• Przekazania występujące rzadko muszą być zapisywane bezpośrednio po wystąpieniu zdarzenia, natomiast przekazania częste (np. mleko lub ziemniaki przekazywane do gospodarstwa domowego) mogą być zapisywane partiami posiadającymi jednakową cenę, a częstość zapisu uwarunkowana jest zmieniającą się ceną.

- W kolumnie 2 przy każdym nieodpłatnym przekazaniu z gospodarstwa rolnego należy dokładnie opisać przedmiot przekazania, aby możliwe było wpisanie odpowiedniego kodu oraz ustalenie odpowiedniej ceny dla przekazywanego produktu, usługi lub środka produkcji.
- Kolumny 4 i 5 należy wypełnić (zgodnie z wyjaśnieniem podanym pod tabelą) przy przekazaniu zwierząt.
- W kolumnie 6 należy zapisać jednostkę miary, którą jest:
- godzina w przypadku przekazywania pracy najmu stałego oraz usług świadczonych własnymi końmi i ciągnikami;
- tonokilometr w przypadku usług świadczonych samochodami ciężarowymi i dostawczymi;
- kilometr w przypadku usług świadczonych samochodami osobowymi.
- W przypadku nieodpłatnego przekazania **środków trwałych**: ziemi, sadów, budynków, budowli, środków transportowych, maszyn, zakończonych ulepszeń w obcych środkach trwałych oraz wartości niematerialnych i prawnych, należy:
- w kolumnie 3 wstawić odpowiedni kod (zgodny z kodem inwenturowym);
- w kolumnie 6 odpowiednią jednostkę miary (ha, m lub szt.);
- kolumny 7 nie wypełniać, ponieważ cena jednostkowa zostanie wyliczona programowo przez komputer na podstawie zapisów w tabelach odnoszących się do środków trwałych w SAiZ i KWiW;
- w kolumnie 9 lub10 podać liczbę przekazanych jednostek.
- W przypadku nieodpłatnego przekazania **środka trwałego w budowie**, należy:
- w kolumnie 3 wstawić odpowiedni kod;
- kolumny 7 nie wypełniać, ponieważ wartość bieżącą w momencie przekazania (równoważną w tym przypadku z ceną jednostkową) wyliczy program komputerowy na podstawie tabel środków trwałych w budowie w SAiZ i KOiZ.
- W przypadku nieodpłatnego przekazania **nasadzeń leśnych** oraz **produktów własnych nietowarowych**, należy:
- w kolumnie 3 wstawić odpowiedni kod (zgodny z kodem inwenturowym);
- w kolumnie 6 odpowiednią jednostkę miary;
- kolumny 7 nie wypełniać, ponieważ wartość przekazania wyceniona będzie normatywnie.
- W kolumnie 7 należy ustalić ceny jednostkowe dla:
- **produktów własnych oraz zwierząt** w oparciu o ceny sprzedaży brutto "loco gospodarstwo" z dnia przekazania;
- **materiałów obcych pochodzących ze stanu początkowego** w oparciu o ceny z dnia 01.01.

# **5.14. Tabela 9 Nieodpłatne przekazania do gospodarstwa rolnego**

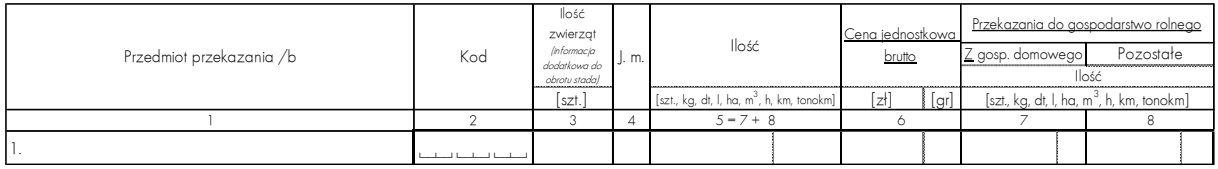

## **CEL:**

Ewidencja nieodpłatnych przekazań do gospodarstwa rolnego, opisanych rodzajowo w przypisie pod omawianą tabelą.

- Ze względu na to, że nieodpłatne przekazania do gospodarstwa rolnego zdarzają się rzadziej niż przekazania z gospodarstwa rolnego, zapisy należy wykonać po wystąpieniu zdarzenia. Okresowe (np. miesięczne lub kwartalne) szacunki nieodpłatnych przekazań do gospodarstwa rolnego dopuszczalne są tylko przy przekazaniach występujących systematycznie.
- Szacunkowa **wycena** (np. czynszu, otrzymanej ziemi) **powinna być realistyczna**, oparta na cenach rynkowych, lokalnych.
- Nieodpłatne przekazania do gospodarstwa rolnego mogą pochodzić z gospodarstwa domowego oraz z innych źródeł.
- Z gospodarstwa domowego do gospodarstwa rolnego przekazywane mogą być:
- produkty uboczne z przerobu domowego, np.: mleko chude z przeznaczeniem na paszę;
- usługa samochodem osobowym (ilość km oraz cena za 1 km);
- szacunkowa kwota czynszu za część domu mieszkalnego użytkowanego na potrzeby gospodarstwa rolnego.
- Jeżeli gospodarstwo rolne dodzierżawia nieodpłatnie ziemię, oszacowany czynsz dzierżawny (w cenie jednostkowej brutto za 1 ha) należy również wpisać do tej tabeli jako nieodpłatne przekazanie.
- W sytuacji gdy gospodarstwo otrzymało ziemię należy podać jej cenę wg wyceny własnej rolnika.
- Jeżeli gospodarstwo korzystało z nieodpłatnie użyczonych maszyn lub z usług świadczonych nieodpłatnie (np. przez rodziców rolnika, sąsiadów), należy w tabeli odnotować czynsz dzierżawny oszacowany wg stawek rynkowych. Należy również zwrócić uwagę aby dzierżawa była zapisana kodem czynszu dzierżawnego, a nie kodem maszyny – środka trwałego.
- W przypadku przekazanych nieodpłatnie do gospodarstwa rolnego środków trwałych:
- cena powinna odzwierciedlać ich wartość bieżącą na początek roku i przewidywaną liczbę lat dalszego użytkowania;
- każdemu środkowi trwałemu należy nadać kolejny wolny kod identyfikacyjny z danej grupy środków trwałych;
- **cena przekazań ziemi** z gospodarstwa rolnego do gospodarstwa domowego powinna odnosić się do **ziemi użytkowanej rolniczo**, a nie działek budowlanych;
- **w przypadku drzewostanu leśnego** nie należy podawać ceny, gdyż na stan końcowy roku obrotowego zostanie on wyceniony normatywnie.
- **Usługi/czynsze powinny być rejestrowane w oddzielnych wierszach**, a nie zbiorczo.

## **ZASADY szczegółowe:**

• Ilość podana w kolumnie 5 musi być sumą ilości z kolumn: 7 i 8.

# **5.15. Tabela 10 Rozdysponowanie zużytych pasz i ściół z zakupów oraz z nieodpłatnych przekazań**

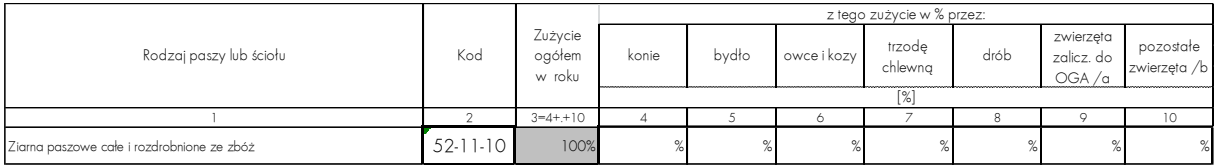

## **CEL:**

Oszacowanie procentowego zużycia pasz i ściół pochodzących spoza gospodarstwa na poszczególne grupy zwierząt.

## **ZASADY ogólne:**

- Szacunek zużycia należy przeprowadzić po zakończeniu roku.
- Określonym gatunkom (grupom) zwierząt (wyszczególnionym w "główce" tabeli) należy przypisać odpowiedni procent zużytej paszy (wymienionej w kolumnie 1).
- Szacunek zużycia nie dotyczy mieszanek treściwych i koncentratów, których przeznaczenie (dla konkretnej grupy zwierząt) sprecyzowane zostało w nazwie kodu, a zatem które "rozdysponowane" zostały już w momencie zakupu lub nieodpłatnego przekazania do gospodarstwa rolnego.
- W przypadku zmiany w rozdysponowaniu mieszanek treściwych i koncentratów (np. spasanie mieszanki dla bydła owcami) należy skorygować kod paszy na stanie początkowym roku obrachunkowego albo poprawić go w 'Wydatkach' lub 'Nieodpłatnych przekazaniach do gospodarstwa rolnego'.

# **5.16. Tabela 11 Rozdysponowanie kosztów wspólnych**

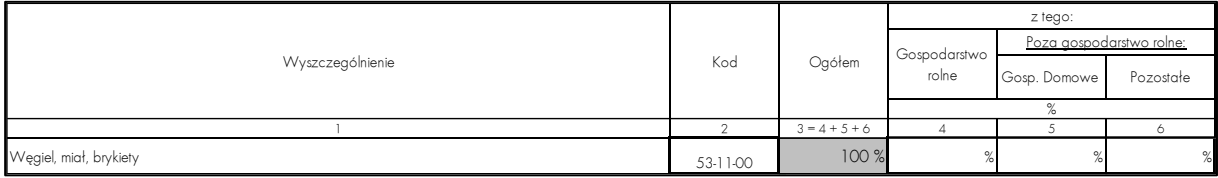

## **CEL:**

Szacunkowy podział poszczególnych pozycji kosztów, których część (wg faktycznego zużycia) powinna obciążyć gospodarstwo domowe i/lub działalność pozarolniczą.

- Konieczność podziału kosztów wspólnych pojawia się w sytuacji:
- posiadania wspólnego urządzenia grzewczego, np.: dla budynków gospodarczych i domu mieszkalnego;
- zakupu paliw do dużych zbiorników pełniących funkcję stacji paliw, z których korzystają wszystkie pojazdy (gospodarstwa rolnego i prywatne);
- posiadania wspólnych urządzeń pomiarowych zużycia: energii elektrycznej, wody i gazu;
- korzystania z jednej linii telefonicznej w celach prywatnych i dla gospodarstwa rolnego;
- opłacania wspólnego rachunku za wywóz nieczystości stałych.
- Nie są kosztami wspólnymi te koszty, które w 100% ponoszone są na gospodarstwo domowe i/lub na pozarolniczą działalność gospodarczą niezwiązaną z gospodarstwem rolnym. Pozycje takie (jeśli znalazły się w zapisach) należy wykreślić z tabeli "Wydatki", a także skorygować wartość i ilość zapasów na 1 stycznia roku obrachunkowego, wykreślając te, które zużyte zostały w gospodarstwie domowym i/lub w działalności pozarolniczej.
- W sytuacji, gdy dla gospodarstwa rolnego są zainstalowane oddzielne urządzenia pomiarowe zużycia wody, energii elektrycznej i gazu, czy oddzielne liczniki centralnego ogrzewania, to w tabeli "Wydatki" (KWiW) odnotowane muszą być tylko koszty związane z urządzeniami gospodarstwa rolnego, a w tabeli 11 nie należy wpisywać ich jako kosztów wspólnych.

# **5.17. Tabela 12 Produkcja roślinna w toku — cykl krótki**

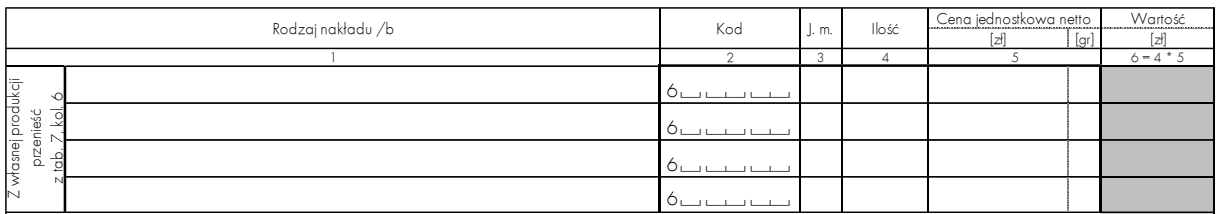

## **CEL:**

Rejestracja ilościowa i wartościowa nakładów poniesionych na produkcję roślinną w toku cyklu krótkiego.

## **ZASADY ogólne:**

- W tabeli:
- dane należy uzyskać bezpośrednio od rolnika po zakończeniu prac związanych z uprawą jesienną;
- kody mogą się powtarzać np. nawozy fosforowe o różnych cenach;
- nie należy wpisywać wysianego wapna nawozowego.
- Przed wypełnieniem tabeli należy sprawdzić, jaka powierzchnia zasiewów do zbioru w roku następnym zapisana jest w kolumnie 12 tabeli 4 KOiZ, gdyż każdej oziminie tam odnotowanej musi być przypisana w tabeli 12 KOiZ odpowiednia ilość nasion (własnych lub obcych), należy też uwzględnić nawozy (zarówno pod oziminy, jak i pod planowane na rok następny uprawy jare) oraz środki ochrony roślin. Zapisy w tabeli 12 KOiZ powinny być **spójne z zapisami w tabeli 4 KOiZ.**

- W kolumnie 1 należy wyszczególnić rodzaje nakładów bezpośrednich (kody z grupy 5x — xx — xx, oraz 6x — xx — xx) i określić je w wymiarze ilościowym (kolumna 4) i wartościowym podając cenę jednostkową netto (kolumna 5). Należy zwrócić uwagę, czy zapisy pozwalają na jednoznaczną identyfikację danego kosztu. Z tego względu, zwłaszcza w opisie kodu 51-10-00 'Materiał siewny i rozmnożeniowy', należy określić gatunek rośliny, której dotyczy poszczególny koszt np. 'Nasiona pszenicy ozimej'.
- W przypadku nawozów mineralnych w kolumnie 1 należy wpisać również zawartość procentowg NPK  $[N, P<sub>2</sub>O<sub>5</sub>, K<sub>2</sub>O]$ .
- W przypadku własnego materiału siewnego w kolumnie 5 należy wpisać cenę jednostkową netto odpowiadającą cenie sprzedaży "loco gospodarstwo" z okresu zużycia.

• Ilość i cena własnego materiału siewnego powinna być zgodna z odpowiednimi zapisami w tabeli 7 KOiZ "Zużycie produktów własnych...". Konieczne jest również zweryfikowanie czy wykazana ilość nasion czy nawozów jest adekwatna do powierzchni wykazanej pod daną uprawą ozimą, tj. czy normy ilościowe wysiewu czy nawożenia nie zostały przekroczone.

# **5.18. Tabela 13 Produkcja roślinna w toku — cykl długi (szkółki drzew owocowych, ozdobnych, iglaki na choinki)**

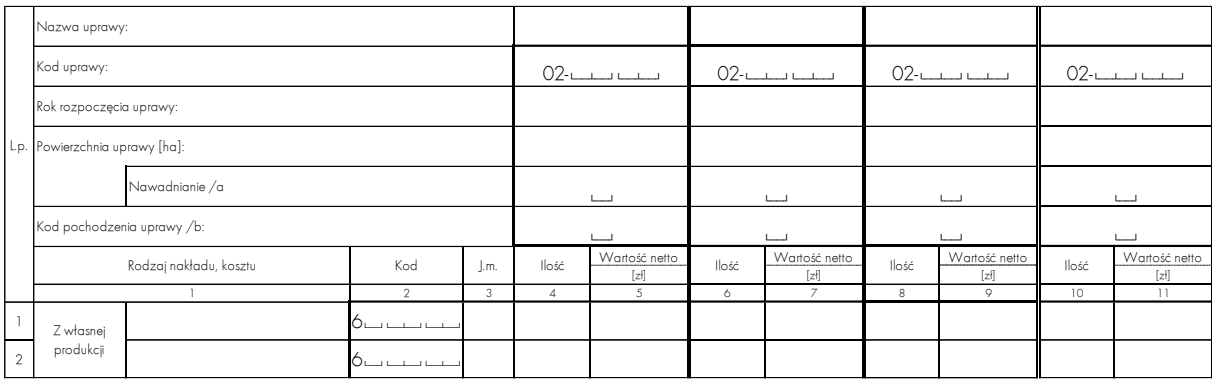

#### **CEL:**

Ewidencja ilościowych i wartościowych nakładów poniesionych na produkcję roślinną w toku cyklu długiego.

## **ZASADY ogólne:**

• W bieżącym roku dane z poprzedniego roku obrachunkowego są automatycznie przenoszone przez komputer do tej tabeli. Należy jednak pamiętać, aby wpisać je do tabeli w wersji papierowej.

## **ZASADY szczegółowe:**

- Powierzchnie upraw należy podawać w hektarach.
- Przy zakupionych i otrzymanych nieodpłatnie produkcjach cyklu długiego w toku: w "główce" kolumny należy wpisać: nazwę uprawy, kod, rok rozpoczęcia uprawy, powierzchnię uprawy, kod pochodzenia uprawy = 3 (z zakupu) lub 4 (z nieodpłatnych przekazań).
- Nowo założoną (w bieżącym roku) szkółkę należy wpisać do tabeli, nadać jej kolejny wolny kod identyfikacyjny i uzupełnić wszystkie wymagane w tabeli dane. W tym przypadku rok założenia (rozpoczęcia uprawy) jest rokiem bieżącym, a kod pochodzenia powinien być:

= 5 jeśli szkółka została założona na ziemi wykorzystanej wcześniej w danym roku pod uprawę w plonie głównym lub;

= 6 jeśli szkółka została założona na ziemi nie wykorzystanej wcześniej w danym roku pod uprawę w plonie głównym.

- Nakłady i koszty poniesione dodatkowo (poza zakupem "na pniu" oraz zakupem od razu zakodowanym kodem cyklu długiego) należy oszacować i wpisać w odpowiednie rubryki w wierszach od 1 do 19. Wszystkie nakłady obce wycenić należy po cenach zakupu netto lub po cenach nieodpłatnego przekazania do gospodarstwa rolnego.
- W przypadku pozyskania w roku obrachunkowym produkcji z upraw zaliczanych do produkcji cyklu długiego, w wierszu 20 należy wpisać wielkość powierzchni, z której pozyskano produkty (np. wykopano sadzonki lub wycięto choinki).

# **5.19. Tabela 14 Wykaz strat losowych oraz przyznanych odszkodowań z tytułu ubezpieczenia konkretnych upraw i zwierząt**

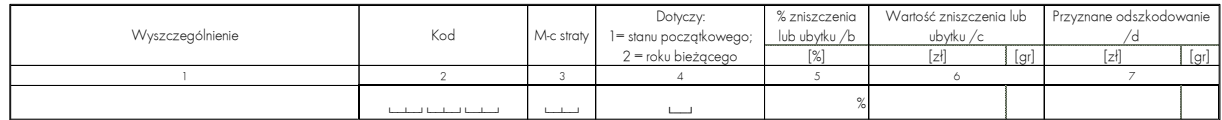

## **CEL:**

Opis strat nadzwyczajnych w aktywach gospodarstwa rolnego oraz zapis przyznanych odszkodowań z tytułu ubezpieczenia konkretnych upraw i zwierząt.

## **ZASADY ogólne:**

- Do strat losowych zalicza się straty powstałe w wyniku zdarzeń losowych, takich jak: klęski żywiołowe (powódź, pożar, huragan, gradobicie, wymarznięcie, susza itp.), wypadki komunikacyjne i kradzieże.
- Za straty losowe uznaje się i uwzględnia w tabeli również straty będące wynikiem zdarzeń losowych, dla których nie ogłoszono stanu klęski żywiołowej, ale uruchomiono oficjalny program pomocy poszkodowanym, a strata jest udokumentowana protokołem z szacowania szkód.
- Do strat losowych nie zalicza się takich zdarzeń, jak: upadki zwierząt na skutek chorób, zniszczenie ziarna przez gryzonie, zamoknięcia produktów lub materiałów do produkcji przechowywanych w magazynie (np. z powodu przeciekającego dachu), itp.
- Jeśli poniesiona strata nie jest stratą losową ale uprawy czy zwierzęta były ubezpieczone i otrzymano odszkodowanie za zaistniałe straty to w tabeli 14 należy wypełnić jedynie kolumny: 1, 2 oraz 7.
- Do odszkodowań z tytułu ubezpieczenia konkretnych upraw, grup zwierząt lub lasu zalicza się takie, które w tabeli "Wydatki" kodowane były kodami: 83-24-10, 83—24—20 i 83—26—00. Odszkodowania występujące pod tymi kodami w tabeli "Wpływy" należy przypisać konkretnym uprawom, gatunkom zwierząt i drzewostanowi leśnemu wykazując ich kody w tabeli 14 KOiZ. Wartość przyznanych odszkodowań będzie dodana do wartości produkcji z określonych upraw lub grup zwierząt, a w przypadku lasu do wartości produkcji drewna surowego (68—11—00).
- W tej tabeli nie należy wpisywać odszkodowań przyznanych z tytułu ubezpieczenia plantacji wieloletnich, plonujących bądź nieplonujących (np. drzew i krzewów od ujemnych skutków przezimowania kod 83—27—00), gdyż ubezpieczenia te dotyczą środka trwałego.

- W kolumnie 1 należy dokładnie sprecyzować rodzaj utraconego lub zniszczonego składnika majątku. Opisy rzeczowych środków trwałych muszą być dokładne, aby jednoznacznie określały kody, pod którymi środki te figurowały w aktywach gospodarstwa rolnego. W przypadku środków obrotowych opis powinien wyraźnie precyzować, czy strata dotyczy produktu własnego, czy materiału do produkcji pochodzącego spoza gospodarstwa.
- W kolumnie 2 należy zapisać indywidualny kod środka trwałego, zwierzęcia lub produktu lub materiału, który uległ zniszczeniu.
- W kolumnie 3 należy wpisać miesiąc wystąpienia straty losowej.
- W kolumnie 4 należy kodem opisać źródło pochodzenia utraconego składnika majątku wybierając jeden z dwu kodów: 1 = ze stanu początkowego, 2 = z roku bieżącego.
- W kolumnie 5, w przypadku strat losowych rzeczowych środków trwałych (z wyjątkiem stada podstawowego) oraz inwestycji w toku — należy określić procent zniszczenia (wartość straty wyliczy program komputerowy).
- W przypadku strat losowych zwierząt oraz wszystkich środków obrotowych magazynowalnych (produktów, materiałów) — w kolumnie 1 obok nazwy należy wpisać ilość utraconych produktów, materiałów lub zwierząt, a w kolumnie 6 wartość straty. Przy określaniu wartości straty należy brać pod uwagę tylko wartość utraconych produktów własnych lub materiałów obcych (materiał siewny, nawozy, środki ochrony roślin). Przy wycenie należy zastosować odpowiednie ceny:
- z dnia zdarzenia dla produktów własnych, zwierząt stada obrotowego i zwierząt stada podstawowego pochodzącego z tegorocznych przeklasowań;
- ze stanu początkowego dla materiałów obcych oraz zwierząt stada podstawowego, które znajdowały się w gospodarstwie na stanie początkowym;
- z dnia zakupu lub nieodpłatnego przekazania dla materiałów zakupionych lub otrzymanych nieodpłatnie w roku bieżącym.
- Przy wpisywaniu przyznanych odszkodowań w kolumnie 1 należy określić rodzaj uprawy lub grupy zwierząt, do których przyznano odszkodowanie, w kolumnie 2 podać kod uprawy lub kod grupy zwierząt, a w kolumnie 7 kwotę przyznanego odszkodowania. Należy pamiętać, że przyznane odszkodowanie musi uprzednio być zanotowane w tabeli Wpływów (w momencie przyznania) i ewentualnie w tabeli 8(14)/a SWAiZ (SAiZ) Należności (o ile środki pieniężne nie wpłynęły do gospodarstwa rolnego do końca roku obrachunkowego).

#### **UWAGI DODATKOWE:**

• Sposób zapisu zaszłości dotyczących odszkodowań przedstawiono na Schemacie 7 (str. [83\)](#page-82-0).

## **5.20. Tabela 15 Likwidacja środków trwałych**

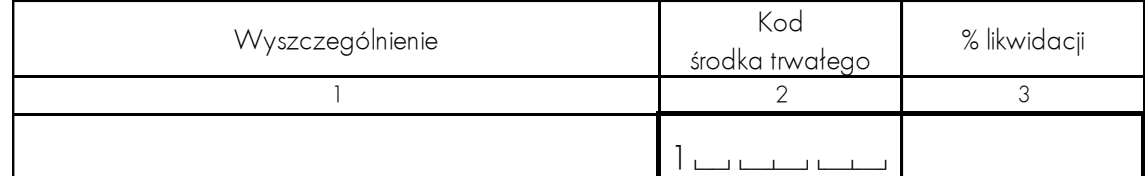

#### **CEL:**

Rejestracja środków trwałych przeznaczonych do całkowitej lub częściowej likwidacji.

- Umieszczenie środka trwałego w tabeli 15 skutkuje usunięciem danego środka trwałego lub jego części z ewidencji środków trwałych. Tabela 15 znajduje zastosowanie w przypadku usuwania zamortyzowanych oraz niezamortyzowanych środków trwałych nieużytkowanych już w gospodarstwie, a także zaplanowanej przez rolnika likwidacji w pełni plonujących sadów i plantacji wieloletnich.
- Likwidację można przeprowadzić dla wszystkich środków trwałych za wyjątkiem: ziemi oraz drzewostanu leśnego.

UWAGA: błędem jest 'zerowanie' wartości i przewidywanej liczby lat użytkowania w tabeli SAiZ dla środków trwałych podlegających likwidacji. Dopuszczalne jest to jedynie w wyjątkowej sytuacji, gdy istnieje konieczność korekty błędnego kodu w SAiZ – wtedy jednak wartość i przewidywana liczba lat użytkowania powinny być przeniesione do wiersza z prawidłowym kodem.

# **5.21. Tabela 16 Środki trwałe w budowie: drzewostan leśny, sady i plantacje wieloletnie**

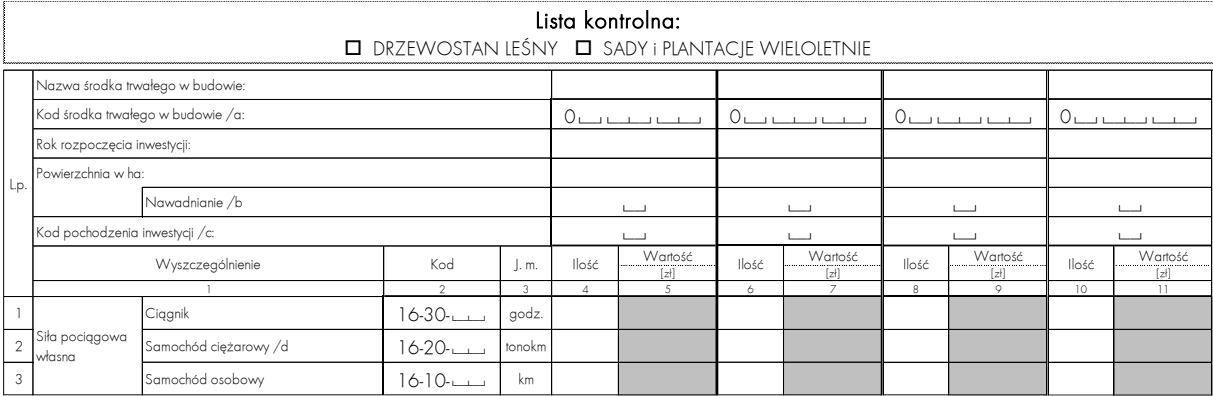

#### **CEL:**

Ewidencja nakładów i kosztów ponoszonych na sady i plantacje wieloletnie, których nasadzenia nie weszły w okres plonowania oraz ewidencja nakładów i kosztów założenia lasu.

#### **ZASADY ogólne:**

- W bieżącym roku dane z poprzedniego roku obrachunkowego są automatycznie przenoszone przez komputer do tej tabeli. Należy jednak pamiętać, aby wpisać je w wersji papierowej tabeli.
- Las jako środek trwały w budowie należy oznaczyć kodem wiodącego gatunku drzew. W kodzie tym dwie ostatnie cyfry określają numer kolejnego lasu w gospodarstwie, dlatego nowo zakładany las musi być oznaczony kodem zawierającym kolejny wolny numer (większy o 1), nie wykazany dotychczas w zasobach leśnych gospodarstwa w SAiZ.
- Inwestycje w sadach i plantacjach wieloletnich uznaje się za zakończone w momencie wejścia w pełne owocowanie (wtedy powierzchnię zakończonej inwestycji należy wykazać w tab. 4 KOiZ 'Uprawy'). Błędem jest zakończenie inwestycji tuż po posadzeniu sadzonek, np. w roku rozpoczęcia inwestycji. Sprzedaż okazjonalnego zbioru z sadu 'w inwestycji', który nie wszedł jeszcze w pełne owocowanie, w tab. Wpływy KWiW należy zapisywać kodem danej uprawy, np. 61-93-46 'Maliny ogrodowe'.

- W "boczku" Tabeli 16 KOiZ wyszczególniono grupy nakładów i kosztów dla wszystkich przeprowadzanych w gospodarstwie inwestycji. Każda inwestycja zapisywana musi być w oddzielnej kolumnie.
- Na podstawie tabel: "Wydatki" oraz "Nieodpłatne przekazania do gospodarstwa rolnego" należy ustalić, czy w bieżącym roku nastąpił zakup lub pozyskanie z daru rozpoczętej inwestycji w toku (odpowiednie kody z wykazu 02 i 03 również jeśli jest to inwestycja na gruntach dodzierżawionych). Zakup lub pozyskanie nieodpłatne tego rodzaju inwestycji w toku należy odnotować w główkach kolejnych wolnych kolumn

wpisując: nazwę inwestycji, kod, rok rozpoczęcia, powierzchnię oraz kod pochodzenia (z zakupu = 3, z nieodpłatnych przekazań = 4).

• Inwestycję rozpoczętą w bieżącym roku obrachunkowym należy wpisać w kolejnej wolnej kolumnie z kodem pochodzenia inwestycji:

= 5 jeśli inwestycja została założona na ziemi wykorzystanej wcześniej w danym roku pod uprawę w plonie głównym lub;

= 6 jeśli inwestycja została założona na ziemi nie wykorzystanej wcześniej w danym roku pod uprawę w plonie głównym.

- Wiersz 20 należy wypełnić po zakończeniu inwestycji. W wierszu tym należy zapisać kod nowego środka trwałego zastępując w kodzie inwestycji początkową cyfrę "0" cyfrą "1".
- Po zakończeniu zakładania lasu nie należy wypełniać wiersza 21 przewidywana liczba lat użytkowania, gdyż las nie podlega amortyzacji.
- Po zakończeniu zakładania plantacji należy zwrócić uwagę na deklarowany czas użytkowania plantacji, np. jest mało prawdopodobne aby plantacja truskawek była użytkowana przez 15 lat.

## **UWAGI DODATKOWE:**

• Sposób zapisu zaszłości dotyczących inwestycji przedstawiono na Schemacie 2 (str. [78\)](#page-77-0).

# **5.22. Tabela 17 Środki trwałe w budowie: pozostałe**

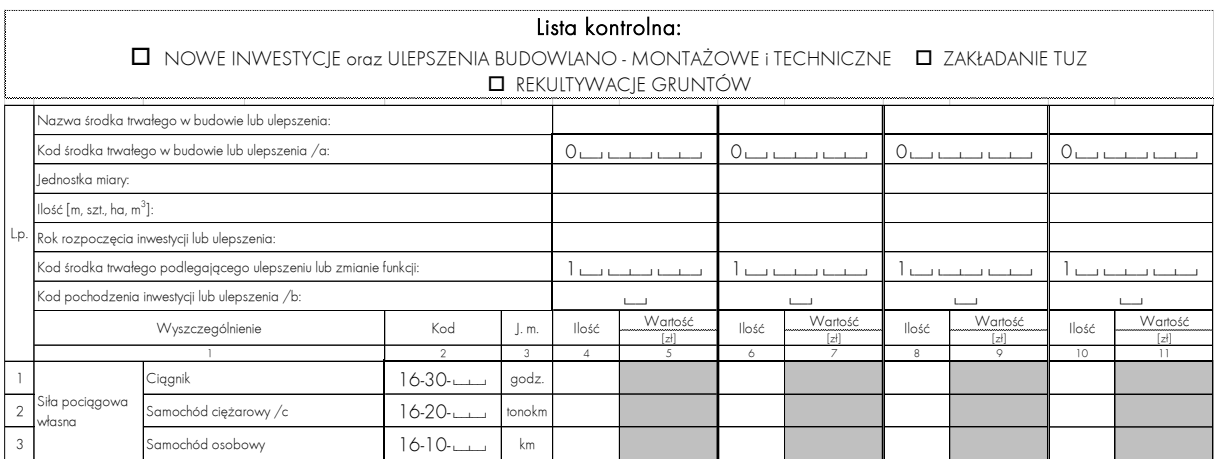

## **CEL:**

Ewidencja nakładów i kosztów poniesionych na:

- środki trwałe w budowie, takie jak: budynki, budowle, urządzenia melioracyjne, środki transportowe oraz maszyny i urządzenia techniczne;
- założenie trwałych użytków zielonych (TUZ);
- rekultywację gruntów;
- ulepszenia w środkach trwałych zarówno własnych gospodarstwa rolnego jak i obcych oddanych rolnikowi w użytkowanie na zasadach dzierżawy lub umowy innego typu.

## **ZASADY ogólne:**

• W bieżącym roku dane z poprzedniego roku obrachunkowego są automatycznie przenoszone przez komputer do tej tabeli. Należy jednak pamiętać aby wpisać je do tabeli w wersji papierowej.

- Materiały budowlane, części zamienne, usługi oraz najem dorywczy muszą być przypisane poszczególnym inwestycjom i oznaczone kodem tych inwestycji w momencie zakupu lub nieodpłatnego przekazania do gospodarstwa rolnego.
- Jeśli w trakcie roku obrachunkowego zmieniono decyzję o przeznaczeniu materiałów budowlanych (na inną inwestycję w toku), to w tabelach: "Wydatki" KWiW lub "Nieodpłatne przekazania do gospodarstwa rolnego" KOiZ należy wprowadzić odpowiednie poprawki.

## **ZASADY szczegółowe:**

- Każda inwestycja musi być zapisywana w oddzielnej kolumnie. W "główce" kolumny zapisać należy charakterystykę inwestycji: nazwę oraz kod z wykazu "0" nowego lub ulepszanego środka trwałego, jednostkę miary (m, szt., ha, m<sup>3</sup> ), rok rozpoczęcia inwestycji lub ulepszenia, kod środka trwałego podlegającego ulepszeniu lub zmianie funkcji z wykazu 1 (taki sam, jaki nadano środkowi trwałemu w SAiZ lub przy zakupie), kod pochodzenia inwestycji lub ulepszenia (wpisując jeden z czterech kodów: 1 — ze stanu początkowego, 2 — rozpoczęta przez rolnika w roku bieżącym, 3 — z zakupu, 4 — z nieodpłatnych przekazań).
- Ulepszenia w obcych środkach trwałych oddanych rolnikowi w użytkowanie na zasadach dzierżawy lub umowy innego typu należy kodować kodem 09—00—nn.
- W "boczku" tabeli 17 KOiZ wyszczególniono grupy nakładów i kosztów dla wszystkich przeprowadzanych w gospodarstwie inwestycji.
- Zakończonej inwestycji należy nadać kod środka trwałego w wierszu 20. Kod ten będzie kodem inwestycji, w którym początkową cyfrę "0" zastąpiono cyfrą "1"  $(np. 06-30-01 \rightarrow 16-30-01)$ .
- Przewidywaną liczbę lat użytkowania należy wpisać w wierszu 21 zarówno dla obiektów nowo wybudowanych jak i tych, w których przeprowadzono ulepszenia.
- W odniesieniu do pojazdów w wierszu 22 należy podać charakterystykę:
- moc silnika dla samochodów dostawczych i ciężarowych oraz ciągników;
- pojemność silnika dla samochodów osobowych;
- ładowność dla przyczep i naczep.

## **UWAGI DODATKOWE:**

• Sposób zapisu zaszłości dotyczących przeprowadzanych inwestycji w gospodarstwie rolnym przedstawiono na Schemacie 2 (str[. 78\)](#page-77-0).

## **PRZYKŁADOWE ZAPISY DOTYCZĄCE INWESTYCJI PROWADZONYCH W GOSPODARSTWIE:**

- Wystąpienie zakupów lub nieodpłatnych przekazań do gospodarstwa rolnego, wskazujących, że rozpoczęto nową inwestycję.
- KWiW Wydatki:

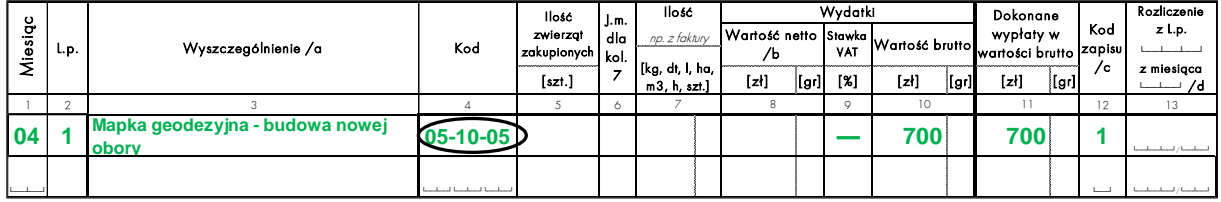

— Należy wówczas wpisać dane tej inwestycji w główce Tabeli 17 KOiZ:

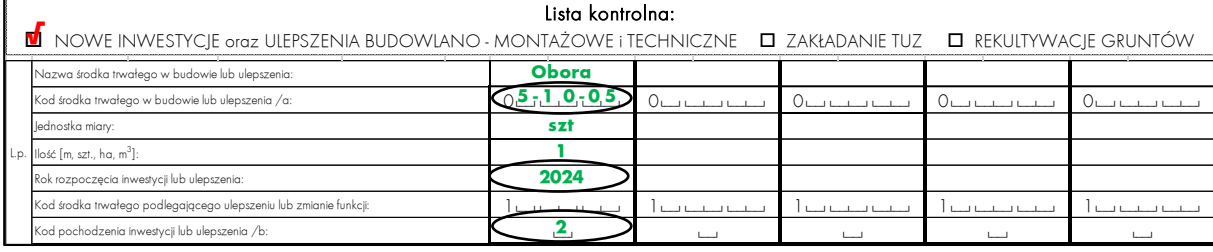

- zwracając uwagę na prawidłowe wpisanie roku rozpoczęcia (**rok bieżący**) i kodu pochodzenia inwestycji
- Otrzymanie z daru lub zakupienie w bieżącym roku obrachunkowym rozpoczętej inwestycji.
- KOiZ Tabela 9 Nieodpłatne przekazania do gospodarstwa rolnego:

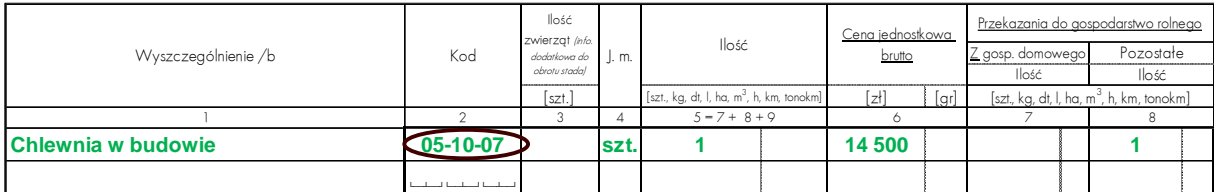

— Dane tej inwestycji należy wpisać w główce Tabeli 17:

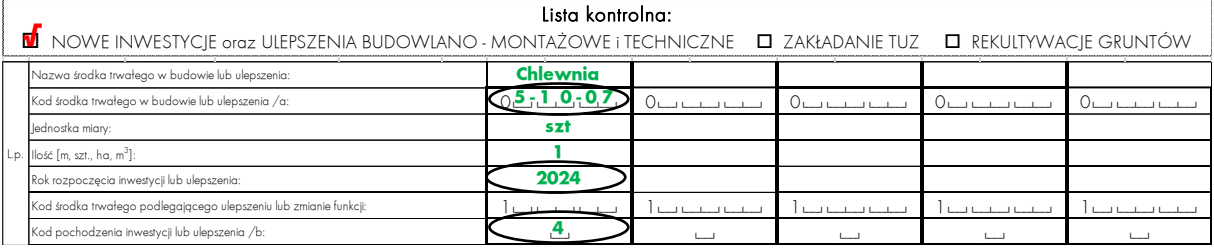

- zwracając uwagę na prawidłowe wpisanie roku rozpoczęcia i kodu pochodzenia inwestycji.
- Rozpoczęcie w bieżącym roku nowego remontu kapitalnego lub modernizacji środka trwałego.
- Obiekt poddawany ulepszeniu należy wpisać do Tabeli 17 KOiZ:

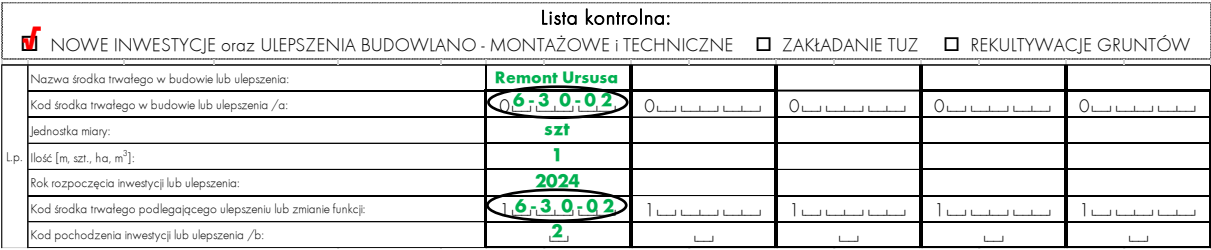

- pamiętając o prawidłowym wpisaniu kodu remontowanego środka trwałego w odpowiednie wiersze w główce tabeli.
- Przeprowadzanie ulepszenia połączonego ze zmianą funkcji środka trwałego.
- Należy zwrócić uwagę na prawidłowe kodowanie środka trwałego. Przykład: przerabianie kurnika (15—10—02 — kod pod którym kurnik był do tej pory w gospodarstwie) na owczarnię (po zakończeniu inwestycji będzie ona oznaczona nowym kodem 15—10—06 — końcówka to kolejny wolny numer budynku w gospodarstwie).
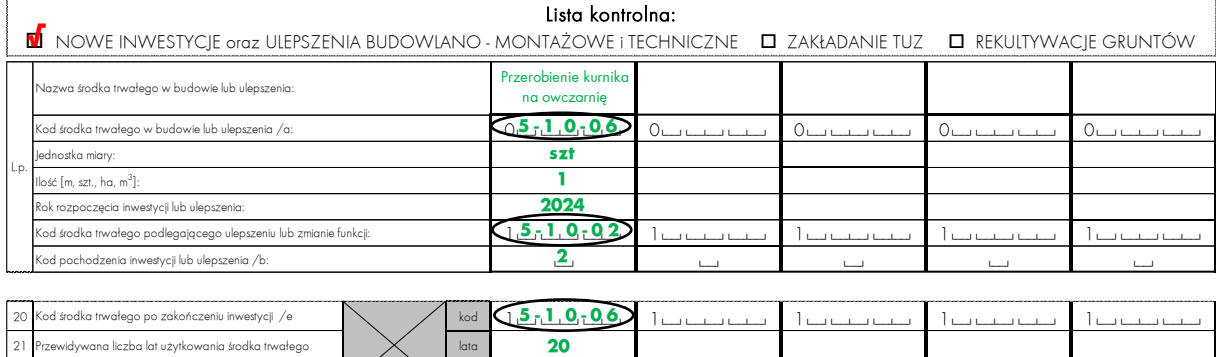

 $\mathcal{A}_{\mathcal{F}}$  , kW

• Zakładanie TUZ lub rekultywacja gleb:

 $22$  Charakterystyka  $\sim$  KM,  $cm^3$ ,

— W momencie rozpoczęcia rekultywacji bądź przystąpienia do zakładania trwałego użytku zielonego, dokonujemy odpowiednich zapisów w główce Tabeli 17 KOiZ:

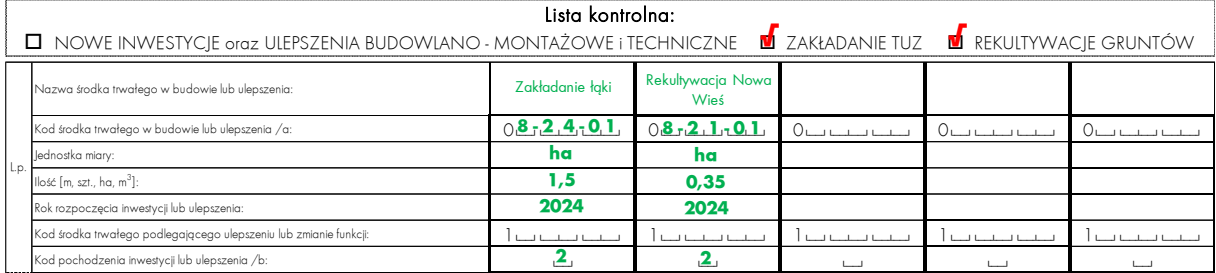

- Inwestycje w obcych środkach trwałych:
- W momencie rozpoczęcia inwestycji dokonujemy odpowiednich zapisów w główce Tabeli 17 KOiZ:

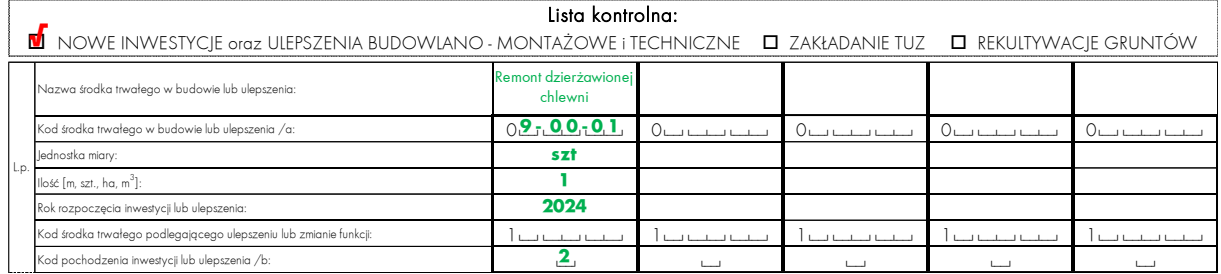

- Szacowanie pozostałych nakładów i kosztów poniesionych w roku bieżącym na poszczególne inwestycje w toku:
- Uwzględniamy nakłady i koszty, które nie mogły być wcześniej zakodowane kodem inwestycji, np.:

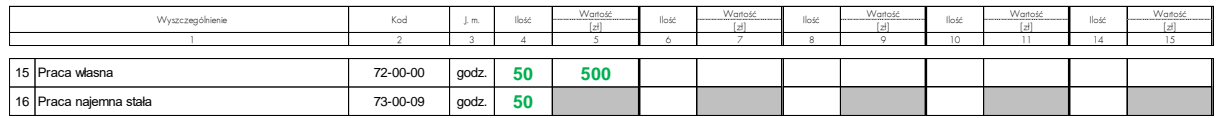

- Likwidacja środka trwałego w budowie, zamierzona przez rolnika np. z przyczyn ekonomicznych:
- Zapis zdarzenia wygląda następująco:

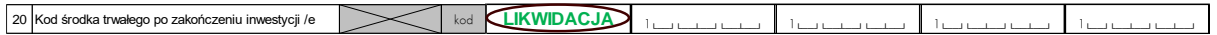

- Zakończenie budowy lub remontu kapitalnego środka trwałego:
- Należy uzupełnić zapisy w wierszach 20 do 22, np. w przypadku remontu kapitalnego ciągnika z przykładu powyżej:

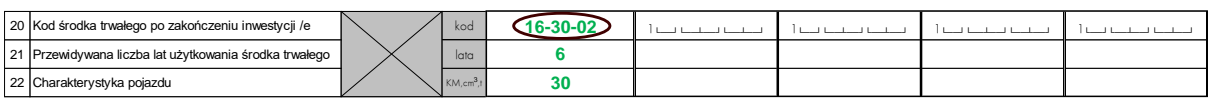

— lub ulepszenia dokonywanego w obcych środkach trwałych:

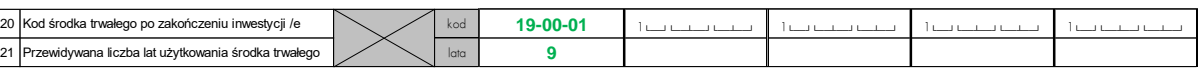

- Okres dokonywania odpisów amortyzacyjnych od zakończonych ulepszeń w obcych środkach trwałych, przy umowach wieloletnich nie powinien przekraczać długości okresu użytkowania danego środka trwałego w badanym gospodarstwie.
- Po zakończeniu rekultywacji lub zakładania trwałego użytku zielonego, ich wartość będzie rozliczana przez kilka lat dzięki przepisaniu na kod rozliczeń międzyokresowych kosztów, odpowiednio: 18—21— nn lub 18—24—nn.

### **5.23. Tabela 18 Rejestr utraconych wartości oraz umorzeń**

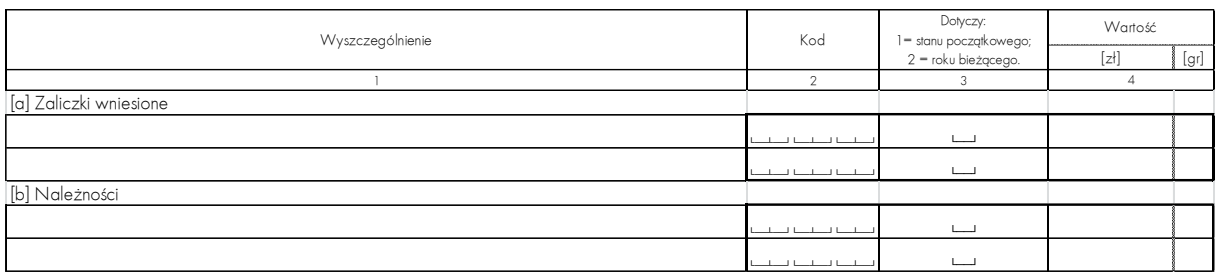

### **CEL:**

Rejestracja utraconych wartości (np. należności za sprzedany produkt), bądź uznania umorzenia zobowiązania (np. za zakupiony materiał).

### **ZASADY ogólne:**

- Podstawą do uznania tych zdarzeń jest wyrok sądowy lub ugoda stron. W wyjątkowych przypadkach (gdy rolnik jest pewny, że nie odzyska danej kwoty) dopuszcza się także ustne oświadczenie rolnika.
- Pozycje od [a] do [d] dotyczą utraconych wartości;
- Pozycje od [e] do [h] dotyczą uzyskanych umorzeń.

### **5.24. TABELE POMOCNICZE**

### **CEL:**

Rejestracja zmian zachodzących w roku obrachunkowym w zasobach ziemi własnej gospodarstwa rolnego (wg rodzajów gruntów) i zmian w drzewostanie leśnym.

### **5.24.1. Tabela A Zmiany w zasobach ziemi własnej**

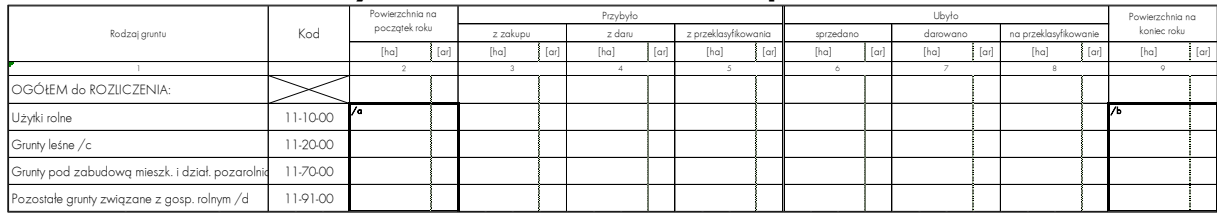

### **ZASADY ogólne:**

• **Zwiększenie powierzchni** poszczególnych rodzajów gruntów wynika z:

- zakupów (rejestrowanych na bieżąco w tabeli "Wydatki", KWiW);
- nieodpłatnych przekazań do gospodarstwa rolnego (rejestrowanych na bieżąco w tabeli 9 KOiZ);
- przeklasyfikowań.
- **Zmniejszenie powierzchni** wynika:
- ze sprzedaży (rejestrowanych na bieżąco w tabeli "Wpływy", KWiW);
- z nieodpłatnych przekazań z gospodarstwa rolnego (rejestrowanych na bieżąco w tabeli 8 KOiZ);
- z przeklasyfikowań.

### **ZASADY szczegółowe:**

- Powierzchnię ogólną ziemi własnej (kolumna 2) oraz powierzchnie użytków rolnych, gruntów leśnych i pozostałych gruntów związanych z gospodarstwem rolnym należy przepisać z tabeli SAiZ "Zasoby ziemi własnej na dzień 01.01.", bądź z wydruku komputerowego (zamykającego rok poprzedni i jednocześnie otwierającego rok bieżący).
- W przypadku rekultywacji nieużytków, powierzchnię zrekultywowanych nieużytków należy wpisać w wierszu "Pozostałe grunty związane z gospodarstwem rolnym" w kolumnie "ubyło na przeklasyfikowanie", a powierzchnię utworzonego z nich użytku w wierszu "Użytki rolne" w kolumnie "przybyło z przeklasyfikowania".

### **5.24.2. Tabela B Zmiany w drzewostanie leśnym**

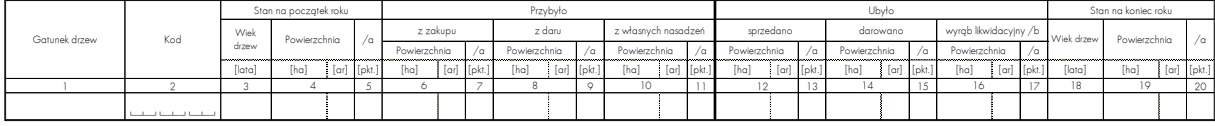

### **ZASADY ogólne:**

- Tabela jest tabelą pomocniczą do wypełnienia tabeli 2 (3) SWAiZ.
- Drewno pozyskane z wycinek pielęgnacyjnych nie ma wpływu na zmianę stopnia zadrzewienia w lesie.

### **ZASADY szczegółowe:**

- Tabela dotycząca ilościowych zmian w drzewostanie leśnym wypełniana jest w celu ustalenia powierzchni leśnych na stan końcowy roku obrachunkowego. Dane o:
- stanie początkowym drzewostanów leśnych należy przepisać z tabeli 3 SAiZ, bądź z tabeli 2 (3) SWAiZ roku poprzedniego;
- tegorocznych zakupach należy wyszukać w tabeli "Wydatki", KWiW;
- nieodpłatnych przekazaniach do gospodarstwa rolnego z tabeli 9 KOiZ;
- zakończonych w roku bieżącym nowych nasadzeniach lasu z tabeli 16 KOiZ;
- zmniejszeniu powierzchni należy odnaleźć w tabelach: "Wpływy" KWiW (sprzedaż) i 8 KOiZ (nieodpłatne przekazania z gospodarstwa rolnego);
- stratach losowych z tabeli 14 KOiZ.
- Wyręby likwidacyjne (zmniejszające powierzchnię drzewostanu) oraz przerzedzające (zmniejszające stopień zadrzewienia) należy oszacować wraz z rolnikiem.
- Po ustaleniu stanu końcowego poszczególnych drzewostanów leśnych informacje zawarte w kolumnie 1, kolumnie 2 oraz w kolumnach: 18, 19 i 20 tej tabeli należy przepisać do tabeli 2 (3) SWAiZ.

### **UWAGI DODATKOWE:**

- Jeśli w gospodarstwie były wyręby drzewostanu w okresie rębności, to przy wypełnianiu tej tabeli należy sprawdzić, co stało się z pozyskanym drewnem (kod 68—11—00 drewno surowe, czyli ścięte nieokorowane bale) — np. czy zostało sprzedane, darowane, przekazane na przerób, czy pozostało (w stanie nieprzetworzonym) na stan końcowy roku obrachunkowego (zapasy produktów własnych — potencjalnie towarowych).
- Jeśli surowe bale przekazano na przerób, to należy ustalić, czy drewno budowlane (kod 68—21—00) uzyskane z przerobu bali zostało np. sprzedane, zużyte w gospodarstwie, na inwestycje, czy też pozostało w zapasach własnych potencjalnie towarowych na stan końcowy roku obrachunkowego.

### **SCHEMATY**

### **Schemat 1 Drzewostan leśny**

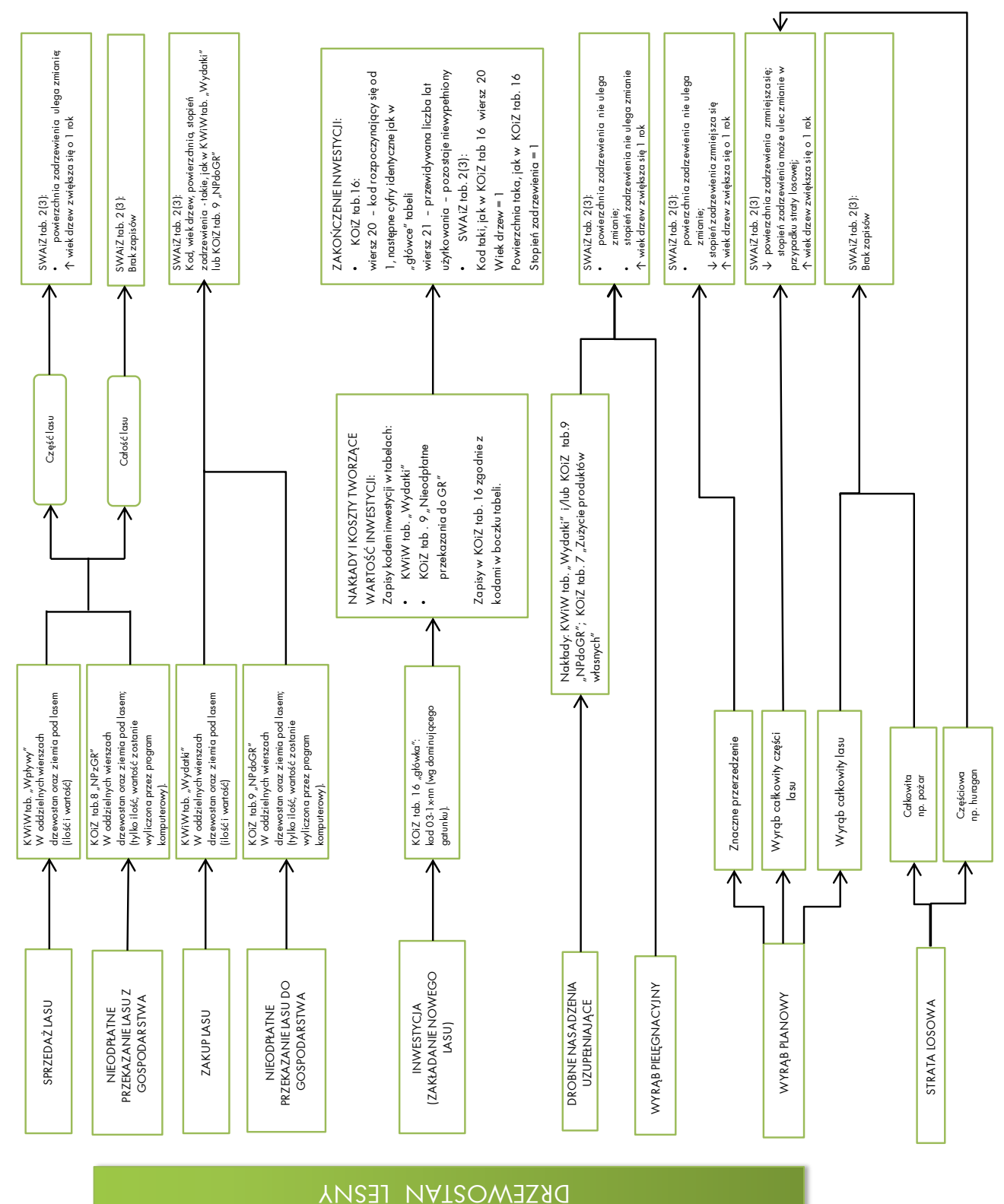

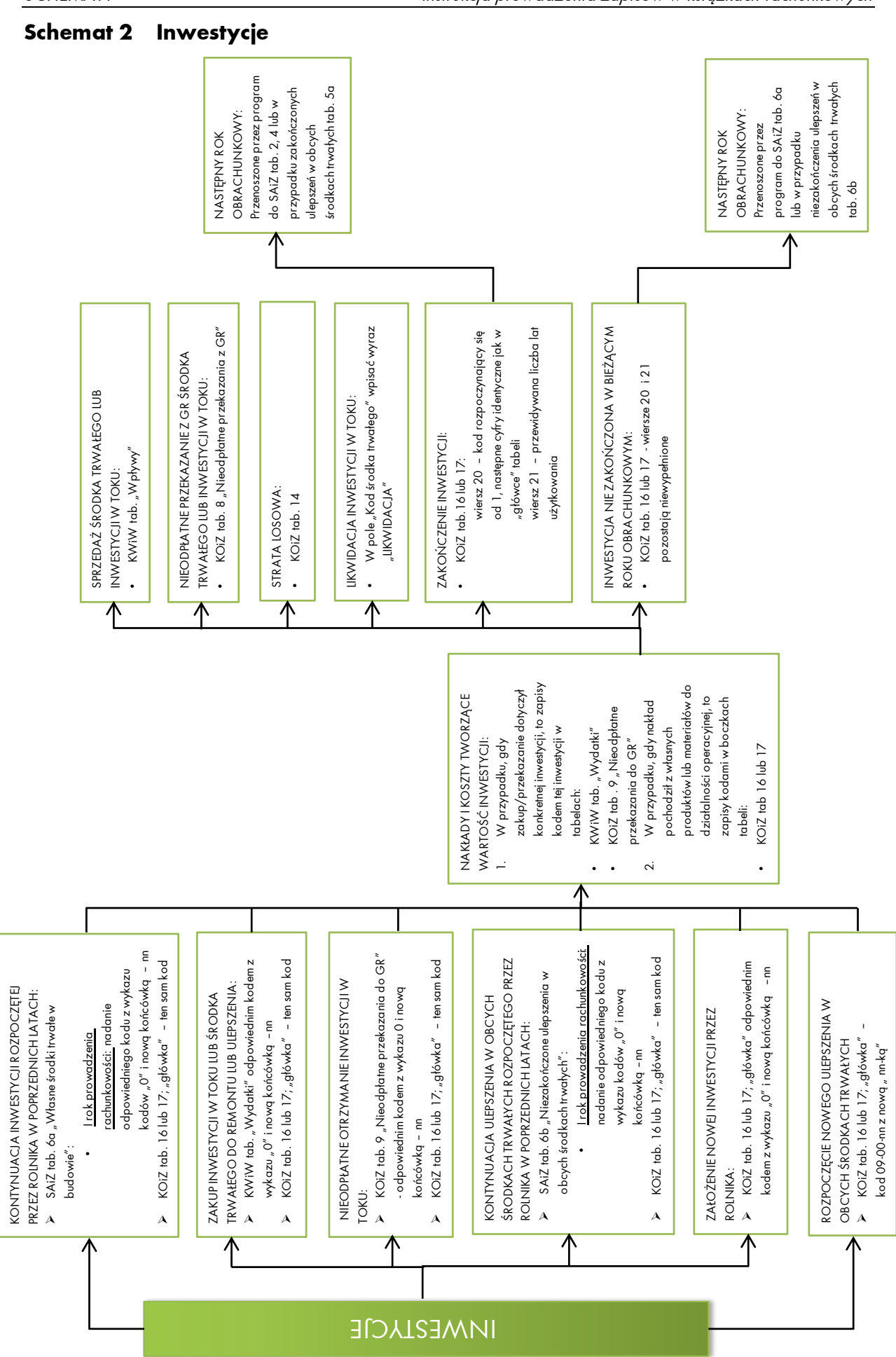

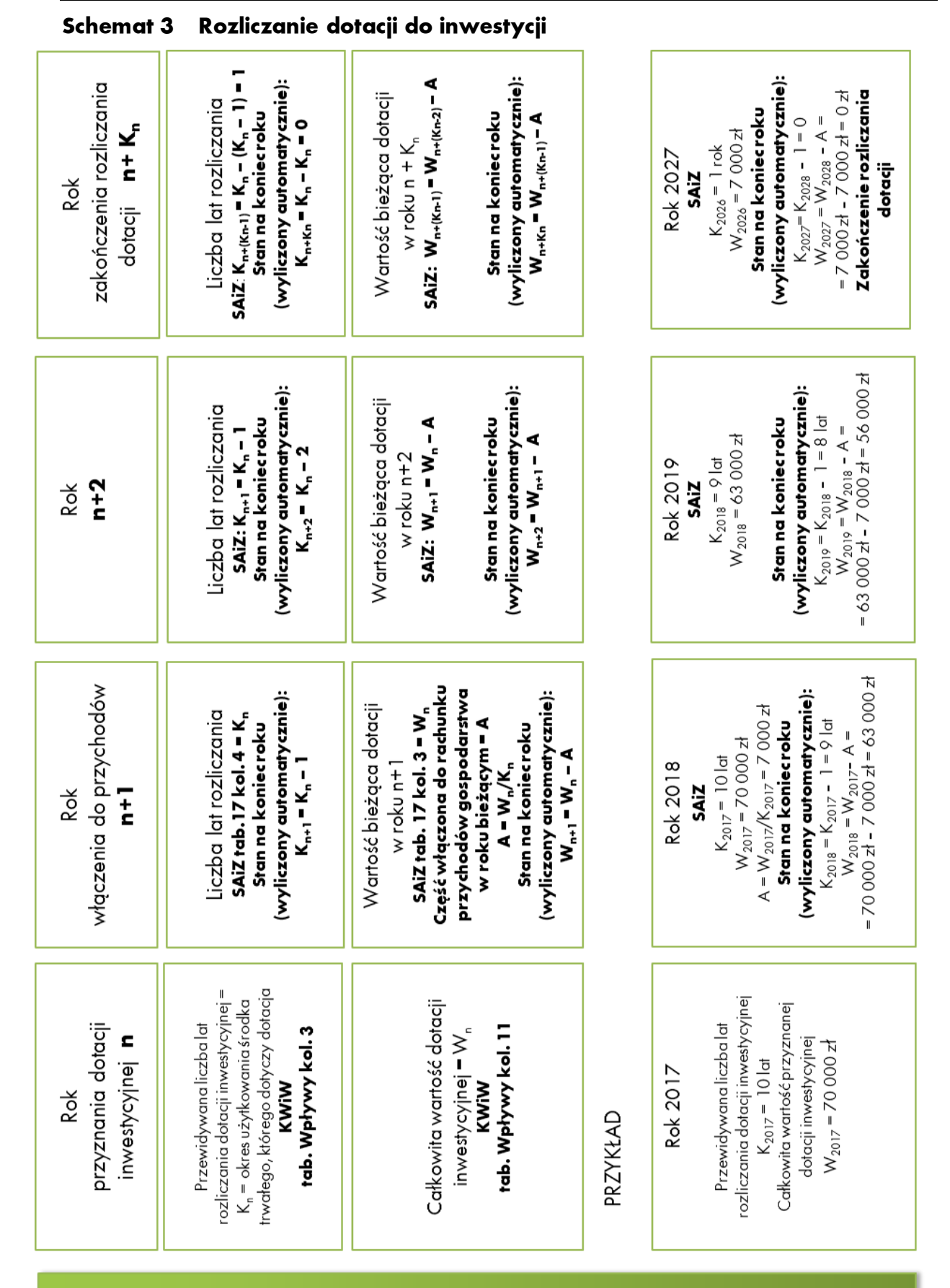

(SiA2 pineszilso1 ob enjycytewni ejpptod - NI pledpT) **ROZIICZENIE DOTACJI INWESTYCYJNEJ W LATACH** 

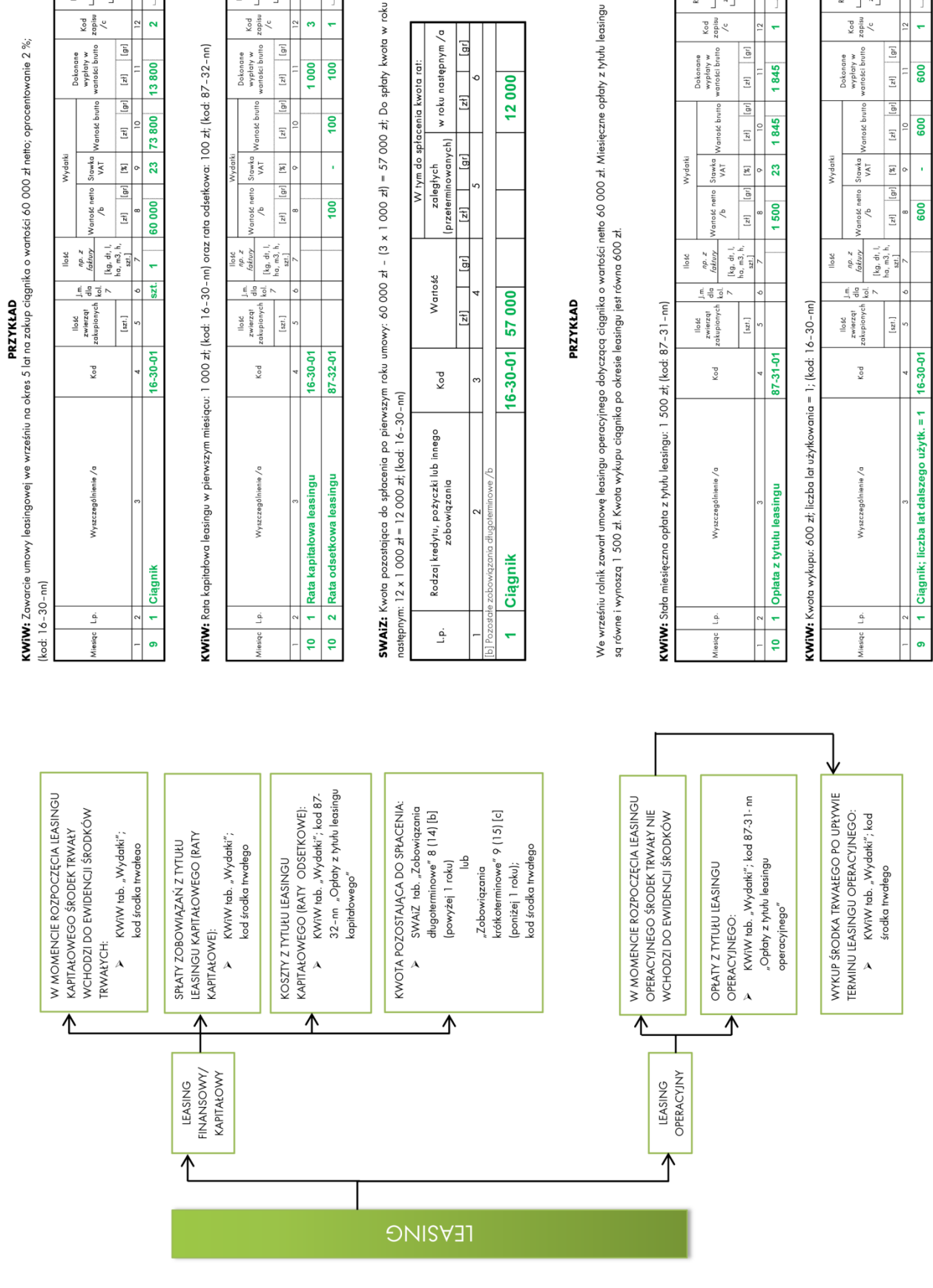

### **Schemat 4 Leasing**

 $\frac{1}{2}$  $\overline{a}$ 

 $\overline{\epsilon}$ 

13800

 $\frac{z \text{ misiqca}}{1 \text{ J/d}}$ 

1/09

 $\overline{ }$ 

1000

100

 $\frac{12}{2}$ ÷, o spłaty kwota w roku

ku następnym /a

kwota rat:

 $\boxed{gr}$ 

 $\overline{\phantom{0}}$ 

Rozliczenie<br>z l.p.<br>I

 $\frac{\text{Kod}}{\text{points}}$ 

Dokonane<br>wypłaty w<br>wartości brutto  $[24] \begin{tabular}{|c|c|} \hline & \multicolumn{1}{|c|}{5pt} \hline \multicolumn{1}{|c|}{5pt} \multicolumn{1}{|c|}{5pt} \hline \multicolumn{1}{|c|}{5pt} \multicolumn{1}{|c|}{5pt} \multicolumn{1}{|c|}{5pt} \multicolumn{1}{|c|}{5pt} \multicolumn{1}{|c|}{5pt} \multicolumn{1}{|c|}{5pt} \multicolumn{1}{|c|}{5pt} \multicolumn{1}{|c|}{5pt} \multicolumn{1}{|c|}{5pt} \multicolumn{1}{|c|}{5pt} \multicolumn{1}{|c|}{5$ 

z miesiąca<br>Politeira<br>Linka

Rozliczenie<br>z L.p.<br>I

Kod<br>zapisu<br/>  $\frac{1}{\sqrt{c}}$ 

Dokonane<br>wypłaty w<br>vartości brutto  $[zt] \begin{tabular}{|c|c|} \hline \quad & \quad & \quad & \quad \quad & \quad \quad \\ \hline \end{tabular}$   $\begin{array}{c}\n\text{Rozliczenie} \\
z \perp p, \\
1 \qquad 1 \qquad \text{or} \qquad \text{or} \qquad \text$ 

 $\frac{z \text{ mlesiqca}}{1-z}$ 

 $\overline{z}$ 

 $\begin{bmatrix} g i \end{bmatrix}$ 

 $\begin{bmatrix} z^{\frac{1}{2}} \end{bmatrix}$ 

 $\ddot{\phantom{1}}$ 

1845

 $\frac{\kappa_{\rm od}}{\kappa_{\rm gus}}$ 

Dokonane<br>wypłaty w<br>raności brutto

Rozliczenie<br>z L.p.  $\frac{z \text{ mlesiqca}}{1-z}$ 

 $\begin{array}{c|c} \mathsf{Kod} \\ \hline \mathsf{g} \\ \mathsf{raus} \\ \mathsf{A} \end{array}$ 

Dokonane<br>wypłaty w<br>artości brutto

 $\overline{\phantom{0}}$ 

600

 $\vert$ <sup>2</sup>

 $[$ 

80

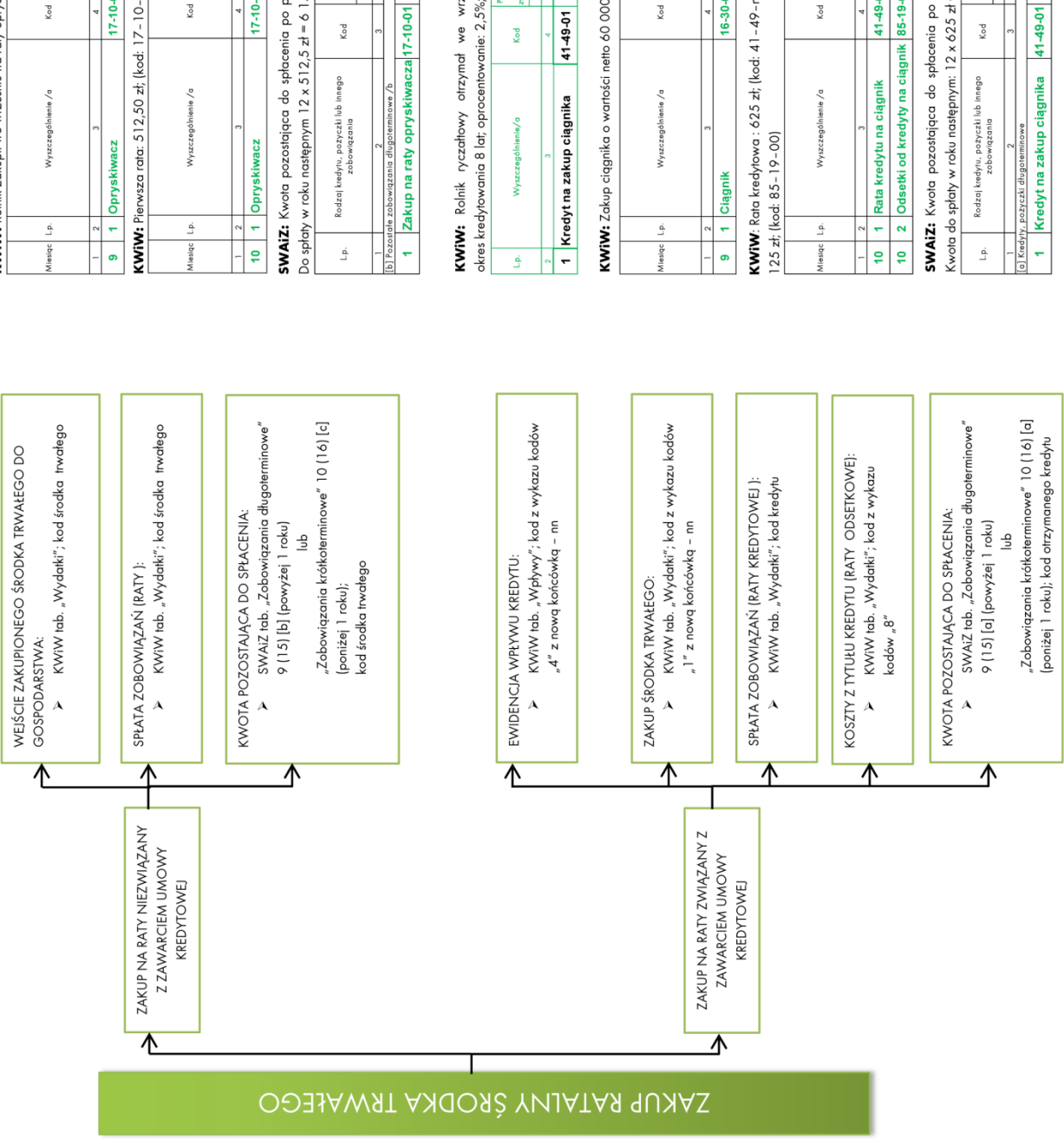

### KWIW: Rolnik zakupił we wrześniu na raty opryśliwacz o wartości bruto 12 300 zł: okres sołaty 2 lata: (kod: 17–10–nn)  $\frac{1}{2}$ Wydatki itawka<br>VAT  $\boxed{\mathbf{g}}$  $\boxed{1}$ lość netto  $\ddot{\epsilon}$  $\frac{1}{2}$  $[kg, dt, l,$ <br> $ha, m3, h,$ llosé<br> $\frac{np \cdot z}{\text{foktry}}$  $\stackrel{\mathbb{E}}{\rightarrow} \stackrel{\mathbb{B}}{\rightarrow}$  $\frac{1}{z}$ wlerząt E

PRZYKŁAD

Rozliczenie<br>z Lp. z miesiąca

 $\frac{\text{Kod}}{\text{op} \text{law}}$ 

Dokonane<br>wypłaty w<br>artości brutta  $\frac{1}{2}$ 

 $[gr] % \includegraphics[width=0.9\columnwidth]{figures/fig_10.pdf} \includegraphics[width=0.9\columnwidth]{figures/fig_2b.pdf} \includegraphics[width=0.9\columnwidth]{figures/fig_2b.pdf} \includegraphics[width=0.9\columnwidth]{figures/fig_2b.pdf} \includegraphics[width=0.9\columnwidth]{figures/fig_2b.pdf} \includegraphics[width=0.9\columnwidth]{figures/fig_2b.pdf} \includegraphics[width=0.9\columnwidth]{figures/fig_2b.pdf} \includegraphics[width=0.9\columnwidth]{figures/fig_2b.pdf} \includegraphics[width=0.9\columnwidth]{figures/fig_2b.pdf} \includegraphics[width=0.9\columnwidth]{figures/fig_2b.pdf} \includegraphics[width=$ 

[ar]

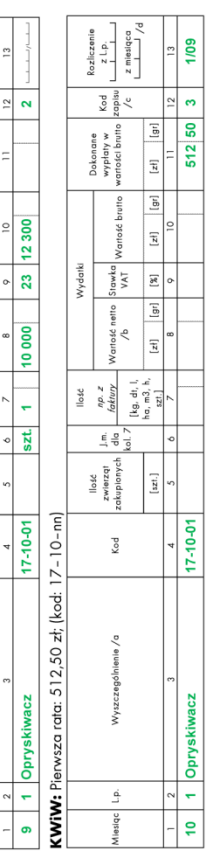

### **SWAIZ:** Kwota pozostająca do spłacenia po pierwszym roku umowy 12 300 zł – [3 x 512,5 zł] = 10 762,5 zł;<br>Do spłat w roku nastenom 12 x 512,5 zł = 6 150 zł: [kod: 17–10-m)  $\frac{1}{2}$  x 512.5 zł = 6 150 zł; (kod: 17 – 10-nn)

**Schemat 5 Zakup ratalny środka trwałego**

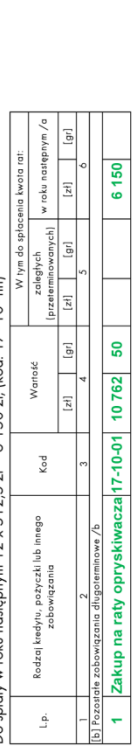

### PRZYKŁAD

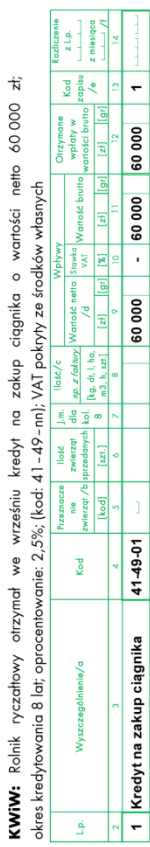

## KWIW: Zakup ciągnika o wartości netto 60 000 zł; (kod: 16-30-nn)

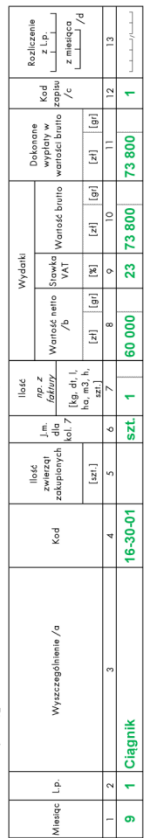

# KWIW: Rata kredytowa : 625 zł; (kod: 41–49-nn) oraz rata odsetkowa kredytu w pierwszym miesiącu:

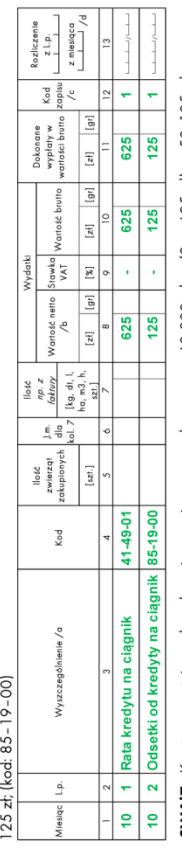

## SWAIZ: Kwota pozostająca do spłacenia po pierwszym roku umowy: 6000 zł - (3 x 625 zł) = 58 125 zł; Kwota do spłaty w roku następnym: 12 x 625 zł = 7 500 zł; (kod: 41-49-nn)

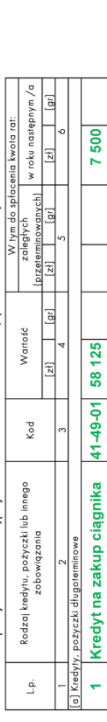

### **Schemat 6 Wartość produkcji pszenicy w roku obrachunkowym**

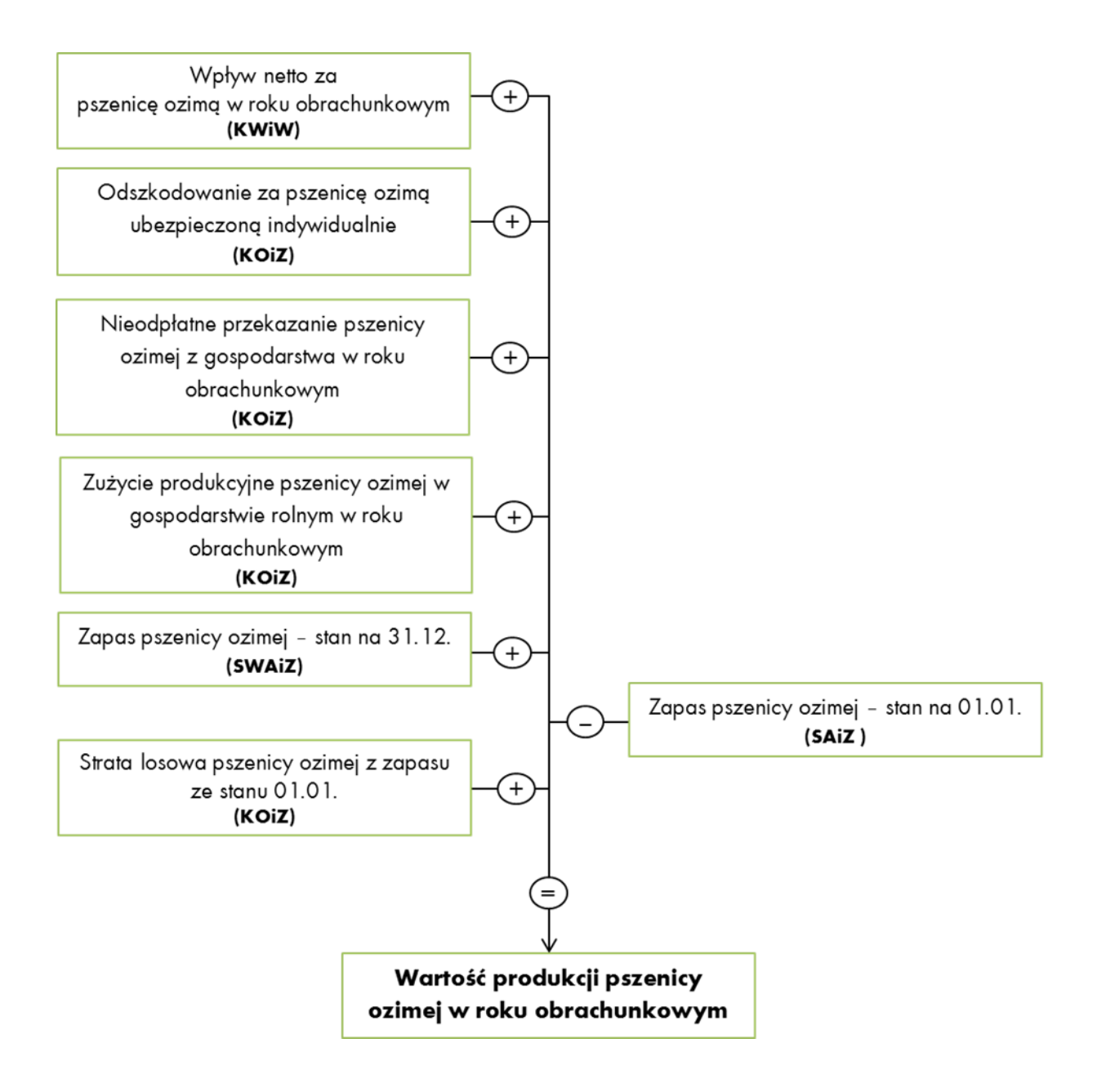

### **Schemat 7 Odszkodowanie**

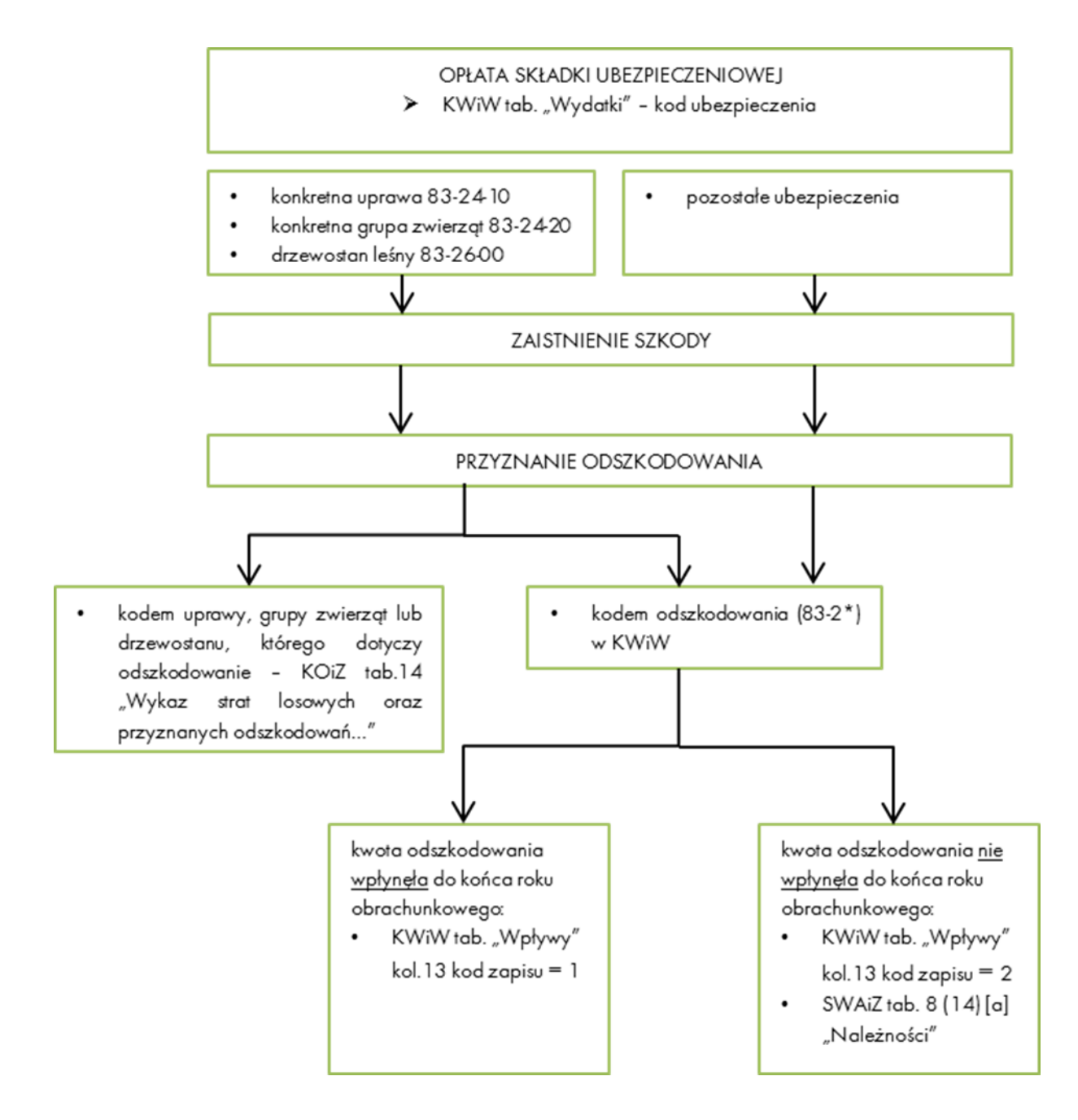

وموريديات

### **Schemat 8 Powiązania między tabelą 2 i 4 KOiZ**

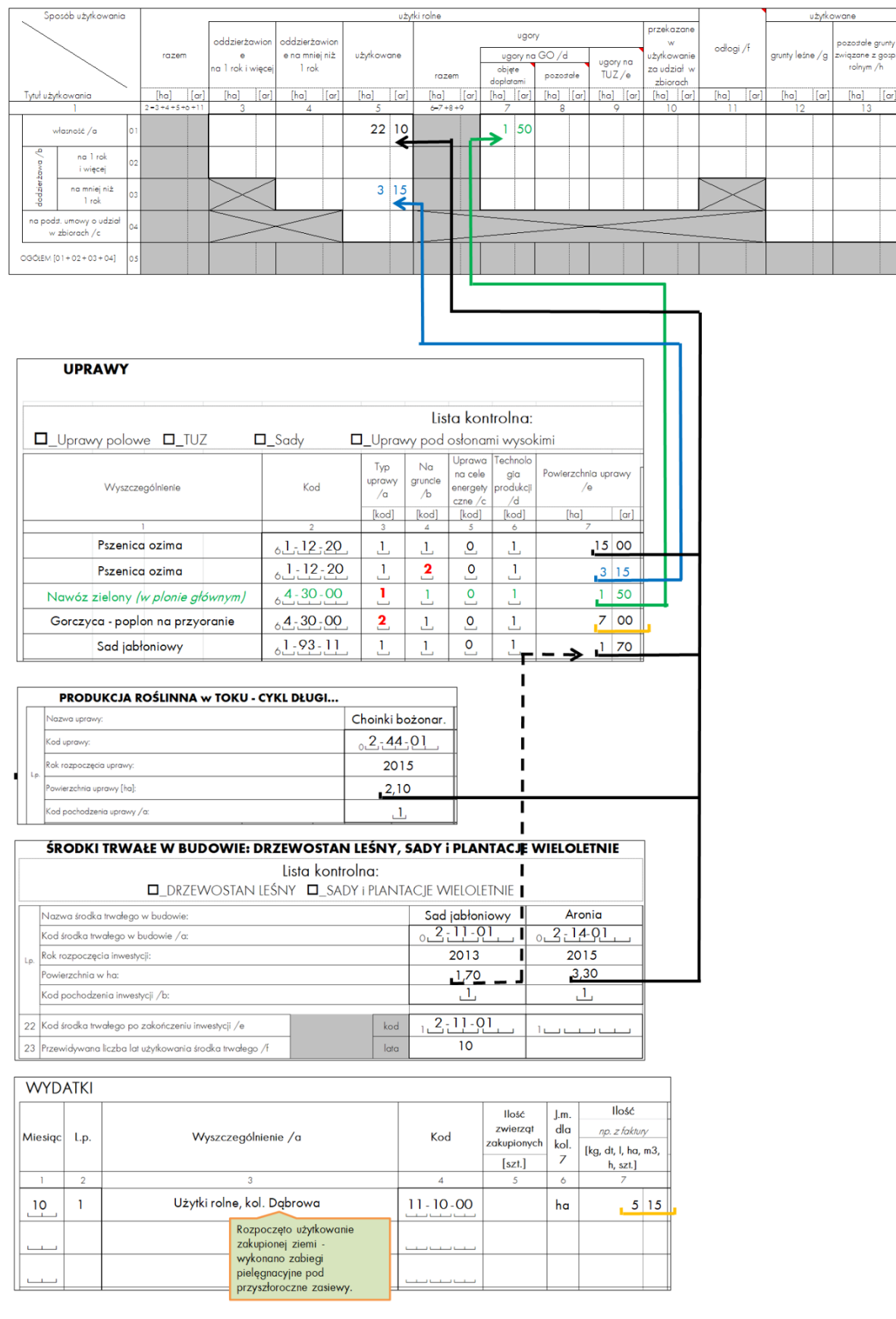

### **Schemat 9 Uprawy "na pniu"**

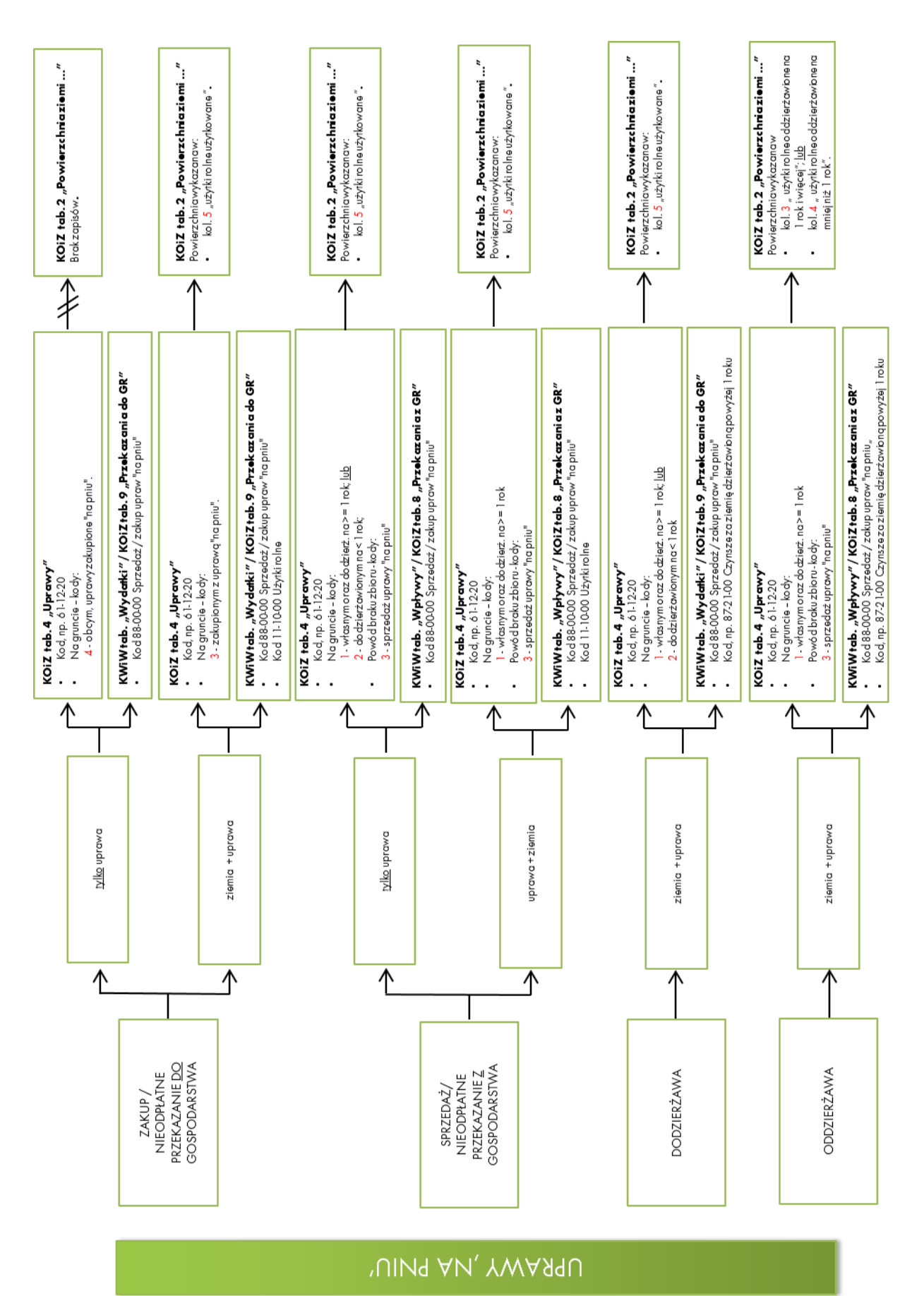

85

### **Schemat 10 Zapisy dotyczące zużycia i produkcji energii elektrycznej**

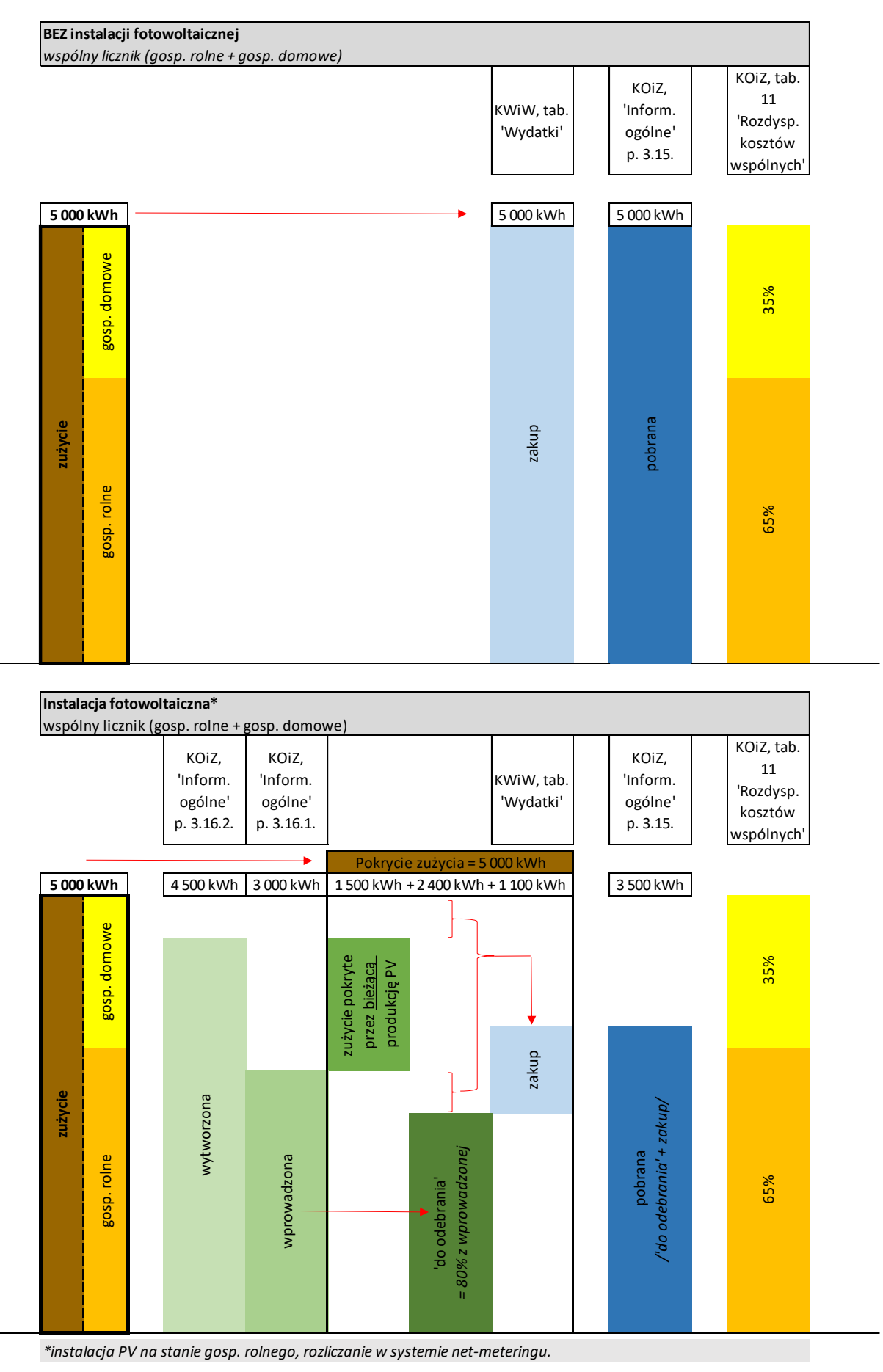

### **SŁOWNIK**

**Agencja Łącznikowa** — rolę Agencji Łącznikowej pełni Instytut Ekonomiki Rolnictwa i Gospodarki Żywnościowej – Państwowy Instytut Badawczy w Warszawie.

**Aktywa gospodarstwa rolnego** — to wszystkie składniki (środki) majątku trwałego i obrotowego, będące własnością gospodarstwa rolnego.

**Aktywa obrotowe** — zużywane zwykle w trakcie jednego roku obrachunkowego i obejmują: wartość zwierząt stada obrotowego, wartość zapasów produktów rolnych, wartość zapasów do działalności operacyjnej, uprawy w polu – cykl krótki, wartość produkcji roślinnej w toku cyklu długiego, zaliczki na poczet zakupu materiałów i usług, udziały gospodarstwa rolnego w obcych jednostkach gospodarczych, należności za dostarczone produkty i usługi, podatki, dotacje, odszkodowania za straty należne z tytułu ubezpieczeń, a także papiery wartościowe z terminem wykupu nie przekraczającym 1 rok, udzielone pożyczki na okres krótszy niż 1 rok, gotówkę w kasie i na rachunku bankowym niezbędną do bieżącego funkcjonowania gospodarstwa rolnego.

**Aktywa trwałe** — użytkowane są w wielu cyklach produkcyjnych, wyznaczają potencjał produkcyjny gospodarstwa rolnego, służą do wytwarzania bądź uszlachetniania produktów przed sprzedażą. Aktywa trwałe obejmują: ziemię rolniczą, urządzenia melioracyjne, nasadzenia trwałe, lasy, budynki i ich trwałe wyposażenie należące do rolnika, budowle, środki transportowe, maszyny i urządzenia techniczne, zwierzęta stada podstawowego, zakończone ulepszenia w obcych środkach trwałych, środki trwałe w budowie i zaliczki poniesione na ich zakup i budowę; długoterminowe rozliczenia międzyokresowe kosztów trwające dłużej niż 1 rok oraz wartości niematerialne i prawne.

**Amortyzacja** – wyraża koszt zużycia rzeczowych składników majątku trwałego w ciągu całego roku obrachunkowego. Kwota amortyzacji jest ustalana na podstawie wartości odtworzeniowej środków trwałych. Amortyzacja dotyczy: plantacji wieloletnich, budynków i wyposażenia trwałego, urządzeń melioracyjnych, maszyn i urządzeń. Nie oblicza się amortyzacji dla ziemi, lasów oraz aktywów obrotowych.

**Barter** — to umowa polegająca na wzajemnej wymianie towarów i usług bez użycia środków pieniężnych. Każda ze stron transakcji barterowej jest jednocześnie nabywcą i sprzedawcą, a wartość transakcji jest ekwiwalentna (taka sama). Podstawą do wyceny obu stron transakcji jest towar lub usługa wychodząca z gospodarstwa. Transakcję taką należy zapisać w miesiącu jej zakończenia (tj. ostatniego wydania towaru lub usługi przez jedną ze stron) w KWiW. W tabeli Wpływów należy wpisać to co wychodzi z GR, a w tabeli Wydatków to co wchodzi do GR. Przykład zapisów dotyczących barteru znajduje się na stronie [42.](#page-41-0)

**Bilans finansowy gospodarstwa rolnego** — przedstawia jego stan majątkowy i źródła finansowania majątku w zdefiniowanym momencie (np. w dniu 1 stycznia 2024 r.). Obraz ten może szybko ulec zmianie, np. w następnym dniu po dacie na którą bilans został wykonany ziarno pszenicy zostanie przekazane odbiorcy i powstanie z tego tytułu należność, wówczas zmniejszy się stan zapasów produktów, a zwiększy stan należności.

**Budowle** — to obiekty budowlane naziemne i podziemne o charakterze stałym nie będące budynkami, np. silosy, ogrodzenia, szklarnie do powierzchni 100 m<sup>2</sup> , inspekty, studnie, wiaty dla maszyn rolniczych.

**Budynki** — to obiekty budowlane trwale związane z gruntem, posiadające fundamenty, ściany oraz dach.

**Cena "loco gospodarstwo"** – to cena możliwa do uzyskania przy sprzedaży na terenie gospodarstwa.

**Cena średnia ważona** — by obliczyć średnią cenę ważoną np. krowy mlecznej w stadzie krów w gospodarstwie należy przemnożyć ilość sztuk krów mlecznych przez cenę odpowiadającą danej sztuce, a następnie sumę tych wartości podzielić przez liczbę sztuk. Na przykład 5 krów wyceniono po 2 500 zł, 16 krów wyceniono po 5 400 zł i 10 krów wyceniono po 9 200 zł. Rachunek wykonujemy następująco:

 $(5 \times 2\,500\, z + 16 \times 5\,400\, z + 10 \times 9\,200\, z)$ : 31 = 6 158 zł.

**CHNP** — Chroniona Nazwa Pochodzenia oznacza nazwę produktu pochodzącego z określonego regionu, miejsca lub kraju. Jakość lub cechy charakterystyczne tego produktu są wynikiem oddziaływania środowiska geograficznego, na które składają się zarówno czynniki naturalne, jak i ludzkie. Chroniona Nazwa Pochodzenia odnosi się do obszaru geograficznego, na którym odbywają się wszystkie etapy produkcji danego wyrobu (np. oscypek, bryndza podhalańska, karp zatorski).

**CHOG** — Chronione Oznaczenie Geograficzne oznacza nazwę produktu pochodzącego z określonego regionu, miejsca lub kraju, którego jakość, renoma lub inne cechy charakterystyczne są wynikiem danego pochodzenia geograficznego. Chronione Oznaczenie Geograficzne odnosi się do obszaru geograficznego, na którym odbywa się co najmniej jeden z etapów produkcji danego wyrobu (np. obwarzanek krakowski, miód kurpiowski, rogal świętomarciński).

**Działalność gospodarcza inna niż rolnicza (OGA z ang. Other Gainful Activities)** – bezpośrednio związana z gospodarstwem rolnym i mająca wpływ ekonomiczny na to gospodarstwo; w ramach tej działalności wykorzystywane są zasoby gospodarstwa (ziemia, budynki, maszyny, siła robocza itp.) lub produkty rolne wytworzone w tym gospodarstwie.

Do OGA ZALICZA SIĘ:

- **agroturystykę** turystyka, zakwaterowanie, wyżywienie, sport i rekreacja itp. w ramach gospodarstwa rolnego, za wyjątkiem działalności agroturystycznej, w której wykorzystywane są głównie budynki wybudowane specjalnie w celu prowadzenia usług agroturystycznych;
- **rękodzielnictwo** wyroby rękodzielnicze (np. dywany, koszyki, meble), bez względu na miejsce i sposób ich zbycia;
- **przetwórstwo produktów rolnych** przetwarzanie w gospodarstwie surowców rolniczych zarówno własnych jak i częściowo zakupionych np. produkcja serów, przetwórstwo mięsa; za wyjątkiem przetwórstwa produktów rolnych na potrzeby gospodarstwa domowego rodziny rolniczej;
- **produkcję energii odnawialnej** produkcja na rynek m.in. biogazu, biopaliw, energii elektrycznej w elektrowniach wiatrowych i innych lub z surowców rolniczych, za wyjątkiem: produkcji energii odnawialnej wytwarzanej wyłącznie na potrzeby własne gospodarstwa, sprzedaży surowców rolniczych przedsiębiorstwom produkującym energię odnawialną, dzierżawy ziemi pod wiatraki;
- **przetwarzanie surowego drewna w gospodarstwie** np. cięcie i heblowanie, wyrób desek z przeznaczeniem na sprzedaż. Wyrób mebli zalicza się do rękodzieła;
- **akwakultury** chów i hodowla organizmów wodnych (za wyjątkiem ryb), np. raków, żab, w sztucznych i naturalnych zbiornikach wodnych;
- **prace kontraktowe** w rozumieniu punktu 1.6.3. usługi świadczone przy wykorzystaniu zasobów gospodarstwa w rolnictwie (np. usługi rolnicze świadczone na rzecz innych gospodarstw) i poza rolnictwem (np. odśnieżanie, holowanie, prace związane z architekturą krajobrazu i ochroną środowiska), za wyjątkiem:

─ prac w których wykorzystywana jest tylko i wyłącznie siła robocza z zasobów gospodarstwa rolnego (np. praca zarobkowa poza gospodarstwem, dorywcza lub etatowa);

utrzymywania przez rolnika swoich gruntów w dobrej kulturze rolnej (jest to działalność rolnicza);

- **leśnictwo** produkcja leśna i prace leśne wykorzystujące zarówno siłę roboczą jak i maszyny gospodarstwa używane zwykle do prac rolniczych;
- **inne wyżej niewymienione** np. hodowla zwierząt futerkowych, okresowe wykorzystanie budynków gospodarstwa do przechowywania przyczep kempingowych, łodzi itp., które przez resztę roku wykorzystywane są do celów rolniczych;

Do OGA NIE ZALICZA SIĘ:

• **działalności komercyjnej niezwiązanej z działalnością rolniczą** gospodarstwa rolnego, ale prowadzonej na terenie gospodarstwa, np. fryzjer, agencja ubezpieczeniowa, wynajem przez rolnika maszyn rolniczych niewykorzystywanych przez niego w jego gospodarstwie, prowadzenie sklepu, w którym sprzedawane są produkty nie pochodzące z gospodarstwa, bądź produkty z gospodarstwa rolnego, ale w stanie nieprzetworzonym oraz działalność łowiecka.

**Działalność operacyjna** — to: produkcja roślinna, produkcja zwierzęca, prace pielęgnacyjne w lesie, produkcja nierolnicza (wydobycie kopalin), obsługa agroturystów, usługi mechanizacyjne na zewnątrz gospodarstwa, prace ogólnogospodarcze.

**Działalność pozarolnicza** — to zarejestrowana działalność nie zaliczana do działalności gospodarstwa rolnego np. sklep prowadzony przez rolnika.

**Finansowy majątek trwały** — to długoterminowe (powyżej 1 roku) udziały i akcje w obcych jednostkach współpracujących z gospodarstwem rolnym (np. w cukrowni, banku). Finansowy majątek trwały wycenia się w wartości nominalnej.

**Inwentura** — to spis z natury majątku gospodarstwa i jego zobowiązań sporządzany w Polskim FADN na dzień 1 stycznia i 31 grudnia danego roku obrachunkowego.

**Koszt stołowania** — to: koszt zakupionych artykułów żywnościowych i wartość artykułów żywnościowych pobranych z gospodarstwa oraz koszt przygotowania posiłków (opał, gaz, energia elektryczna, woda, środki czystości).

**Koszt zamieszkiwania** — wydatki służące bieżącej eksploatacji domu mieszkalnego w części przeznaczonej do zamieszkania przez pracowników lub agroturystów (czyli: koszt bieżących remontów domu, koszt energii elektrycznej, koszt ogrzania mieszkania, koszt zimnej i ciepłej wody, koszt środków czystości, koszt abonamentu RTV itp.).

**Krowy mamki** — to krowy utrzymywane dla odchowu cieląt.

**Krowy mleczne** — to krowy utrzymywane dla produkcji mleka.

**Krowy mleczne wybrakowane** — to sztuki, które według rolnika utraciły swoje podstawowe właściwości produkcyjne i zostały wyłączone ze stada krów mlecznych.

**Krowy pozostałe** — to krowy robocze oraz wybrakowane krowy mamki.

**Lokalizacja siedliska** — to miejsce położenia siedliska (budynków gospodarstwa rolnego, a najczęściej także domu mieszkalnego posiadacza gospodarstwa rolnego) bądź większości użytków rolnych (w sytuacji braku siedliska).

**Maszyny do produkcji roślinnej** – maszyny zaprojektowane i wykorzystywane do produkcji roślinnej, nawet jeśli w efekcie końcowym produkcja roślinna stanowi wkład do produkcji zwierzęcej np. produkcja roślin pastewnych, również na trwałych użytkach zielonych. Wynika z tego, że jako maszyny do produkcji roślinnej należy rejestrować m. in. przyczepy samozbierające, kosiarki rotacyjne, zgrabiarki karuzelowe, także rozrzutniki obornika.

**Maszyny do produkcji zwierzęcej** – maszyny zaprojektowane i wykorzystywane do produkcji zwierzęcej. Należy do nich zaliczyć m. in. maszyny i urządzenia do przygotowania i zadawania pasz (mieszalniki, parniki, wozy paszowe), również urządzenia do doju i wstępnej obróbki mleka, pielęgnacji zwierząt, usuwania odchodów z budynków inwentarskich.

**Metoda kosztów odtworzenia** — polega na ustaleniu kosztów zakupu lub oszacowaniu kosztów budowy określonego składnika majątkowego w stanie nowym z dnia szacowania. Następnie należy obniżyć tę kwotę o wartość dotychczasowego umorzenia i uzyskujemy wartość bieżącą składnika majątkowego.

**Należności** — to kwoty pieniężne należne gospodarstwu rolnemu od osób trzecich (fizycznych lub prawnych) za sprzedane: zwierzęta, produkty, usługi i środki trwałe, a także kwoty należne gospodarstwu rolnemu z instytucji budżetowych (np. przyznane subwencje) oraz ubezpieczeniowych (np. przyznane odszkodowania).

**Nieużytki** — to grunty w złej kulturze rolniczej, nienadające się bez zabiegów rekultywacyjnych do użytkowania rolniczego.

**Odłogi** – powierzchnia użytkowana w przeszłości jako użytki rolne (również jako TUZ), obecnie nieuprawiana przez okres całego roku obrachunkowego, niebiorąca udziału w zmianowaniu, niekwalifikująca się do otrzymania dotacji i innego wsparcia finansowego.

**Plon główny** — za uprawy w plonie głównym na gruntach ornych – uznaje się te rośliny, które rosną najdłużej na danej powierzchni i z których uzyskuje się zbiór główny. Mogą to być uprawy rolnicze lub ogrodnicze, zarówno jednoroczne jak i wieloletnie (np. trawy polowe, plonujące plantacje: chmielu, wikliny i truskawek). Zawsze za plon główny uważa się ten produkt, który jest głównym celem uprawy. Na przykład: dla zbóż jest to ziarno, dla buraków – korzeń, a dla lnu uprawianego na włókno – słoma.

**Posiadacz** — to osoba która jest właścicielem, lub dzierżawcą nieruchomości rolnej gospodarstwa. Osoba ta przyjmuje na siebie ekonomiczną i prawną odpowiedzialność za gospodarstwo. Osoba ta może, ale nie musi pełnić funkcji zarządcy (kierownika gospodarstwa). W niektórych gospodarstwach indywidualnych może być więcej niż jeden posiadacz, np. mąż i żona.

**Produkcja roślinna w toku — cykl krótki —** za produkcję roślinną w toku cyklu krótkiego (w SAiZ - na stan początkowy roku obrachunkowego) uznaje się materiały i nasiona zużyte jesienią roku poprzedniego na oziminy i pod tegoroczne zasiewy roślin jarych. Potocznie produkcję roślinną w toku cyklu krótkiego nazywa się "magazynem w polu".

**Produkcja roślinna w toku — cykl długi** — pod pojęciem produkcji roślinnej w toku cyklu długiego rozumiemy takie uprawy, które rosną na polu lub pod osłonami kilka lat, a po tym czasie dają zbiór w postaci sadzonek (materiał siewny i nasadzeniowy do zakładania sadów, lasów i innych plantacji) lub drzewek sprzedawanych w celach ozdobnych (np. choinki bożonarodzeniowe).

**REGON** — to numer w "Krajowym Rejestrze Urzędowym Podmiotów Gospodarki Narodowej", który jest numerem ewidencyjnym gospodarstwa rolnego, który można uzyskać w Wojewódzkim Urzędzie Statystycznym.

**Rekultywacja gruntów** — pod pojęciem rekultywacji gruntów rozumieć należy czynności prowadzące do odtworzenia sprawności i wartości biologicznej gleby zdegradowanej (np. w trakcie konserwacji drenów melioracyjnych lub przy odwiertach geodezyjnych).

**Remont kapitalny** – remont, który polega na wymianie i naprawie zużytych ważnych zespołów i części środka trwałego oraz przywróceniu do stanu pierwotnego (lub prawie pierwotnego) jego wartości technicznej i użytkowej. Remont kapitalny przedłuża okres dalszego użytkowania środka trwałego i znacznie zwiększa jego wartość. Przeprowadzenie remontu kapitalnego oznacza także, że powinien zostać zaktualizowany rok rozpoczęcia eksploatacji środka trwałego. W ramach remontu kapitalnego może też zostać wykonane ulepszenie środka trwałego (przebudowa, rozbudowa, adaptacja lub modernizacja).

**Rok obrachunkowy (rok obrotowy)** — jest to okres trwający 12 kolejnych miesięcy, w Polskim FADN trwa od 1 stycznia do 31 grudnia danego roku kalendarzowego.

**Rozliczenia międzyokresowe kosztów** — dotyczą kosztów poniesionych w bieżącym okresie, lecz przypadające na okresy przyszłe. Są to więc wszystkie opłaty dokonane "z góry" np. czynsz opłacony za wiele lat, koszty rekultywacji gleb, koszt założenia użytków zielonych.

**Rzeczowe środki trwałe gospodarstwa rolnego** — rejestrujemy ilościowo i wartościowo. Wyjątkowo drzewostan leśny i zapasy produktów nietowarowych rejestrujemy tylko ilościowo - ich wartość jest określana normatywnie. Rzeczowe środki trwałe to: grunty, melioracje, nasadzenia trwałe, budynki i budowle, środki transportowe, maszyny i urządzenia techniczne, zwierzęta stada podstawowego, zakończone ulepszenia w obcych środkach trwałych. Rzeczowe środki trwałe charakteryzują się tym, że uczestniczą w wielu cyklach produkcyjnych. Za rzeczowe środki trwałe uznaje się składniki majątkowe stanowiące własność lub współwłasność gospodarstwa rolnego, które są kompletne i zdatne do użytkowania, a ich przewidywany (w momencie zakupu lub wytworzenia) okres użytkowania musi być dłuższy niż 1 rok.

**Stały pracownik najemny** — to osoba, która pracowała w sposób ciągły (dzień po dniu) minimum 2 miesiące, lub pracowała co najmniej po 1 dniu w każdym tygodniu przez cały rok – za co otrzymywała zapłatę w gotówce lub w produktach.

**Strata losowa** – to strata nie wynikająca z zaniechań rolnika, lecz spowodowana jakimś kataklizmem np. pożarem, powodzią, gradobiciem, kradzieżą, itp.

**Środki pieniężne** — to pieniądze (banknoty i monety) oraz jednostki pieniężne (rozrachunkowe) krajowe i zagraniczne, tak w gotówce jak i na rachunku bankowym lub w formie lokaty pieniężnej, czeki i weksle obce, jeżeli są one płatne w ciągu 3 miesięcy od daty ich wystawienia oraz metale szlachetne, jeżeli nie są zaliczane do rzeczowych składników majątku obrotowego.

**Środki trwałe w budowie** — za środki trwałe w budowie uznaje się wszystkie rozpoczęte inwestycje, a także ulepszenia powodujące istotny wzrost wartości bieżącej środków trwałych już istniejących na stanie początkowym roku obrachunkowego, lub zakupionych i otrzymanych nieodpłatnie w roku bieżącym.

**Ulepszenia** — to czynności polegające na modernizacji (przebudowie, rozbudowie lub adaptacji) środka trwałego. Czynności te prowadzą do: wydłużenia okresu użytkowania, poprawienia warunków pracy i jakości pracy, podniesienia zdolności wytwórczej, zmniejszenia kosztów eksploatacji, zmiany funkcji środka trwałego.

**Uprawa zakupiona "na pniu"** — to uprawa, którą rozpoczął inny rolnik (ponosząc niektóre z kosztów, np.: przygotowania gleby pod siew, materiału siewnego, zaprawiania nasion, nawożenia przedsiewnego) zakupiona przed rozpoczęciem zbioru. Do zakupu "na pniu" zalicza się także zakupione prawo wypasu na obcych pastwiskach, zakupiony pokos z obcych łąk, zakupiony zbiór z sadu owocującego lub z osłon ogrzewanych, bądź zakupiony zbiór grzybów rosnących pod osłonami, pod warunkiem, że koszt zbioru jest ponoszony przez kupującego.

**Wartości niematerialne i prawne** — to zakupione lub otrzymane z daru prawa majątkowe nadające się do gospodarczego wykorzystania (np.: programy komputerowe służące gospodarstwu rolnemu).

**Wartość bieżąca środka trwałego** — to wartość, jaką otrzymujemy po potrąceniu od wartości początkowej jego oszacowanej wartości zużycia.

**Wartość brutto** — to wartość zawierająca podatek VAT, czyli jest sumą wartości netto i podatku VAT.

**Wartość netto** — to wartość bez podatku VAT.

**Wartość początkowa środka trwałego w cenach bieżących** — to cena nabycia lub wytworzenia identycznego lub zbliżonego nowego środka trwałego.

**Zaliczki wniesione** — to kwoty pieniężne zapłacone przez rolnika w roku poprzednim na poczet tegorocznych zakupów oraz na rzecz tegorocznych świadczeń finansowych.

**Zarządca** — to osoba, która na bieżąco kieruje gospodarstwem rolnym. W gospodarstwie indywidualnym maksymalnie 2 osoby mogą być wskazane jako zarządcy. Zarządcą może być członek rodziny rolnika lub pracownik najemny stały.

**Ziemia dodzierżawiona** — to ziemia otrzymana w użytkowanie od innego rolnika. Użyczenie to może być odpłatne (czynsz w tabeli Wydatki w KWiW) lub nieodpłatne (oszacowany czynsz w tab. Nieodpłatnych przekazań do GR w KOiZ).

**Ziemia oddzierżawiona** — to ziemia , którą rolnik oddał w użytkowanie innemu rolnikowi. Użyczenie to może być odpłatne (czynsz w tabeli Wpływy w KWiW) lub nieodpłatne (oszacowany czynsz w tab. Nieodpłatnych przekazań z GR w KOiZ).

**Ziemia użytkowana** — to ziemia będąca w danym roku obrachunkowym we władaniu (w dyspozycji) gospodarstwa rolnego, która bierze udział w tworzeniu dochodu z rodzinnego gospodarstwa rolnego danego roku, bądź tylko zwiększa wartość jego aktywów (produkcja roślinna w toku). Może to być zarówno ziemia własna (na którą gospodarstwo posiada akt własności lub prawo wieczystego użytkowania), jak i ziemia obca (dodzierżawiona, bądź użytkowana — w części — na podstawie umowy o udział w zbiorach). Do ziemi użytkowanej nie wchodzi ziemia którą gospodarstwo oddzierżawiło bądź oddało (w części) do użytkowania innemu gospodarstwu na podstawie umowy o udział w zbiorach.

**Ziemia własna** — to ziemia do której rolnik ma prawo własności lub tytuł użytkowania wieczystego.

**Zobowiązania** — to wszelkie długi ciążące na gospodarstwie rolnym. Zobowiązania mogą być finansowe (kwoty pieniężne do zapłacenia wierzycielom) lub rzeczowe (np. dostarczenie produktów rolnych, świadczenie usług za pobrane wcześniej zaliczki).

**Zobowiązania długoterminowe** — to wszelkie długi ciążące na gospodarstwie rolnym, dla których uzgodnione z partnerem rynkowym rozliczenie płatności przekracza 1 rok.

**Zobowiązania krótkoterminowe** — to wszelkie długi ciążące na gospodarstwie rolnym, których rozliczenie zgodnie z umową przewidziane jest w okresie nie przekraczającym 1 rok.

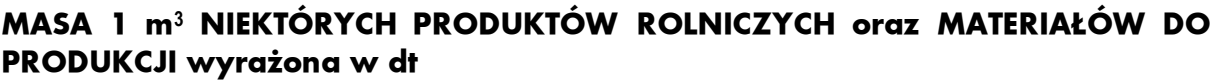

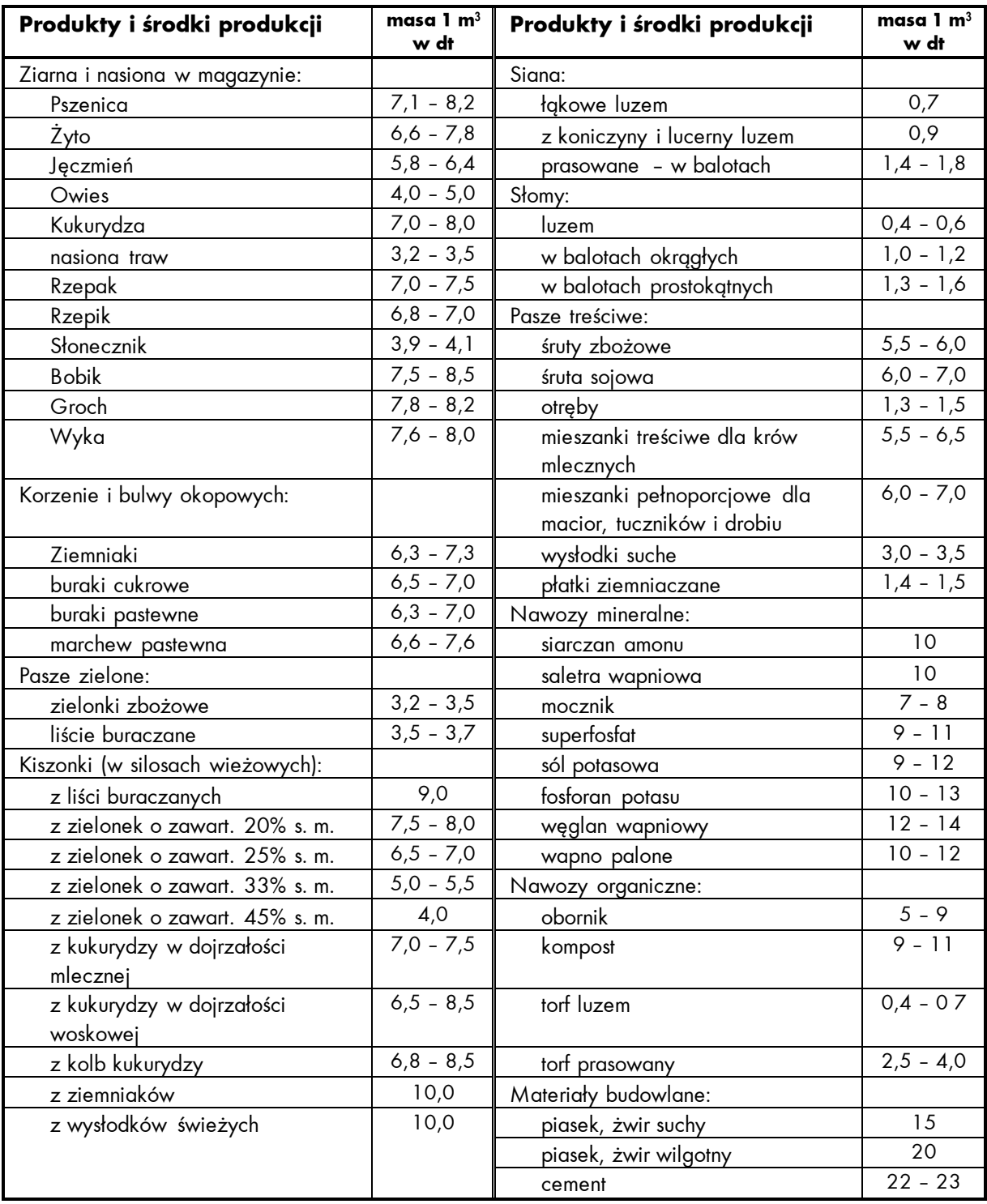

\* UWAGA: dla silosów przejazdowych podane wartości trzeba obniżyć o ok. 15 – 20%.